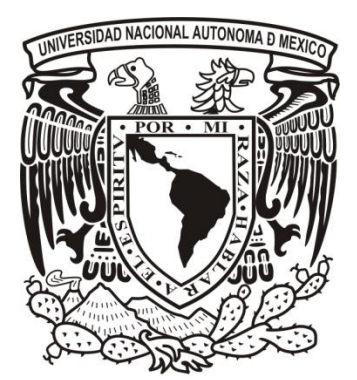

# **UNIVERSIDAD NACIONAL AUTÓNOMA DE MÉXICO**

FACULTAD DE INGENIERÍA

# INVERSIÓN DE FORMA DE ONDA COMPLETA

# **TESIS** PARA OBTENER EL TÍTULO DE INGENIERO GEOFÍSICO

# PRESENTA JOSÉ LUIS GARCÍA REYES

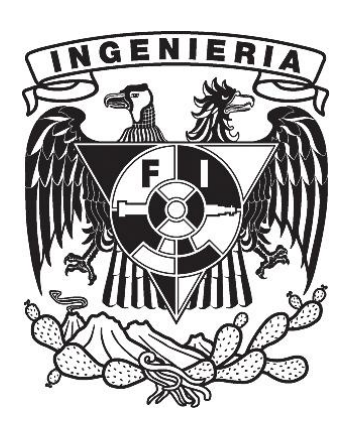

DIRECTOR DE TESIS DR. J. CARLOS ORTIZ ALEMÁN

CIUDAD UNIVERSITARIA, MÉXICO, ENERO DE 2013

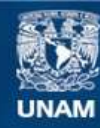

Universidad Nacional Autónoma de México

**UNAM – Dirección General de Bibliotecas Tesis Digitales Restricciones de uso**

## **DERECHOS RESERVADOS © PROHIBIDA SU REPRODUCCIÓN TOTAL O PARCIAL**

Todo el material contenido en esta tesis esta protegido por la Ley Federal del Derecho de Autor (LFDA) de los Estados Unidos Mexicanos (México).

**Biblioteca Central** 

Dirección General de Bibliotecas de la UNAM

El uso de imágenes, fragmentos de videos, y demás material que sea objeto de protección de los derechos de autor, será exclusivamente para fines educativos e informativos y deberá citar la fuente donde la obtuvo mencionando el autor o autores. Cualquier uso distinto como el lucro, reproducción, edición o modificación, será perseguido y sancionado por el respectivo titular de los Derechos de Autor.

# A mis padres y mis hermanas,

porque sin ustedes nada de esto hubiera sido posible.

 $\ast$ 

# Agradecimientos

En primer lugar quiero agradercerle a mi familia. Gracias por su apoyo incondicional en todo momento. Gracias por creer en mí.

A la Universidad Nacional Autónoma de México, por brindarme la oportunidad de vivir la mejor experiencia de mi vida.

A mi director de tesis, Dr. Carlos Ortiz Alemán, por todo su apoyo brindado, por sus grandes ideas, por confiar en mí, por sus palabras de aliento cuando las necesité y también por permitir crear ese ambiente de trabajo tan agradable. Al Dr. Roland Martin, gracias por su ayuda con el cambio de rumbo del trabajo. A mis sinodales, Dr. Jaime Urrutia Fucugauchi, M.C. Mauricio Nava Flores, Dr. Arturo Iglesias Mendoza y Dr. Victor Manuel Cruz Atienza, por su interés en el trabajo, sus observaciones y por permitirme terminar el trabajo en tiempo para entrar al posgrado.

A todos mis amigos, gracias por los buenos momentos vividos a lo largo de la carrera.

También quiero agradecerle al Instituto Mexicano del Petróleo, por brindarme la beca de tesis que me fue de suma ayuda en estos últimos meses.

\*

ii

### Abstract

The present work is divided into three stages. The first one consists in applying a full waveform inversion method based in the simulated annealing tehchnique. The use of this algorithm in this specific problem implies high execution times. This is due to the great number of iterations that it needs to converge and that the simulation of wave propagation requires of a great number of operations. Despite this drawback, it was decided to apply it to analyze its performance. Besides, to reduce the high execution time required, the original algorithm was modified to include a parallel region and were used multiscale grids in order to approximate the model parameters gradually. To evaluate the method's efficiency, it was applied to find the parameters of a three horizontal strata medium, beginning with a homogeneous initial model. In the second stage it is shown that with the use of the CPML absorbing boundary conditions, which were adapted to the elastodynamic equations by Komatitsch and Roland (2007), the reverse time migration can get acceptable results despite using simultaneously activated sources. This variant has the objective of reducing the execution time of this migration technique, with a factor of the number of sources simultaneously triggered. As imaging conditions of this algorithm were used the corresponding to the kernels employed in the traveltime tomography (Tromp, Tape and Liu, 2005). To test the performance of this technique is applied to two media with different properties. The first one is a homogeneous media in which were introduced some high velocity square heterogeneities to simulate the presence of salt bodies. The second one is a complex model, more similar to those found in reality. In this one, besides the use of simultaneous sources, they were triggered separately in order to compare the results of both versions. Finally, in the third stage, it was used a second full waveform inversion method, which similarly to the applied reverse time migration, uses sensitivity kernels. Nevertheless, these ones have a different source function. It is given by the difference between synthetic and observed data. This kind of kernels, presented by Tromp, Tape and Liu (2005) are used to calculate the Fréchet derivatives of a mist function between observed and synthetic data in the full waveform inversion problem. Nontheless, unlike the method proposed by Tarantola, this one doesn't include the iterative calculation of the Fréchet derivatives, but only the calculation of the sensitivity kernels to identify the parameters that originate the discrepancies between both groups of data. It is proposed to combine this calculus with a geologic interpretation stage. Only the first iteration of this method was applied to the same medium used in with the reverse time migration. It was used a vertical gradient model as initial medium. Similarly to the reverse time migration implemented, this inversion was used with all the sources triggered at the same time in order to reduce the execution time. Besides, the absorbing boundary conditions CPML were used too. With the results obtained by this first iteration, the algorithm is able to identify lower limits of salt structures, something that with commercial versions of reverse time migration generally is obtained with at least three iterations.

### Resumen

El presente trabajo está dividido en tres etapas. La primera de ellas consiste en aplicar un método de inversión de forma de onda completa basado en el uso de la recristalización simulada. El uso de este método en este problema específico requiere de tiempos de ejecución elevados. Esto se debe al gran número de iteraciones que necesita para converger y a que la simulación de la propagación de ondas requiere de un gran número de operaciones. A pesar de este inconveniente, se decidió aplicarlo para analizar su desempeño. Además, para mitigar el inconveniente del elevado tiempo de ejecución se paralelizó el algoritmo original y se utilizaron mallas de diferentes tamaños para hacer la aproximación gradual de los parámetros del medio. Para evaluar su eficiencia se aplicó a un medio de tres estratos horizontales, partiendo de un modelo inicial homogéneo. La segunda parte del trabajo consiste en demostrar que con el uso de condiciones de frontera absorbentes del tipo CPML, adaptadas al problema de la elastodinámica por Komatitsch y Martin (2007), la migración en tiempo reverso puede obtener resultados aceptables aún con el uso de fuentes disparadas simultáneamente. Esta variante tiene el objetivo de reducir los tiempos de ejecución de esta técnica de migración, con un factor del número de fuentes disparadas simultáneamente. Como condiciones de imagen de este algoritmo de migración desarrollado, se utilizaron las correspondientes a los kernels empleados en la tomografía de tiempos de arribo (Tromp, Tape y Liu, 2005). Para probar el funcionamiento de esta técnica, se aplicó a dos medios con propiedades distintas. El primero de ellos es un medio homogéneo en el que se introdujeron heterogeneidades, con formas cuadradas, de alta velocidad para simular la presencia de cuerpos salinos. En segundo lugar se utilizó un modelo complejo, más acorde con los encontrados en la realidad, en el que además se aplico la migración con disparos separados, para poder hacer la comparación entre los resultados obtenidos con ambas versiones. Por último, en la tercera etapa, se aplicó un segundo método de inversión de forma de onda completa, que al igual que la migración de tiempo reverso, utiliza kernels de sensibilidad. Sin embargo, estos tienen la diferencia de que utilizan como fuente de la propagación adjunta, la diferencia entre datos observados y sintéticos. Este tipo de kernels, presentados por Tromp, Tape y Liu (2005), se usan para calcular las diferenciales de Fréchet de una función de error entre datos observados y sintéticos en el problema de la inversión de forma de onda completa. No obstante, a diferencia de lo propuesto por Tarantola (1984, 1987), este método no contempla el cálculo iterativo de las diferenciales de Fréchet, sino únicamente el cálculo de los kernels de sensibilidad para identificar a los parámetros del subsuelo que originan las discrepancias entre ambos conjuntos de datos. Cálculo que se propone combinar con una etapa de interpretación geológica. De este método sólo se aplicó la primera iteración al mismo medio en el que se aplicó la migración en tiempo reverso. Como modelo inicial, se propuso un medio de gradiente vertical. Al igual que con la migración, se hace uso de fuentes disparadas de manera simultánea para reducir el tiempo de ejecución del programa y también se emplean condiciones de frontera absorbentes del tipo CPML. Con los resultados obtenidos en esta primera iteración, se demuestra que este algoritmo es capaz de identificar las bases de los cuerpos salinos en el medio, algo que a las migraciones en tiempo reverso comerciales les toma, generalmente, más de tres iteraciones.

# Índice general

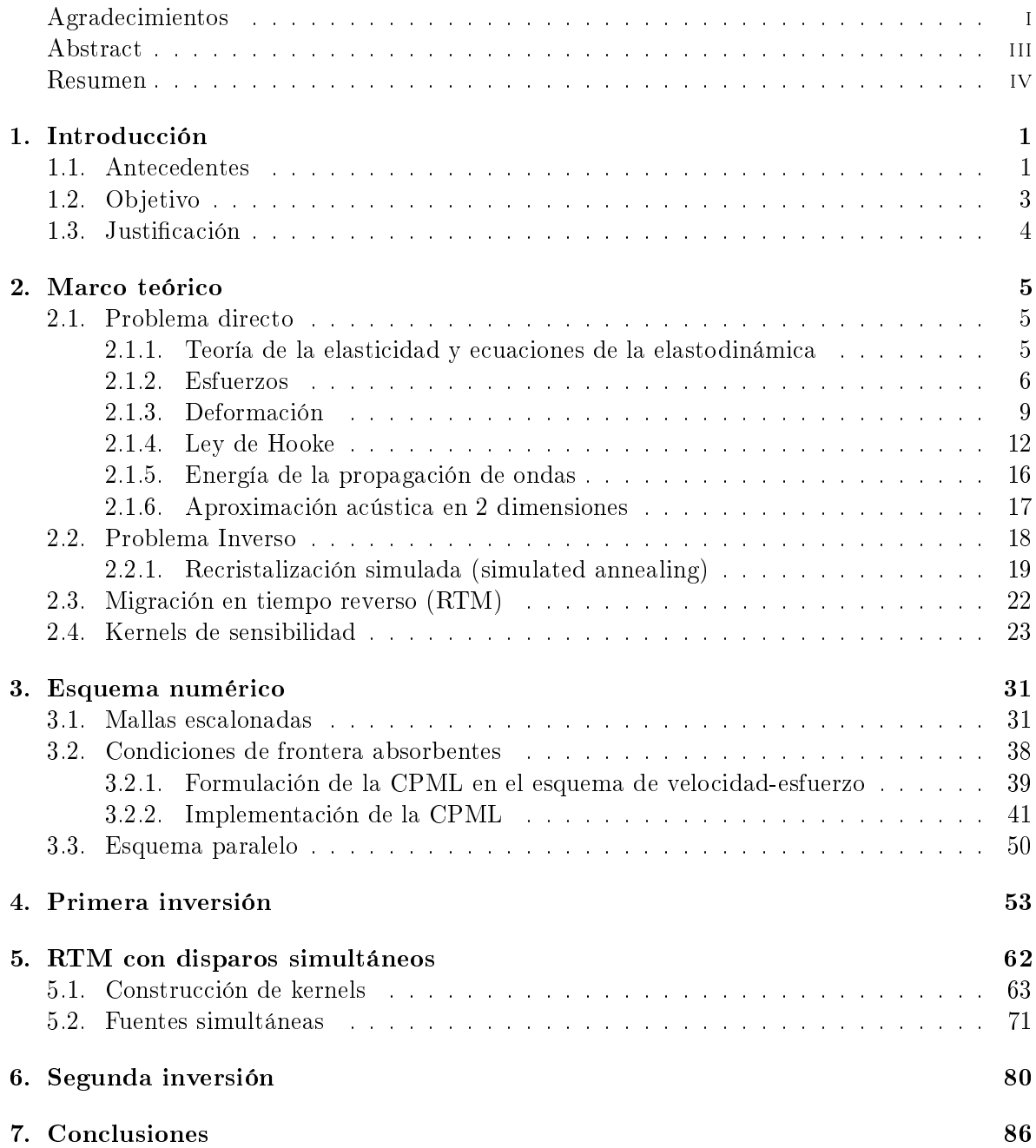

# A. Adquisición de datos sísmicos **89**

# Capítulo 1 Introducción

# 1.1. Antecedentes

Actualmente, en la industria petrolera la exploración geofísica es de gran relevancia por la creciente necesidad de encontrar más reservas de hidrocarburos que garanticen las necesidades energéticas de la sociedad en los años venideros. De entre los diversos métodos geofísicos que existen, la mayoría de las compañías petroleras utilizan la prospección sísmica como herramienta principal en sus actividades exploratorias. Esto a pesar de que dicha rama de la geofísica no determina directamente la ubicación de los reservorios de petróleo, sino las estructuras geológicas del subsuelo, a partir de las cuales se asocian ciertas estructuras con la presencia de hidrocarburos. Las razones principales por las que se prefiere utilizar este método son que posee una alta precisión, alta resolución, y sobre todo, una gran profundidad de investigación.

Los métodos de exploración sísmica tienen sus inicios en 1917 (Liner, 2004), cuando se le concedió a Reginald Fressenden una patente para el uso de ondas acústicas reflejadas y refractadas para localizar minerales. Desde entonces ha habido un gran desarrollo y comercialización de estas técnicas, principalmente en la industria petrolera, ya que en 1924 se realizó el primer descubrimiento de un yacimiento de hidrocarburos por medio de métodos sísmicos (campo Orchard, en Fort Bend County Texas). De manera general se pueden clasificar en métodos de refracción y de reflexión. Los primeros son empleados para estudios someros, mientras que los últimos son los que se emplean en la exploración a grandes profundidades. Sin embargo, ambos basan su funcionamiento en el viaje de ondas sísmicas a través del subsuelo para determinar propiedades de las rocas a partir de las variaciones en amplitudes, frecuencias y tiempos de arribos. En el apéndice A se explica brevemente el proceso de adquisición de datos sísmicos.

Una de las áreas de interés actual en la industria petrolera es la exploración en aguas profundas. En nuestro país es frecuente encontrar estructuras salinas que complican la exploración, aunque estas estructuras se asocian con la presencia de reservorios de aceite. Las trampas de sal se forman cuando la sal intrusiona en las rocas sedimentarias con mayor densidad depositadas sobre ésta, resultando en formas complejas que representan todo un reto para la exploración sísmica. El problema que plantea determinar la forma y ubicación de estos cuerpos salinos es que tienen una velocidad de ondas P muy superior a la de los sedimentos que los rodean, lo cual, aunado a la forma irregular que comúnmente tienen sus cimas, provoca un patrón de dispersión de ondas sísmicas en múltiples direcciones. Si el método empleado para caracterizar estos cuerpos no es capaz de reconstruir este patrón de dispersión, la información de las ondas que logran penetrar en los cuerpos, es perdida o sólo parcialmente tomada en cuenta, dando lugar a una zona de sombra con una pérdida progresiva de resolución en las imágenes sísmicas del subsuelo.

Las técnicas de procesamiento han ido evolucionado, pasando gradualmente del uso de la teoría de rayos a la simulación con la ecuación de onda. Una de estas técnicas es la migración, la cual es usada para obtener imágenes de las estructuras presentes en el subsuelo. Su principio de funcionamiento es reubicar las señales reflejadas obtenidas en la superficie a la posición en la que los contrastes de impedancia las generaron, de tal modo que representen las fronteras entre cuerpos con propiedades distintas. En la práctica esta técnica se utiliza en un proceso iterativo, en el que el modelo de velocidades del subsuelo es usado como dato de entrada para realizar cada iteración de la migración. El resultado es una imagen que es interpretada y utilizada para generar un nuevo modelo de velocidades, a partir del cual nuevamente se hace la migración y de esta manera se va actualizando parcialmente el modelo hasta obtener una imagen que se considere representativa de las estructuras presentes en el medio geológico.

La técnica de migración más poderosa es la migración en tiempo reverso (RTM, por sus siglas en inglés, Reverse Time Migration), la cual utiliza la ecuación de onda completa para simular la propagación de ondas. Sin embargo una de sus limitantes es el elevado tiempo de ejecución que requiere. Esto se debe a que necesita hacer una simulación de la propagación de ondas por cada fuente que se utiliza en la adquisición de datos. Se han hecho intentos por utilizar fuentes disparadas simultáneamente durante la simulación, pero estos siempre arrojan como resultado, imágenes con rasgos ficticios que impiden una posible interpretación de las estructuras presentes en el subsuelo.

Por otra parte, la inversión de forma de onda completa fue introducida en la década de los 80's, siendo Albert Tarantola uno de los pioneros en su estudio. Ésta consiste en un procedimiento de ajuste de los datos basado en el modelado de la ecuación de onda, para extraer información cuantitativa de los sismogramas (Virieux y Operto, 2009). En otras palabras, es un problema de inversión de datos que busca encontrar las propiedades del subsuelo, a partir de la diferencia entre sismogramas observados y sintéticos generados con un medio propuesto, el cual se va actualizando hasta minimizar la diferencia.

La diferencia entre la migración y la inversión de forma de onda completa radica en que mientras una utiliza la diferencia entre datos observados y sintéticos, la otra va actualizando el modelo de velocidades con el uso de los sismogramas observados. Ahora bien, para poder hacer la inversión es necesario realizar un estudio de sensibilidad para determinar los parámetros más apropiados a invertir. Para describir un medio perfectamente elástico e isótropo se necesitan tres parámetros. Usualmente uno de ellos es la densidad y los otros dos, los parámetros de Lamé  $\lambda(\bar{x})$  y  $\mu(\bar{x})$ , o las velocidades de las ondas P y S,  $\alpha(\bar{x})$  y  $\beta(\bar{x})$ , respectivamente. La elección de los empleados para hacer la inversión no es aleatoria. A pesar de que en teoría son equivalentes, si no se seleccionan adecuadamente, los algoritmos numéricos en la inversión pueden resultar ineficientes (Tarantola, 1986).

Por otra parte, el problema más común al que se enfrentan los geofísicos es el de la no unicidad. Éste establece que una señal determinada puede ser generada de manera independiente por distintos modelos físicos, por lo que se pueden obtener varias soluciones para un mismo problema. Elegir cuál es la solución correcta es un reto, y se debe utilizar información adicional para ir descartando posibilidades hasta quedarse con los modelos más probables. Los métodos de inversión iterativos han fracasado al invertir datos sísmicos de regiones con estructuras geológicas complejas debido al enorme número de parámetros involucrados considerando la discretización del medio. El principal problema es la presencia de muchos mínimos locales. Para reducir este problema en la inversión de onda completa, generalmente se fija la densidad a un valor constante y únicamente se determina el modelo de velocidades que minimice la diferencia entre los datos observados y los modelados (Bunks et al. 1995), lo cual implica el uso de una aproximación acústica del medio. Al hacer esta consideración, cuando se usan datos reales, se debe tener en cuenta que tanto las señales generadas por las ondas S como el decaimiento de las amplitudes debido a la disipación de energía por el medio, serán consideradas como ruido adicional. En el presente trabajo se utiliza esta aproximación, pero aunque en la primera etapa se deja fijo el valor de la densidad, en el resto se utilizan ambos parámetros.

## 1.2. Objetivo

El presente trabajo tiene tres objetivos. El primero de ellos es implementar un algoritmo de inversión de forma de onda completa basado en la recristalización simulada en el dominio del tiempo. El segundo es demostrar que con el uso de fronteras absorbentes CPML (Komatitsch y Martin, 2007), la migración en tiempo reverso (RTM), considerando como condición de imagen la formulación adjunta de los kernels de tomografía de tiempos de arribo, puede recuperar estructuras geológicas complejas en el subsuelo, aún si se disparan todas las fuentes simultáneamente, como estrategia para reducir el costo computacional del método y, por ende, su tiempo de ejecución. El tercero y último consiste en aplicar un segundo método de inversión basado en el uso de los kernels de sensibilidad de las derivadas de Fréchet de la función de error entre datos observados y datos sintéticos (Tromp, Tape, y Liu, 2005), con el uso de condiciones de frontera absorbentes CPML y disparos simultáneos. Para poder llevar a cabo estos tres objetivos, se utiliza el esquema numérico de mallas escalonadas propuesto por Virieux (1986).

Debido al elevado tiempo de ejecución que implica el primero de los métodos, se implementa una versión paralela mediante el uso de OpenMP diseñada para computadoras de memoria compartida y se utiliza una aproximación por mallas múltiples. En lo que respecta a la RTM, al utilizar los distintos kernels de la tomografía de tiempos de arribo como condiciones de imagen, se cuenta con varios resultados que ofrecen la posibilidad de asociarlos con las distintas propiedades del medio. Para evitar el problema de la enorme memoria que requiere está técnica de procesamiento, se hace una retropropagación de la propagación inicial, de tal forma que al hacer la propagación adjunta se van recuperando los campos iniciales y haciendo la correlación al mismo tiempo. Este algoritmo es probado con un modelo de velocidades y densidades complejo, con estructuras geológicas características del Golfo de México, mismo que también se utiliza como prueba para la segunda inversión.

### 1.3. Justificación

#### RECRISTALIZACIÓN SIMULADA

El algoritmo de recristalización simulada es un método de búsqueda ampliamente utilizado en los problemas de inversión de métodos potenciales por su capacidad de encontrar los mínimos globales de la función de error, lo cual lo convierte en una herramienta muy útil en esta área de la exploración. Sin embargo, es conocido por el gran número de iteraciones que requiere para encontrar al modelo idóneo, ya que a diferencia de los métodos de búsqueda orientada, la característica principal de éste es su búsqueda a base de prueba y error. Esto no signica problema alguno en esos casos por la rapidez con la que se simula el problema directo. Sin embargo, en el fenómeno sísmico la simulación del problema directo se caracteriza por requerir tiempos de cómputo elevados, ya que se requiere conocer los resultados de todos los pasos en tiempo de la simulación. A sabiendas de esto, se decidió evaluar el rendimiento de este algoritmo en el problema de la inversión de forma de onda completa.

#### RTM CON FUENTES SIMULTÁNEAS

La RTM es una técnica de procesamiento muy poderosa usada en la industria de exploración, que a diferencia del resto de las migraciones deja de lado las simplicaciones y resuelve la ecuación de onda completa. Como datos de entrada, esta técnica requiere un modelo de velocidades propuesto del medio, y como resultado, arroja una imagen representativa de las estructuras presentes en el subsuelo. Esta imagen se obtiene al sumar los resultados parciales obtenidos para cada una de las fuentes del arreglo de adquisición, lo que la convierte en una técnica muy costosa en términos de cómputo, al grado de que para su uso se utilizan clusters enteros destinados con este propósito específico. Se han hecho varios intentos por disminuir sus elevados tiempos de ejecución. Uno de estos comprende el uso de fuentes disparadas de manera simultánea. Sin embargo, no se han obtenido resultados satisfactorios porque la imagen resultante muestra patrones de interferencia entre las fuentes, característica que impide la identificación de las estructuras geológicas presentes en el subsuelo. Eliminar dicho patrón de interferencia implicaría una reducción del tiempo de cómputo del orden del número de fuentes activadas simultáneamente. De aquí la importancia de reportar los buenos resultados que se pueden obtener con el uso de fronteras absorbentes tipos CPML.

#### INVERSIÓN CON KERNELS DE SENSIBILIDAD

Los trabajos de Tarantola (1984, 1987) demuestran que la inversión de forma de onda completa se puede resolver de manera iterativa, disminuyendo gradualmente el valor de una función de error mediante el cálculo de sus derivadas de Fréchet. A su vez, el cálculo de éstas se puede hacer mediante el empleo de kernels de sensibilidad, que como su nombre lo indica, representan la sensibilidad entre datos observados y sintéticos. En este trabajo no se plantea hacer el cálculo de las derivadas de Fréchet, sino utilizar estos kernels para localizar los parámetros del modelo que originan las discrepancias entre datos observados y sintéticos, de manera que combinando su cálculo con un proceso de interpretación geológica se conforma un método de inversión asistido. De funcionar, este método puede ser empleado en la exploración sísmica con prácticamente los mismos recursos que la RTM, por lo que es también objetivo de este trabajo comparar los beneficios de usar uno u otro método.

# Capítulo 2

# Marco teórico

## 2.1. Problema directo

El problema directo en cuestión consiste en generar sismogramas a partir de una fuente y un medio conocidos. Sin embargo, antes de abordar directamente la generación de sismogramas es indispensable conocer la teoría de la propagación de ondas sísmicas. Generalmente, por onda nos referimos a cualquier perturbación que se propaga por el espacio. De acuerdo con esta denición, nuestro mundo está repleto de ondas. Dos de las primeras manifestaciones que percibimos de éstas son la luz y el sonido. Su naturaleza es distinta, pero ambas son perturbaciones viajando en el espacio. La luz es de origen electromagnético, mientras que el sonido es de naturaleza mecánica. El tema central de este trabajo son las ondas sísmicas, las cuales, al igual que el sonido, son de origen mecánico. Según el diccionario enciclopédico de geofísica de exploración de Robert E. Sheriff  $(2002)$ , una onda es "una perturbación que se propaga a través de un cuerpo o sobre una superficie de un medio sin involucrar movimiento neto de materia". En la presente sección presento la teoría de la elasticidad y el desarrollo correspondiente de las ecuaciones de la elastodinámica, con las cuales se simula la propagación de ondas sísmicas, necesaria para la generación de sismogramas sintéticos y, posteriormente, la inversión de estos para obtener el modelo de velocidades del subsuelo.

#### 2.1.1. Teoría de la elasticidad y ecuaciones de la elastodinámica

La propagación de ondas sísmicas en el subsuelo se basa en el carácter elástico de las rocas. Según la teoría de la elasticidad, cuando un cuerpo es sometido a fuerzas externas, fuerzas que actúan directamente sobre su superficie, éste tiende a sufrir cambios en su forma y volumen, es decir, sufre una deformación, y si tiene la capacidad de recuperar su forma y volumen originales después de eliminar las fuerzas externas, se dice que el cuerpo es elástico. En otras palabras, la elasticidad es la propiedad de los cuerpos de resistir cambios en su forma o volumen, y de regresar a su estado original después de retirar las fuerzas externas que le provocaron dichos cambios. De esta definición se pueden identificar dos conceptos clave, esfuerzo y deformación, en los que se enfocan los dos apartados siguientes.

#### 2.1.2. Esfuerzos

El esfuerzo se define como la razón de la magnitud de la fuerza aplicada sobre un área determinada y la magnitud del área sobre la que es aplicada. En el caso de que la fuerza aplicada sobre toda una superfice sea uniforme, esta definición resulta perfecta, sin embargo, cuando la fuerza aplicada sobre una superficie varía con la posición, el esfuerzo también varía, por lo que una definición más acertada resulta tomando el límite cuando el área de la superficie tiende a cero,

$$
\sigma = \lim_{\Delta S \to 0} \left( \frac{F}{\Delta S} \right) , \qquad (2.1)
$$

en donde  $\Delta S$  es el área de la superficie y F es la magnitud de la fuerza que actúa sobre ésta. Ahora bien, se puede clasificar a los esfuerzos en dos clases, esfuerzos normales y cortantes. Los primeros son aquellos que actúan perpendicularmente a la superficie en cuestión, mientras que los segundos se refieren a los que actúan tangencialmente. Esta clasificación se hace con la finalidad de facilitar el análisis de esfuerzos actuando sobre un cuerpo, pero como es de esperarse, en la mayoría de los casos se tienen fuerzas oblicuas, lo que hace necesario descomponerlas en sus componentes normal y cortante.

De manera clásica, para analizar los regímenes de esfuerzos presentes en el subsuelo, se considera un cubo, como elemento representativo de los cuerpos tridimensionales, orientado en un sistema coordenado de manera que los vectores normales a sus caras sean paralelos a los ejes coordenados. Partiendo de esto, cada una de sus caras se ve sujeta a esfuerzos normales y cortantes. En la gura 2.1 se muestran 6 de los 18 esfuerzos, que corresponden únicamente a dos de las 6 caras del cubo. En ésta se puede ver que en cada cara hay una componente normal y dos cortantes, tales que el esfuerzo  $\sigma_{ij}$  con  $i, j = x, y, z$ , se refiere al esfuerzo que actúa en dirección del eje i sobre la cara del cubo perpendicular al eje j. Esto quiere decir que cuando  $i = j$  se trata de esfuerzos normales y cuando  $i \neq j$  de esfuerzos cortantes.

Partiendo de que el cuerpo está en equilibrio, los esfuerzos que actúan sobre una de las caras deben ser iguales en magnitud y dirección, pero en sentido contrario a los que actúan sobre las caras opuestas, para evitar que el cuerpo se acelere en alguna dirección. En términos de la fuerza, esto se puede expresar como

$$
\sum F_x = 0 \tag{2.2}
$$

$$
\sum F_y = 0 \tag{2.3}
$$

$$
\sum F_z = 0 \tag{2.4}
$$

De esta manera los 18 esfuerzos se ven reducidos a 9. Dichas componentes constituyen el tensor de esfuerzos que actúan sobre cualquier cuerpo.

$$
\sigma_{ij} = \begin{bmatrix} \sigma_{xx} & \sigma_{xy} & \sigma_{xz} \\ \sigma_{yx} & \sigma_{yy} & \sigma_{yz} \\ \sigma_{zx} & \sigma_{zy} & \sigma_{zz} \end{bmatrix}
$$
 (2.5)

Por otra parte, la suma de momentos también debe ser cero, en caso contrario el cuerpo comenzaría a rotar,

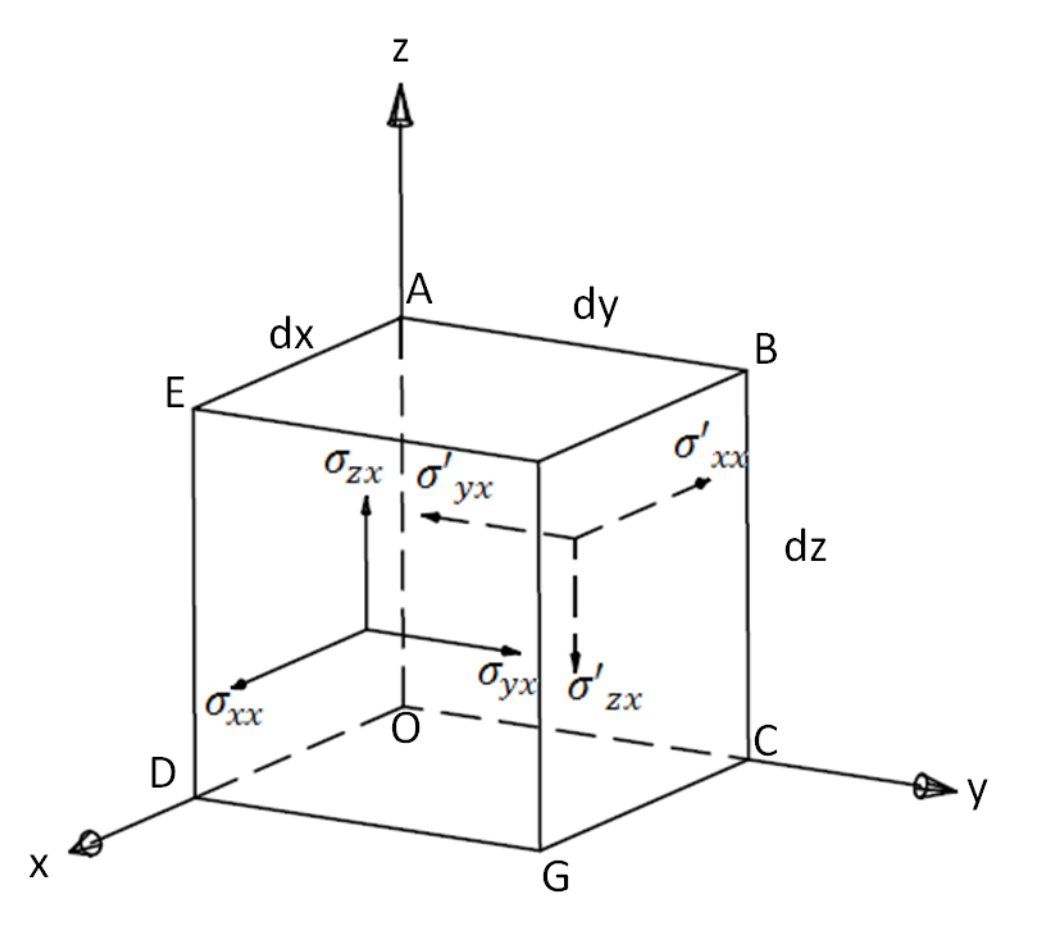

Figura 2.1: Esquema de los esfuerzos que actúan sobre las caras de un cubo en equilibrio (tomada de Sheriff y Geldart, 1995).

$$
\sum M_x = 0 \tag{2.6}
$$

$$
\sum M_y = 0 \tag{2.7}
$$

$$
\sum M_z = 0 \tag{2.8}
$$

El esfuerzo  $\sigma_{yx}$  y su contraparte similar en la cara contraria forman un par que genera el siguiente momento,

$$
M_{z1} = (magnitude\;la\;fuerza)(brazo\;de\;palanca) = (\sigma_{yx}dydz)dx
$$

Este momento tiende a rotar al elemento de volumen alrededor del eje z en sentido antihorario si se observa desde arriba (de acuerdo con la figura 2.1). El par que tiende a rotar el cubo en sentido contrario (horario) es el generado por los esfuerzos  $\sigma_{xy}$ ,

$$
M_{z2} = (\sigma_{xy} dx dz) dy
$$

Por lo que,

$$
\sigma_{yx} = \sigma_{xy} ,
$$

y generalizando para el resto de las caras, se tiene la siguiente propiedad del tensor de esfuerzos:

 $\sigma_{ij} = \sigma_{ji}$ 

Esto significa que el tensor es simétrico y sólo se requiere conocer 6 de sus elementos.

Aunque lo expuesto hasta el momento es cierto, es de suponerse que el estado de equilibrio mencionado no concuerda con la propagación de ondas, ya que éstas son perturbaciones que viajan por el medio, y sin esfuerzos resultantes no pueden existir deformaciones, que son las perturbaciones mecánicas del subsuelo de interés.

Continuando con el cubo como objeto de estudio, si suponemos que tiene una densidad constante ρ, se puede hacer el análisis de fuerzas asumiendo que las componentes del tensor de esfuerzos varían con la posición y el tiempo. Entonces, para un momento determinado, se pueden calcular las componentes en caras opuestas del cubo por medio de series de Taylor de primer orden a partir de los valores de estos en las caras posteriores. Si se toman en cuentas los esfuerzos en dirección del eje y, de acuerdo con la segunda ley de Newton,  $\bar{F} = m\bar{a}$ , se tiene que

$$
\sum F_y = \rho \frac{\partial^2 u_y}{\partial t^2} dxdydz
$$
\n
$$
\sum F_y = \left[\sigma_{yx} \left(x_0 + dx, y_0 + \frac{dy}{2}, z_0 + \frac{dz}{2}\right) - \sigma_{yx} \left(x_0, y_0 + \frac{dy}{2}, z_0 + \frac{dz}{2}\right)\right] dydz
$$
\n
$$
+ \left[\sigma_{yy} \left(x_0 + \frac{dx}{2}, y_0 + dy, z_0 + \frac{dz}{2}\right) - \sigma_{yy} \left(x_0 + \frac{dx}{2}, y_0, z_0 + \frac{dz}{2}\right)\right] dxdz
$$
\n
$$
+ \left[\sigma_{yz} \left(x_0 + \frac{dx}{2}, y_0 + \frac{dy}{2}, z_0 + dz\right) - \sigma_{yz} \left(x_0 + \frac{dx}{2}, y_0 + \frac{dy}{2}, z_0\right)\right] dxdy = \rho \frac{\partial^2 u_y}{\partial t^2} dxdydz
$$
\n(2.10)

$$
\left[\sigma_{yx}\left(x_0, y_0 + \frac{dy}{2}, z_0 + \frac{dz}{2}\right) + \frac{\partial \sigma_{yx}}{\partial x} dx - \sigma_{yx}\left(x_0, y_0 + \frac{dy}{2}, z_0 + \frac{dz}{2}\right)\right] dy dz
$$
  
+ 
$$
\left[\sigma_{yy}\left(x_0 + \frac{dx}{2}, y_0, z_0 + \frac{dz}{2}\right) + \frac{\partial \sigma_{yy}}{\partial y} dy - \sigma_{yy}\left(x_0 + \frac{dx}{2}, y_0, z_0 + \frac{dz}{2}\right)\right] dx dz
$$
  
+ 
$$
\left[\sigma_{yz}\left(x_0 + \frac{dx}{2}, y_0 + \frac{dy}{2}, z_0\right) + \frac{\partial \sigma_{yz}}{\partial z} dz - \sigma_{yz}\left(x_0 + \frac{dx}{2}, y_0 + \frac{dy}{2}, z_0\right)\right] dx dy = \rho \frac{\partial^2 u_y}{\partial t^2} dx dy dz
$$
(2.11)

$$
\frac{\partial \sigma_{yx}}{\partial x} + \frac{\partial \sigma_{yy}}{\partial y} + \frac{\partial \sigma_{yz}}{\partial z} = \rho \frac{\partial^2 u_y}{\partial t^2}
$$
\n(2.12)

Haciendo un análisis análogo para la suma de fuerzas en las otras dos direcciones se tiene que

$$
\frac{\partial \sigma_{xx}}{\partial x} + \frac{\partial \sigma_{xy}}{\partial y} + \frac{\partial \sigma_{xz}}{\partial z} = \rho \frac{\partial^2 u_x}{\partial t^2}
$$
\n(2.13)

y

$$
\frac{\partial \sigma_{zx}}{\partial x} + \frac{\partial \sigma_{zy}}{\partial y} + \frac{\partial \sigma_{zz}}{\partial z} = \rho \frac{\partial^2 u_z}{\partial t^2}
$$
\n(2.14)

Ecuaciones que son de fundamental importancia en la simulación numérica. Entre tanto, en el sistema internacional (SI), las unidades del esfuerzo son los Pascales ( $\text{[Pa]} = \text{[N]} / \text{[m}^2\text{]}.$ 

#### 2.1.3. Deformación

La deformación se define como cualquier cambio en la forma o tamaño de un cuerpo. Al igual que los esfuerzos, las deformaciones se pueden dividir en deformaciones normales y deformaciones cortantes. Para verlo de manera simplicada, se analiza un cuerpo rectangular, teniendo en cuenta que para el caso tridimensional el comportamiento es similar. En la figura 2.2 se muestra un rectángulo deformado en el que cada uno de los vértices sufre distintos desplazamientos. Las funciones  $u_x(x, y)$  y  $u_y(x, y)$  describen los desplazamientos de los vértices en dirección  $x \, y$ , respectivamente.

Si se aproximan las funciones  $u_x(x, y)$  y  $u_y(x, y)$  a partir de su valor en P, sean  $u_{x0}$  =  $u_x(x_P, y_P)$  y  $u_{y0} = u_y(x_P, y_P)$ , al igual que con los esfuerzos en caras opuestas, por medio de series de Taylor de primer orden, se obtienen los desplazamientos que se muestran en la siguiente tabla para el resto de los vértices.

| Posición original   | Posición después del desplazamiento                                                                                                    |
|---------------------|----------------------------------------------------------------------------------------------------|
| P(x,y)              | $P'(x+u_{x0},y+u_{y0})$                                                                                                    |
| $Q(x+dx, y)$        | $Q'(x+dx+u_{x0}+\frac{\partial u_x}{\partial x}dx,y+u_{y0}+\frac{\partial u_y}{\partial x}dx)$                                                                        |
| $R(x + dx, y + dy)$ | $R'(x+dx+u_{x0}+\frac{\partial u_x}{\partial x}dx+\frac{\partial u_x}{\partial y}dy,y+dy+u_{y0}+\frac{\partial u_y}{\partial x}dx+\frac{\partial u_y}{\partial y}dy)$ |
| $S(x, y+dy)$        | $S'(x+u_{x0}+\frac{\partial u_x}{\partial y}dy, y+dy+u_{y0}+\frac{\partial u_y}{\partial y}dy)$                                                                       |

Entonces, la arista  $PQ$  incrementa su longitud  $\frac{\partial u_x}{\partial x}dx$  unidades y la línea  $PS$  la incrementa  $\frac{\partial u_y}{\partial y} dy$ . Esto también se aprecia en la figura 2.2. Dado que se trata de incrementos relativos de

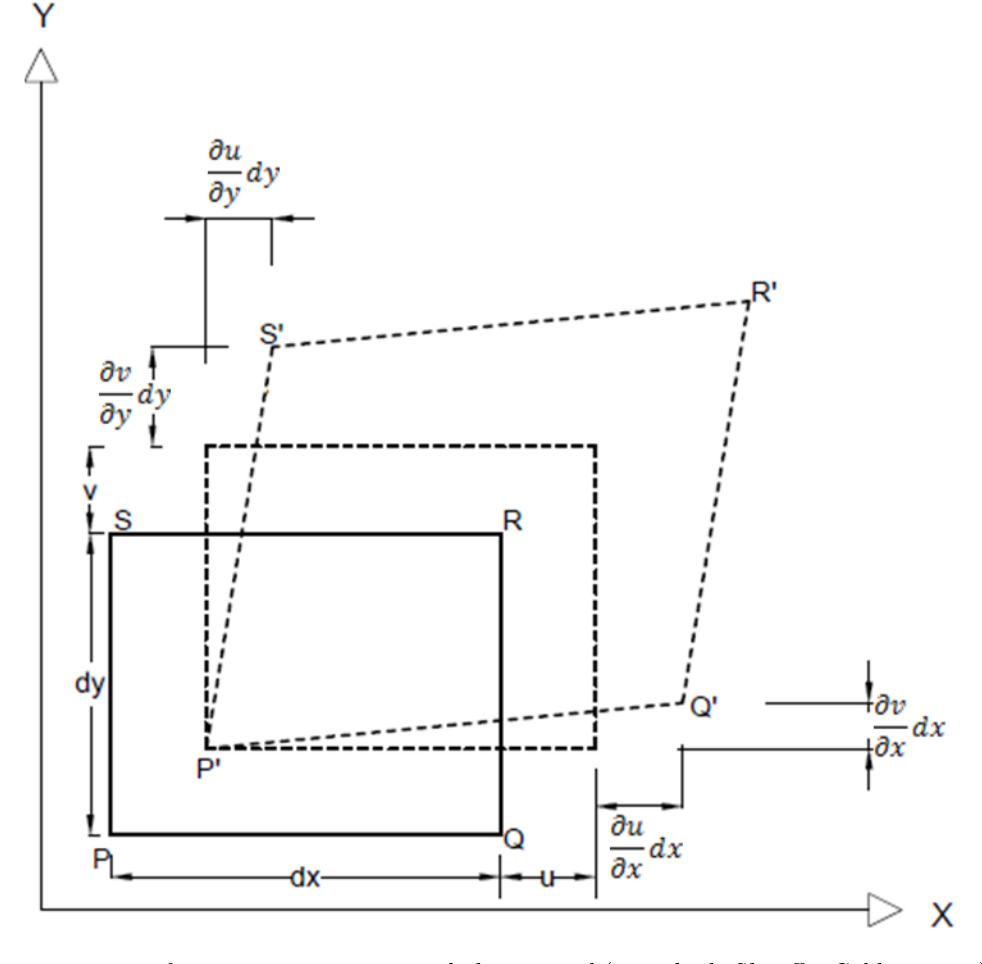

Figura 2.2: Deformaciones en un cuerpo bidimensional (tomada de Sheriff y Geldart, 1995).

la longitud de las aristas, estas derivadas corresponden a las deformaciones normales.

Siguiendo con lo que se muestra en la figura 2.2, el ángulo recto, formado originalmente por las líneas  $PQ$  y  $PS$  se ve reducido por  $\delta_1 + \delta_2$ , en donde  $\delta_1$  es igual a  $\frac{\partial u_y}{\partial x}$  y  $\delta_2$  es igual a  $\frac{\partial u_x}{\partial y}$ . Este ángulo representa un cambio en la forma del cuerpo y se considera deformación cortante. Aunado a esto, el rectángulo giró un ángulo igual a  $\frac{\delta_1-\delta_2}{2}$  $rac{\partial u_y}{\partial x} - \frac{\partial u_x}{\partial y}$ <br>2

Visto de otra manera, los desplazamientos relativos que sufre cualquier punto ubicado cerca de P, respecto a los desplazamientos de P, se pueden expresar como

$$
du_i = \sum_j \frac{\partial u_i}{\partial x_j} dx_j \tag{2.15}
$$

en donde  $u_i = u_x, u_y$  es la dirección de desplazamiento,  $x_i = x, y$  la dirección del cambio de posición respecto al punto P y  $dx_j = dx, dy$  la magnitud del cambio de posición. Además, si se expresa la ecuación 2.15 como

$$
du_i = \frac{1}{2} \left( \frac{\partial u_i}{\partial x_j} + \frac{\partial u_j}{\partial x_i} \right) dx_j + \frac{1}{2} \left( \frac{\partial u_i}{\partial x_j} - \frac{\partial u_j}{\partial x_i} \right) dx_j , \qquad (2.16)
$$

el primer término del miembro derecho de la igualdad corresponde a las deformaciones normales y cortantes, mientras que el segundo a las rotaciones. Generalizando, para el caso tridimensional se tiene que las deformaciones normales están dadas por

$$
\epsilon_{xx} = \frac{\partial u_x}{\partial x},\tag{2.17}
$$

$$
\epsilon_{yy} = \frac{\partial u_y}{\partial y},\tag{2.18}
$$

$$
\epsilon_{zz} = \frac{\partial u_z}{\partial z},\tag{2.19}
$$

y las deformaciones cortantes por

$$
\epsilon_{xy} = \epsilon_{yx} = \frac{1}{2} \left( \frac{\partial u_y}{\partial x} + \frac{\partial u_x}{\partial y} \right),\tag{2.20}
$$

$$
\epsilon_{yz} = \epsilon_{zy} = \frac{1}{2} \left( \frac{\partial u_z}{\partial y} + \frac{\partial u_y}{\partial z} \right),\tag{2.21}
$$

$$
\epsilon_{xz} = \epsilon_{zx} = \frac{1}{2} \left( \frac{\partial u_x}{\partial z} + \frac{\partial u_z}{\partial x} \right),\tag{2.22}
$$

El tensor de deformaciones describe en su totalidad los cambios de volumen y forma que sufren los cuerpos, análogamente a lo que sucede con los esfuerzos y su tensor correspondiente. Está constituido únicamente por las deformaciones normales y las cortantes, sin tomar en cuenta a las rotaciones, puesto que no representan cambios de forma o de volumen, sino únicamente cambios de posición, de manera que el tensor contiene todas las deformaciones. Para un medio de tres dimensiones, el tensor está conformado como lo indica la siguiente expresión:

$$
\epsilon_{ij} = \begin{bmatrix} \epsilon_{xx} & \epsilon_{xy} & \epsilon_{xz} \\ \epsilon_{yx} & \epsilon_{yy} & \epsilon_{yz} \\ \epsilon_{zx} & \epsilon_{zy} & \epsilon_{zz} \end{bmatrix} = \begin{bmatrix} \frac{\partial u_x}{\partial x} & \frac{1}{2} \left( \frac{\partial u_x}{\partial y} + \frac{\partial u_y}{\partial x} \right) & \frac{1}{2} \left( \frac{\partial u_x}{\partial z} + \frac{\partial u_z}{\partial x} \right) \\ \frac{1}{2} \left( \frac{\partial u_y}{\partial x} + \frac{\partial u_x}{\partial y} \right) & \frac{\partial u_y}{\partial y} & \frac{1}{2} \left( \frac{\partial u_y}{\partial z} + \frac{\partial u_z}{\partial y} \right) \\ \frac{1}{2} \left( \frac{\partial u_z}{\partial x} + \frac{\partial u_x}{\partial z} \right) & \frac{1}{2} \left( \frac{\partial u_z}{\partial y} + \frac{\partial u_y}{\partial z} \right) & \frac{\partial u_z}{\partial z} \end{bmatrix}
$$
(2.23)

Otro concepto importante relacionado con la deformación es la dilatación  $(\Delta)$ . Ésta se define como el cambio de volumen por unidad de volumen que sufre un cuerpo.

$$
\Delta = \frac{\Delta V}{V} \tag{2.24}
$$

Si el volumen original del cuerpo es

$$
V_i = dxdydz \tag{2.25}
$$

y se consideran las deformaciones normales previamente desarrolladas, se tiene un volumen final igual a

$$
V_f = (1 + \epsilon_{xx})(1 + \epsilon_{yy})(1 + \epsilon_{zz})dxdydz
$$
\n(2.26)

Entonces, se tiene un cambio de volumen aproximado

$$
\Delta V \approx \epsilon_{xx}\epsilon_{yy}\epsilon_{zz}dxdydx\tag{2.27}
$$

y, de acuerdo con la ecuación (2.24), la dilatación resulta

$$
\Delta = \epsilon_{xx} + \epsilon_{yy} + \epsilon_{zz} \tag{2.28}
$$

$$
\Delta = \frac{\partial u_x}{\partial x} + \frac{\partial u_y}{\partial y} + \frac{\partial u_z}{\partial z} \tag{2.29}
$$

En lo referente a las unidades, la deformación es una cantidad adimensional por ser la razón de cambio relativa de dimensiones.

#### 2.1.4. Ley de Hooke

Como ya se mencionó, cuando un cuerpo es sometido a un régimen de esfuerzos, sufre cambios en su forma, volumen, o ambos, dependiendo del tipo de esfuerzos que actúan sobre él, pero no basta con saberlo, es necesario conocer la relación existente entre dichos fenómenos. La ley de Hooke establece que los esfuerzos aplicados a un cuerpo son directamente proporcionales a las deformaciones que originan, esto significa que están relacionados linealmente, sin embargo, esto no es del todo cierto. La figura 2.3 muestra el comportamiento de la relación esfuerzodeformación de una aleación de aluminio.

En la gura se puede apreciar que existen tres etapas de deformación. La primera es una etapa en la que se satisface la ley de Hooke, esfuerzo y deformación están relacionados linealmente. Esto sólo se cumple hasta cierto valor de esfuerzo, denominado límite elástico, a partir del cual la deformación del cuerpo tiene un comportamiento plástico, en el que determinado esfuerzo produce deformaciones mayores a las que generaba cuando la relación era lineal. Además, en estas condiciones el cuerpo no necesariamente recupera su estado original después de eliminar los esfuerzos a los que está sometido. Si se continúan incrementado los esfuerzos, al alcanzar

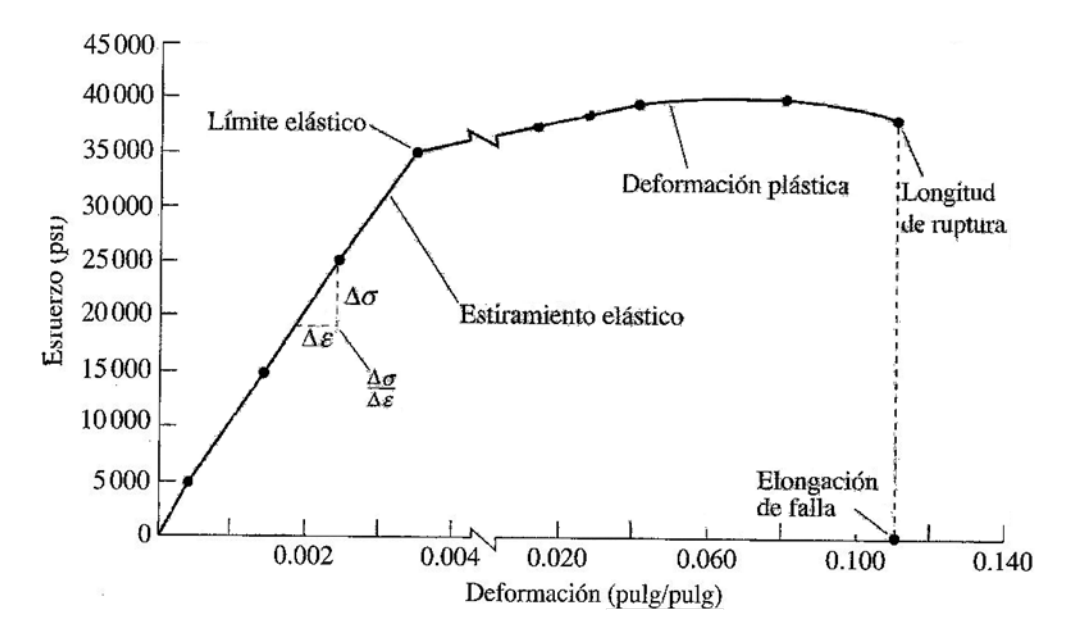

Figura 2.3: Relación esfuerzo deformación de una aleación de aluminio (tomada de Askeland, D. R., Puhlé, P. P., 2004).

cierto valor, algunos cuerpos pasan a una etapa de flujo plástico, en el que la deformación aumenta y los esfuerzos se ven reducidos hasta que finalmente, terminan fracturándose. No obstante, no todos los cuerpos pasan por el flujo plástico, algunos se rompen directamente al llegar a su límite plástico.

Por la naturaleza lineal de la ley de Hooke, se asume que cuando un cuerpo es sometido a varios esfuerzos, cada uno de estos produce una deformación independiente. De manera tal, que se puede obtener la deformación total que sufre un cuerpo sumando los efectos que tiene cada uno de los esfuerzos a los que se ve sometido.

Se le conoce como ley de Hooke generalizada a la que establece la relación entre esfuerzo y deformación para cuerpos de tres dimensiones,

$$
\sigma_{ij} = c_{ijkl} e_{kl} \tag{2.30}
$$

en donde  $\sigma_{ij}$ , es el tensor de esfuerzos,  $\epsilon_{kl}$  es el tensor de deformaciones y  $c_{ijkl}$  es un tensor de cuarto orden que contiene los módulos elásticos del medio. Este tensor contiene toda la información relacionada con las características elásticas del medio. En otras palabras, indica cómo será la deformación que sufra cierto medio si se somete a determinados esfuerzos. En general, dos medios distintos tendrán reacciones diferentes aunque se encuentren sometidos al mismo tensor de esfuerzos. Un claro ejemplo es el contraste de propiedades que tiene el suelo del centro de la Ciudad de México y el de Ciudad Universitaria. Mientras que la primera es una zona que se caracteriza por favorecer la amplicación de ondas sísmicas, en la segunda raramente se perciben grandes vibraciones por movimientos telúricos.

Originalmente para un medio en 3 dimensiones, en el que tanto el vector de esfuerzos como el de deformaciones tienen 9 componentes, el tensor de parámetros elásticos tiene 81 componentes,

puesto que es de cuarto orden. Sin embargo, el número de parámetros independientes depende de la simetría del sistema. Primero, se debe tomar en cuenta que tanto el tensor de esfuerzos como el de deformaciones son simétricos, de lo que se tiene

$$
c_{ijkl} = c_{jikl} \tag{2.31}
$$

y

$$
c_{ijkl} = c_{jilk} \t\t(2.32)
$$

con lo que el número de elementos independientes se reduce a 36. En segundo lugar, basándonos en una relación de simetría de la energía de deformación (Stein, 2003), se puede establecer que el tensor de parámetros elásticos tiene la propiedad

$$
c_{ijkl} = c_{klij} \t\t(2.33)
$$

reduciéndose de esta manera el número de parámetros independientes a 21. Si a esto se añade la consideración de que el medio es isótropo, lo que quiere decir que sus propiedades físicas son independientes de la dirección en la que se midan, el número de parámetros elásticos independientes se reduce a únicamente 2 y la ley de Hooke se puede expresar de la siguiente manera:

$$
\begin{bmatrix}\n\sigma_{xx} \\
\sigma_{yy} \\
\sigma_{zz} \\
\sigma_{xy} \\
\sigma_{yz} \\
\sigma_{yz}\n\end{bmatrix} = \begin{bmatrix}\n\lambda + 2\mu & \lambda & \lambda & 0 & 0 & 0 \\
\lambda & \lambda + 2\mu & \lambda & 0 & 0 & 0 \\
0 & \lambda & \lambda + 2\mu & \lambda & 0 & 0 \\
0 & 0 & 0 & 2\mu & 0 & 0 \\
0 & 0 & 0 & 0 & 2\mu & 0 \\
0 & 0 & 0 & 0 & 0 & 2\mu\n\end{bmatrix} \begin{bmatrix}\n\epsilon_{xx} \\
\epsilon_{yy} \\
\epsilon_{zz} \\
\epsilon_{xy} \\
\epsilon_{yz} \\
\epsilon_{yz} \\
\epsilon_{zx}\n\end{bmatrix},
$$
\n(2.34)

que es equivalente a

$$
\sigma_{ii} = \lambda \Delta + 2\mu \epsilon_{ii} \; ; \quad i = x, y, z, \tag{2.35}
$$

$$
\sigma_{ij} = 2\mu\epsilon_{ij} \ ; \quad i, j = x, y, z \ ; \ i \neq j \tag{2.36}
$$

En ambas ecuaciones,  $\lambda \vee \mu$  son los dos parámetros elásticos conocidos en la literatura como parámetros de Lamé. Además de estos, existen otros parámetros que representan de manera directa las propiedades físicas del medio. Entre los más utilizados se encuentran el módulo de Young E, la incompresibilidad o módulo volumétrico k y la relación de Poisson  $\sigma$  (se diferencia de los esfuerzos por no tener subíndices).

A la constante de Lamé  $\mu$  se le llama módulo de rigidez. Esto debido a que si de la expresión  $\sigma_{xy} = 2\mu\epsilon_{xy}$ , se despeja  $\epsilon_{xy}$ , se obtiene  $\epsilon_{xy} = \frac{\sigma_{xy}}{2\mu}$  $\frac{\partial x_y}{\partial \mu}$ , de donde se observa que dado determinado esfuerzo, a mayor valor de  $\mu$  se tiene una menor deformación cortante. De modo que  $\mu$  representa la oposición a los cambios en la forma de los cuerpos. Por ejemplo, los fluidos no viscosos tienen un valor de  $\mu$  muy cercano a cero, lo que concuerda con su propiedad de adaptar la forma de el recipiente que los contiene, es decir, presentan una oposición muy baja a sufrir cambios en su forma.

Por otro lado, para definir el módulo volumétrico es necesario considerar un medio que se encuentra sometido a cierta presión  $P$ , en donde los esfuerzos normales son iguales,

$$
\sigma_{xx} = \sigma_{yy} = \sigma_{zz} = -P \tag{2.37}
$$

y los esfuerzos cortantes son nulos,

$$
\sigma_{xy} = \sigma_{yz} = \sigma_{xz} = 0 \tag{2.38}
$$

Bajo estas condiciones, la incompresibilidad se define como la relación entre la presión y la dilatación, esto es,

$$
k = -\frac{P}{\Delta} \tag{2.39}
$$

Para visualizar el concepto de módulo de Young y de relación de Poisson, consideremos un medio en el que el único esfuerzo diferente de cero es  $\sigma_{xx}$ , y que éste es positivo cuando produce una extensión del cuerpo sobre el que se ejerce, en la dirección paralela a la de aplicación. A partir de esto, el módulo de Young se dene como la relación entre el esfuerzo de tensión y la magnitud de la deformación en la dirección del esfuerzo,

$$
E = \frac{\sigma_{xx}}{\epsilon_{xx}} \tag{2.40}
$$

A su vez, la relación de Poisson se define como la relación que existe entre la contracción a lo largo de los ejes perpendiculares a la dirección sobre la que se ejerce el esfuerzo y la extensión a lo largo del eje paralelo a la dirección del esfuerzo,

$$
\sigma = -\frac{\epsilon_{yy}}{\epsilon_{xx}} = -\frac{\epsilon_{zz}}{\epsilon_{xx}}\tag{2.41}
$$

Haciendo un poco de operaciones algebraicas se pueden determinar relaciones entre los parámetros elásticos. Las siguientes son algunas de ellas:

$$
\lambda = \frac{2\mu\sigma}{1 - 2\sigma} = \frac{\mu(E - 2\mu)}{3\mu - E} = k - \frac{2\mu}{3}
$$
\n(2.42)

$$
\mu = \frac{\lambda(1 - 2\mu)}{2\mu} = \frac{3(k - \lambda)}{2} = \frac{E}{2(1 + \sigma)}
$$
\n(2.43)

$$
\sigma = \frac{\lambda}{2(\lambda + \mu)} = \frac{\lambda}{3k - \lambda} = \frac{3k - E}{6k} \tag{2.44}
$$

$$
E = \frac{\mu(3\lambda + 2\mu)}{\lambda + \mu} = 2\mu(1 + \sigma) = 3k(1 - 2\sigma)
$$
\n(2.45)

$$
k = \lambda + \frac{2\mu}{3} = \frac{E}{3(1 - 2\sigma)} = \frac{\mu E}{3(3\mu - E)}
$$
\n(2.46)

Si bien la constante de Lamé  $\lambda$  carece de sentido físico directo, recordando que para fluidos no viscosos  $\mu = 0$ , de la igualdad (2.46) se tiene que  $\lambda = k$ , por lo que a  $\lambda$  se le suele llamar incompresibilidad de los fluidos. Por otra parte, la relación que existe entre estas constantes elásticas y las velocidades de ondas ondas P y S está determinada por

$$
\alpha = \frac{\lambda + 2\mu}{\rho} \tag{2.47}
$$

y

$$
\beta = \frac{\mu}{\rho} \tag{2.48}
$$

#### 2.1.5. Energía de la propagación de ondas

Uno de los aspectos más importantes de la simulación de la propagación de ondas sísmicas es el análisis de la energía asociada a su paso a través del medio. Generalmente no se cuantica la energía total, sino la densidad de energía, esto es, la energía por unidad de volumen.

Para poder hacer el análisis de energía se deben tomar en cuenta tanto la energía cinética como la potencial. La energía cinética es aquella asociada al movimiento de los cuerpos, en este caso, el subsuelo, mientras que la energía potencial es la capacidad que posee un cuerpo para realizar un trabajo debido únicamente a su posición. En este caso particular, corresponde a la capacidad del medio para realizar trabajo después de ser deformado por el paso de las ondas. La expresión para calcular la energía cinética de un cuerpo con masa m y velocidad  $\bar{v}$ está dada por

$$
E_c = \frac{1}{2}m \parallel \bar{v} \parallel^2
$$
\n
$$
(2.49)
$$

Por lo tanto, la energía cinética por unidad de volumen es igual a

$$
\frac{E_c}{V} = \frac{1}{2}\rho \parallel \bar{v} \parallel^2 , \qquad (2.50)
$$

en donde  $\rho$  es la densidad del cuerpo. En cambio, la energía potencial por unidad de volumen, también conocida como energía de deformación, está dada por (Sheriff y Geldart, 1995)

$$
\frac{E_p}{V} = \frac{1}{2} \sum_i \sum_j \sigma_{ij} \epsilon_{ij} , \qquad (2.51)
$$

en donde los subíndices  $\sigma_{ij}$  y  $\epsilon_{ij}$  son los elementos de los tensores de esfuerzos y deformaciones, respectivamente. La suma depende entonces de la dimensión del medio en la que se estén propagando las ondas. Finalmente, la expresión de la energía total de un cuerpo  $(E_T)$  por unidad de volumen queda de la siguiente manera:

$$
\frac{E_T}{V} = \frac{E_c}{V} + \frac{E_p}{V}
$$
\n
$$
\frac{E_T}{V} = \frac{1}{2} \left( \rho \parallel \bar{v} \parallel^2 + \sum_i \sum_j \sigma_{ij} \epsilon_{ij} \right)
$$
\n(2.52)

Tomando en cuenta la discretización del medio realizada, se puede calcular la energía por unidad de volumen para cada una de las celdas como entes individuales y, aunque la suma de éstas no es equivalente a la energía total por unidad de volumen, si se suma la contribución de todas, se tiene un estimado de la energía de todo el medio.

Para fines prácticos, se puede considerar que las rocas constituyen un medio elástico perfecto. ya que en los estudios sísmicos de exploración, las deformaciones que éstas sufren son relativamente pequeñas. Aunque ciertamente, esto no es completamente cierto, pues como lo indica la gráca de la gura 2.3, sólo es cierto cuando no se rebasa el límite elástico del medio, contrario a lo que sucede en la proximidad de las fuentes de energía empleadas para generar las ondas sísmicas, en donde las deformaciones quedan fuera del régimen lineal. A pesar de esto, los resultados que se obtienen haciendo esta consideración son satisfactorios. Por consiguiente, las ecuaciones desarrolladas hasta el momento resultan válidas y pueden ser empleadas en la simulación de la propagación de ondas en el subsuelo. Sin embargo, como ya se mencionó en secciones anteriores, en este trabajo se considera una aproximación acústica del subsuelo, lo que implica algunas simplicaciones de las ecuaciones. En la siguiente sección se abordan los cambios necesarios.

#### 2.1.6. Aproximación acústica en 2 dimensiones

Para simular la propagación de ondas se utilizan las ecuaciones de la elastodinámica (2.12), (2.13), (2.14) y (2.34). Sin embargo, a diferencia de lo presentado hasta el momento en este capítulo, el presente trabajo tiene como objeto de estudio secciones sísmicas, para las que basta con simular la propagación de ondas en medios bidimensionales. Además, como se comentó en el capítulo 1, se considera al subsuelo como un medio acústico.

Pasar de tres a dos dimensiones se ve reflejado en una reducción de las ecuaciones, ignorando a uno de los ejes coordenados. En este caso se seleccionó al eje  $x$  como la superficie del suelo y al eje z como la profundidad. Entonces, el conjunto de ecuaciones se reduce a

$$
\frac{\partial \sigma_{xx}}{\partial x} + \frac{\partial \sigma_{zx}}{\partial z} = \rho \frac{\partial^2 u_x}{\partial t^2}
$$
\n(2.53)

$$
\frac{\partial \sigma_{xz}}{\partial x} + \frac{\partial \sigma_{zz}}{\partial z} = \rho \frac{\partial^2 u_z}{\partial t^2}
$$
\n(2.54)

$$
\begin{bmatrix}\n\sigma_{xx} \\
\sigma_{zz} \\
\sigma_{zx}\n\end{bmatrix} = \begin{bmatrix}\n\lambda + 2\mu & \lambda & 0 \\
\lambda & \lambda + 2\mu & 0 \\
0 & 0 & 2\mu\n\end{bmatrix} \begin{bmatrix}\n\frac{\partial u_x}{\partial x} \\
\frac{\partial u_z}{\partial z} \\
\frac{1}{2} \left(\frac{\partial u_x}{\partial z} + \frac{\partial u_z}{\partial x}\right)\n\end{bmatrix}
$$
\n(2.55)

Otro cambio fundamental en el planteamiento del problema consiste en considerar las componentes de la velocidad del desplazamiento  $(v_x, v_z)$  en lugar de las del desplazamiento mismo  $(u_x, u_z),$ 

$$
v_i = \frac{\partial u_i}{\partial t} \,,\tag{2.56}
$$

en donde  $i = x, y$ . Por lo que las ecuaciones (2.53) y (2.54) se pueden reescribir como

$$
\frac{\partial v_x}{\partial t} = \frac{1}{\rho} \left( \frac{\partial \sigma_{xx}}{\partial x} + \frac{\partial \sigma_{zx}}{\partial z} \right) , \qquad (2.57)
$$

$$
\frac{\partial v_z}{\partial t} = \frac{1}{\rho} \left( \frac{\partial \sigma_{xz}}{\partial x} + \frac{\partial \sigma_{zz}}{\partial z} \right) , \qquad (2.58)
$$

mientras que derivando cada una de las componentes de la ecuación (2.55) respecto al tiempo, se obtienen las siguientes 3 ecuaciones,

$$
\frac{\partial \sigma_{xx}}{\partial t} = (\lambda + 2\mu) \frac{\partial v_x}{\partial x} + \lambda \frac{\partial v_z}{\partial z} , \qquad (2.59)
$$

$$
\frac{\partial \sigma_{zz}}{\partial t} = \lambda \frac{\partial v_x}{\partial x} + (\lambda + 2\mu) \frac{\partial v_z}{\partial z} , \qquad (2.60)
$$

$$
\frac{\partial \sigma_{zx}}{\partial t} = \mu \left( \frac{\partial v_x}{\partial z} + \frac{\partial v_z}{\partial x} \right) , \qquad (2.61)
$$

siendo estas 5, la base de toda la implementación numérica. Sin embargo, aún no se ha tomado en cuenta la consideración de que el medio es acústico. Esto implica únicamente que el parámetro de Lamé  $\mu$  del medio es igual a cero, por lo que la ecuación (2.55) queda reducida a

$$
\begin{bmatrix}\n\sigma_{xx} \\
\sigma_{zz} \\
\sigma_{zx}\n\end{bmatrix} = \begin{bmatrix}\n\lambda & \lambda & 0 \\
\lambda & \lambda & 0 \\
0 & 0 & 0\n\end{bmatrix} \begin{bmatrix}\n\frac{\partial u_x}{\partial x} \\
\frac{\partial u_z}{\partial z} \\
\frac{1}{2}(\frac{\partial u_x}{\partial z} + \frac{\partial u_z}{\partial x})\n\end{bmatrix},
$$
\n(2.62)

de donde se aprecia que los esfuerzo cortantes,  $\sigma_{xz}$  y  $\sigma_{zx}$  son nulos y, por lo tanto, no hay deformaciones cortantes. De este modo, las ecuaciones (2.57), (2.58), (2.59), (2.60) y (2.61) quedan de la siguiente forma:

$$
\frac{\partial v_x}{\partial t} = -\frac{1}{\rho} \frac{\partial \sigma_{xx}}{\partial x}
$$
\n(2.63)

$$
\frac{\partial u_z}{\partial t} = -\frac{1}{\rho} \frac{\partial \sigma_{zz}}{\partial z} \tag{2.64}
$$

$$
\frac{\partial \sigma_{xx}}{\partial t} = \lambda \left( \frac{\partial v_x}{\partial x} + \frac{\partial v_z}{\partial z} \right)
$$
 (2.65)

$$
\frac{\partial \sigma_{zz}}{\partial t} = \lambda \left( \frac{\partial v_x}{\partial x} + \frac{\partial v_z}{\partial z} \right)
$$
 (2.66)

$$
\sigma_{xz} = \sigma_{zx} = 0 \tag{2.67}
$$

Finalmente, este conjunto de ecuaciones rige la propagación de ondas en un medio acústico bidimensional. En el capítulo 3 se muestra el esquema numérico empleado para simular la propagación de ondas en este trabajo. Si bien está en términos de un medio elástico, emplearlo para un medio acústico es tan simple como declarar  $\mu = 0$ . Esto se hace con la finalidad de no perder de vista el caso general, que corresponde a un modelo más acorde con lo que sucede en la naturaleza.

### 2.2. Problema Inverso

Como bien se ha mencionado, en términos generales, el problema inverso en exploración geofísica consiste en encontrar el modelo de la Tierra con el que se generen los datos que mejor se ajusten a los datos observados. Con la aproximación acústica del medio, los parámetros del subsuelo que se buscan son la velocidad de ondas P y la densidad. Para esto se hace una discretización del subsuelo en la que cada elemento posee los dos parámetros  $(\alpha \vee \rho)$  que se quieren invertir.

La inversión de forma de onda completa se puede llevar a cabo en el dominio de las frecuencias o en el dominio del tiempo. En este trabajo, los dos métodos de inversión utilizados están en el dominio del tiempo. El primero de ellos utiliza el método de recristalización simulada, que describo en el siguiente apartado, como motor de búsqueda del modelo ideal, mientras que la segunda inversión se hace con kernels de sensibilidades, a los cuales se les dedica una sección aparte (sección 2.4) por su uso tanto en la inversión como en la migración de tiempo reverso  $(RTM)$ .

#### 2.2.1. Recristalización simulada (simulated annealing)

Recristalización simulada es el nombre que se le da a un método probabilístico que busca los mínimos globales de funciones con varios mínimos locales. El método debe su nombre a que su funcionamiento se asemeja al proceso termodinámico de cristalización de minerales. Fue propuesto por Kirkpatrick, Gelett y Vecchi (1983) y Cerny (1985). En la cristalización de minerales se tiene un fluido con una temperatura inicial elevada, esto es, un sistema con alto contenido de energía. A partir de esta sustancia, la disminución gradual de temperatura permite alcanzar al sistema su conguración molecular de menor energía. El método es un proceso iterativo en el que un parámetro relacionado con la probabilidad de escapar de los mínimos locales de las funciones, análogamente a la temperatura, va disminuyendo. El estado de mínima energía que se pretende alcanzar corresponde con el valor mínimo de una función, que para nuestros fines, es la función de error

$$
f_{error} = \frac{\parallel \bar{d}_{cal} - \bar{d}_{obs} \parallel}{\parallel \bar{d}_{obs} \parallel} , \qquad (2.68)
$$

en donde  $\bar{d}_{obs}$  corresponde al vector de datos observados y  $\bar{d}_{cal}$  al de datos calculados. Por lo tanto, el estado del sistema con menor energía será aquel que con los valores de sus parámetros genere los sismogramas con el mínimo error respecto a los datos observados. Para lograr este objetivo se parte de una solución inicial, a partir de la cual se hacen variar cada uno de sus parámetros por un valor aleatorio entre -1 y 1 multiplicado por un factor particular para cada uno de ellos. Por cada perturbación de uno de los parámetros, la función de costo de todo el sistema es evaluada. Si el error del sistema con el parámetro recién alterado es menor que el del sistema con el parámetro sin alterar, entonces el modelo se acepta y se pasa a alterar al siguiente parámetro, para el que se vuelve a hacer el cuestionamiento anterior. En caso de que el error del sistema con el parámetro alterado sea mayor que el del que tiene el parámetro sin alterar, la variación es sometida al criterio de metrópolis. De acuerdo a éste, la probabilidad de que la modificación sea aceptada está dada por

$$
P(\Delta error) = e^{-\left(\frac{\Delta error}{T}\right)}\,,\tag{2.69}
$$

en donde ∆error es la diferencia de errores de los modelos con parámetros alterados y sin alterar, y T es el parámetro temperatura. De esta expresión se puede ver que la dependencia de la probabilidad con la temperatura T indica que a mayor temperatura, la probabilidad de que sea aceptada la alteración de algún parámetro, de acuerdo con el criterio de metrópolis, es mayor. Siendo así, el descenso de la temperatura conlleva una reducción gradual de la probabilidad de escapar de los mínimos locales. Además, el factor por el que cada parámetro es multiplicado por el número aleatorio entre -1 y 1, se determina a partir del número de veces que han sido aceptadas y rechazadas las variaciones para cada parámetro en particular. Si las modificaciones que incrementan el error de las soluciones no se sometieran al criterio de metrópolis, se tendría una reducción constante del error. Aunque en principio esto parece deseable, para modelos en los que existen varios mínimos locales, proceder de esta manera podría provocar el estancamiento de la búsqueda del mínimo global en uno local. Esto quiere decir que utilizar el criterio de metrópolis para aceptar modelos con errores mayores, permite esquivar los mínimos locales.

A la función que determina el descenso del parámetro temperatura se le conoce como función de enfriamiento, por obvias razones. La elección de ésta tiene influencia en la calidad de la solución obtenida por el método. Regresando a la analogía con la cristalización de minerales, cuando la temperatura del entorno en el que se gesta la formación de éstos desciende demasiado rápido, el resultado es la formación de un vidrio en lugar de un cristal. Algo similar sucede con el algoritmo, reducir la temperatura muy rápido da como resultado que la solución no sea la de mínima energía, o error en este caso. Las funciones de enfriamiento que son más utilizadas son de la siguiente forma (Bertsimas y Tsitsiklis, 1993):

$$
T(t) = \frac{r}{log(t)},
$$
\n(2.70)

en donde R es una constante arbitraria positiva y  $t$  es el tiempo, que se refiere al número de iteraciones. La función de enfriamiento que se ocupa en este trabajo es de la forma

$$
T(n\Delta t) = T((n-1)\Delta t)r \tag{2.71}
$$

con un valor de r cercano a cero. Por otra parte, debido a la no unicidad que caracteriza a los problemas geofísicos, resulta de gran importancia acotar el problema, esto se logra, en primera instancia, delimitando los valores de los parámetros con un valor máximo y uno mínimo. Así, se asegura que el modelo resultante de la inversión no tendrá valores de sus parámetros fuera de estos límites. Con esto se reduce el espacio solución y por ende, el número de modelos con respuesta similar.

Para lograr el equilibrio a una temperatura baja, también se podría fijar la temperatura a un valor constante (bajo), pero esto podría requerir de demasiado tiempo para alcanzarlo, por lo que el método de recristalización simulada utiliza una temperatura inicial elevada y su descenso gradual. De la ecuación 2.71 el descenso de la temperatura está dado por la constante r. Para una temperatura inicial  $T_0$ , un número de iteraciones del ciclo externo  $N_{iter-1}$  (véase figura 2.4) y una temperatura final  $T_f = T_N$ , r está dada por

$$
r = \left(\frac{T_N}{T_0}\right)^{\frac{1}{N}}\tag{2.72}
$$

A pesar de la falta de justicación teórica rigurosa de su velocidad de convergencia, los investigadores han empleado extensamente el método en la última década. En la figura 2.4 se muestra el diagrama de flujo de la recristalización simulada. De ésta se puede ver que la estructura del algoritmo está conformada por tres ciclos. El más externo controla el descenso de la temperatura, el intermedio se encarga de que las perturbaciones pasen por cada uno de los parámetros del modelo y, finalmente, el interno tiene la función de incrementar el número de modificaciones de cada parámetro a una misma temperatura. Esto último con la finalidad de hacer la búsqueda más extensiva y así tratar de garantizar que se alcanzará el equilibrio.

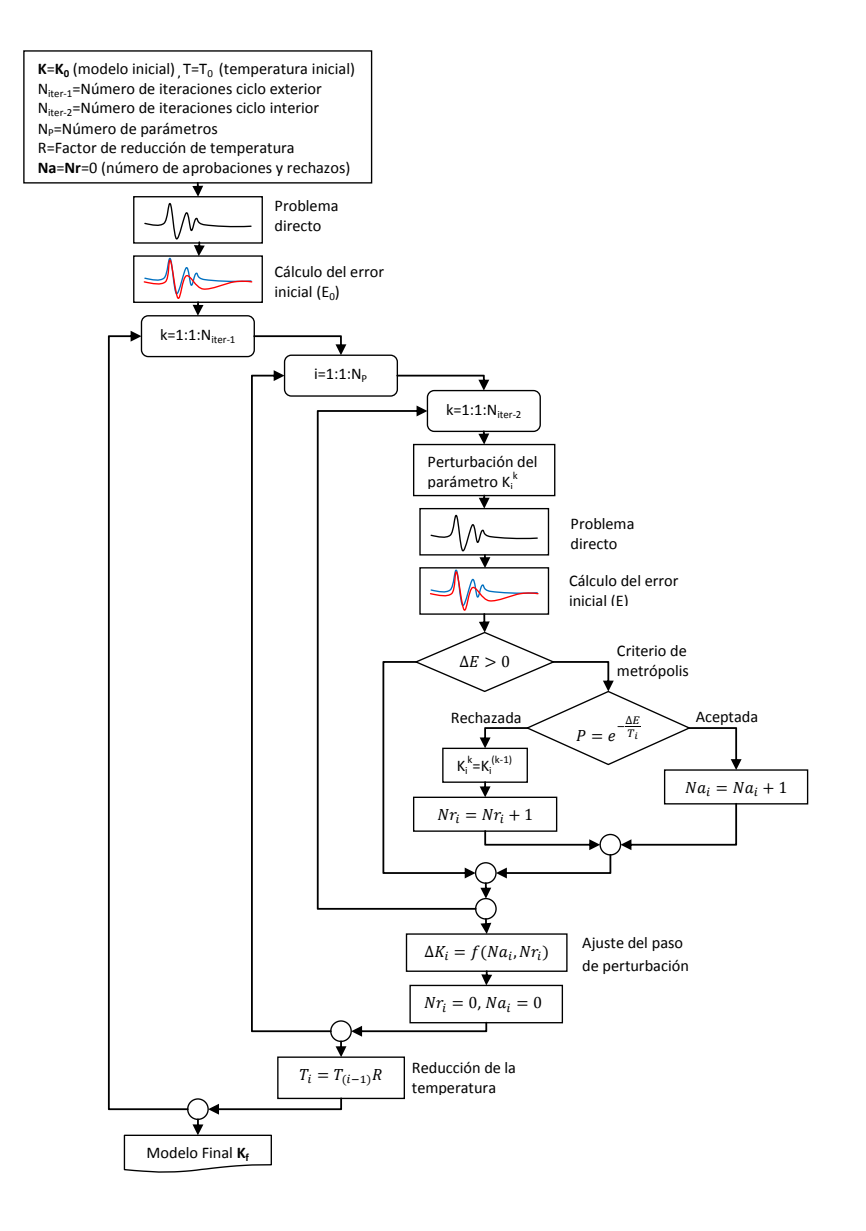

Figura 2.4: Diagrama de flujo del método de inversión "recristalización simulada".

Entre el ciclo interno y el intermedio se lleva a cabo el ajuste de la longitud de las perturbaciones de cada uno de los parámetros. Para lograr esto, se utilizó el criterio que establece Goffe (1993), según el cual, es recomendable que los pasos sean de longitud tal, que el 50 % de las perturbaciones que entran al criterio de metrópolis sean aceptadas y la otra mitad rechazadas.

### 2.3. Migración en tiempo reverso (RTM)

Hasta el momento se ha hecho mención de la migración en tiempo reverso, de sus capacidades y sus limitaciones, pero no se ha abordado su principio de funcionamiento. Como bien se ha dicho, la migración en tiempo reverso (RTM) es una técnica de migración antes de apilar que a diferencia del resto de las migraciones, deja de lado las simplicaciones y utiliza la ecuación de onda completa. Esto le permite considerar el viaje de las ondas en cualquier dirección, es decir, las ondas reflejadas con patrones complejos, característica que la hace superior al resto de las técnicas de migración.

Conceptualmente, es una técnica sencilla, sin embargo, en la práctica resulta una herramienta muy costosa en términos de tiempo y recursos de cómputo. Su implementación consta de tres pasos. Dado un modelo de velocidades del subsuelo, en primer lugar, se llevan a cabo las propagaciones de ondas directas para cada fuente por separado. El resultado es una serie de sismogramas registrados por todos los receptores para cada una de las fuentes disparadas. El siguiente paso consiste en hacer una propagación hacia atrás para cada una de las fuentes disparadas, en las que los receptores actúan como fuentes y utilizan como función fuente a los sismogramas que registraron en las propagaciones originales. A éstas se les conoce como propagaciones de receptores. A veces, también se suele referirse a ellas como retropropagaciones, pero en realidad consisten en el mismo problema directo de la propagación original. La única diferencia son las fuentes que cada una emplea para incitar al medio.

A medida que se hacen las propagaciones de receptores, se van correlacionando los campos de ondas obtenidos en ambas simulaciones mediante una condición de imagen. La migración en tiempo reverso estándar usa como condición de imagen una correlación cruzada con cero retraso, la cual puede ser escrita como

$$
I(\bar{x}) = \int^T S(\bar{x})R(\bar{x}, T - t)dt,
$$
\n(2.73)

en donde T el el tiempo de registro de las propagaciones originales (Fletcher, et. al., 2006). De esta expresión se puede ver que la relación entre los campos de ondas de las propagaciones originales y de receptores es tal, que se inicia multiplicando el campo de ondas final de la propagación original con el campo inicial de la propagación por receptores y se termina con la multiplicación del campo inicial de la propagación original con el campo final de la propagación por receptores. Además de llevar a cabo las multiplicaciones, los resultados se van sumando y así, se genera la imagen correspondiente a cada una de las fuentes. El paso final consiste en sumar los resultados obtenidos para todas las fuentes. Esta imagen es el resultado final de la RTM para el modelo de velocidades introducido.

La causa del elevado costo de recursos de cómputo de esta técnica es, precisamente, que la construcción de la imagen final requiere del cálculo separado por cada una de las fuentes empleadas en la adquisición. Considerando que en la industria el número de éstas es muy grande, el tiempo de cómputo se convierte en una desventaja y su aplicación resulta impráctica en la mayoría de los levantamientos 3D.

### 2.4. Kernels de sensibilidad

De acuerdo con Tarantola (1984), la inversión de forma de onda completa para el caso acústico se puede hacer mediante un proceso iterativo en el que se busca disminuir el valor de la función de error entre los datos observados y los sintéticos mediante la perturbación de cada uno de los parámetros del modelo, pero a diferencia de la recristalización simulada, para hacerlo de manera eficaz, debe emplearse la diferencial de Fréchet de la función de error en la dirección de la perturbación que sufren los parámetros, la cual representa la sensibilidad del error respecto a cada uno de los parámetros del medio.

Según Tromp, Tape y Liu (2005), la diferencial de Fréchet de una función de error entre sismogramas observados y sintéticos generados con un conjunto de parámetros  $\bar{m}$ , debido a la perturbación  $\delta \bar{m}$ , tiene la forma general

$$
D_{\delta\bar{m}}\chi(\bar{m}) = \int_{V} \sum_{i=1}^{P} K_{m_i}(\bar{x}) \frac{\delta m_i(\bar{x})}{m_i(\bar{x})} dV(\bar{x}) , \qquad (2.74)
$$

en donde  $P$  es el número de tipos de parámetros del modelo,  $K_{m_i}$  es el "kernel" asociado al parámetro  $m_i$  y  $\delta m_i(\bar{x})$  es la perturbación que sufre el parámetro  $m_i$ , por lo que  $\frac{\delta m_i(\bar{x})}{m_i(\bar{x})}$  representa la perturbación relativa de cada parámetro. Existe un kernel asociado a cada parámetro del medio y su valor depende de la posición.

Ahora bien, para poder definir matemáticamente los kernels que caracterizan a las diferenciales, es necesario calcular la diferencial de Fréchet de la función de error en la dirección del vector de perturbaciones de los parámetros. En otras palabras, calcular la variación de la función de error  $\chi(\bar{m})$  debida a la perturbación  $\delta \bar{m}$  de los parámetros  $\bar{m}$ . Siguiendo el desarrollo de Tromp, Tape y Liu (2005), se utiliza la función de error entre datos observados y datos sintéticos dada por

$$
\chi(\bar{m}) = \frac{1}{2} \sum_{r=1}^{N} \int_{0}^{T} \sum_{i=1}^{M} [s_i(\bar{x}_r, t, \bar{m}) - d_i(\bar{x}_r, t)]^2 dt ,
$$
\n(2.75)

en donde N es el número de receptores,  $T$  el tiempo de propagación,  $M$  el número de componentes que registra cada receptor,  $\bar{x}_r$  el vector con la ubicación del receptor r,  $s_i(\bar{x}, t, \bar{m})$  la componente i de los desplazamientos sintéticos generados en la posición  $\bar{x}$  en el tiempo t para el modelo que tiene como parámetros al vector  $\bar{m}$  y, por último,  $d_i(\bar{x}_r, t)$  es la componente i de los datos observados en el receptor r en el tiempo t. La diferencial de Fréchet queda expresada por

$$
D_{\delta\bar{m}}\chi(\bar{m}) = \sum_{r=1}^{N} \int_{0}^{T} \sum_{i=1}^{M} [s_{i}(\bar{x}_{r}, t, \bar{m}) - d_{i}(\bar{x}_{r}, t)] D_{\delta\bar{m}} s_{i}(\bar{x}_{r}, t, \bar{m}) dt ,
$$
 (2.76)

en donde  $D_{\delta \bar{m}} s_i(\bar{x}_r, t, \bar{m})$  es otra diferencial de Fréchet, que representa la variación en los desplazamientos debido a la perturbación  $\delta \bar{m}$  que sufrieron los parámetros  $\bar{m}$ . Hacer el cálculo directo de esta expresión es impráctico, pues implica hacer una propagación inicial con los parámetros originales  $\bar{m}$  y una para cada uno de los parámetros del modelo con su perturbación correspondiente, lo cual no es conveniente si tomamos en cuenta el gran número de parámetros a invertir y el tiempo requerido para simular el problema directo.

Para expresar la diferencial de Fréchet que quedó dentro de la integral de una forma tal que su cálculo sea menos costoso en términos computacionales, es necesario recurrir a la teoría de la dispersión de ondas elásticas, proceso que se refiere a la desviación de ondas respecto a la dirección inicial de su movimiento provocada por la interacción con cierta heterogeneidad del medio. Según esta teoría, es posible determinar el campo de ondas dispersado por una heterogeneidad que tiene densidades y constantes elásticas ligeramente diferentes del medio que los rodea usando el método de la fuente equivalente y la aproximación de Born (Wu y Aki, 1985). La aproximación de Born es una herramienta muy utilizada para estudiar la dispersión de partículas subatómicas en la mecánica cuántica. Uno de los primeros en introducirla al estudio de la dispersión de ondas elásticas fue Gubernatis (1977b). De acuerdo con Tromp, Tape y Liu (2005), si se tiene una heterogeneidad con variaciones  $\delta \rho(\bar{x})$  y  $\delta c_{jklm}(\bar{x})$  de densidades y constantes elásticas, respectivamente, de las del resto del medio, el campo dispersado queda determinado por

$$
D_{\delta \bar{m}} s_i(\bar{x}_r, t, \bar{m}) = -\int_0^t \int_V \left[ \delta \rho(\bar{x}') \sum_{j=1}^M G_{ij}(\bar{x}, \bar{x}'; t - t') \frac{\partial^2}{\partial t'^2} s_j(\bar{x}', t') \right. \\ \left. + \sum_{j=1}^M \sum_{k=1}^M \sum_{l=1}^M \sum_{m=1}^M \delta c_{jklm}(\bar{x}') \frac{\partial}{\partial x'_k} G_{ij}(\bar{x}, \bar{x}'; t - t') \frac{\partial}{\partial x'_l} s_m(\bar{x}_r, t) \right] dV(\bar{x}') dt', \tag{2.77}
$$

en donde V es todo el volumen del medio, pero se reduce al volumen del cuerpo heterogéneo porque en el resto del espacio las perturbaciones son nulas, M es el número de componentes del campo de desplazamientos y  $G_{ij}$  es la función de Green de la elastodinámica.  $G_{ij}(\bar{x}, \bar{x}_f; t-t')$ representa el desplazamiento en la dirección i, en la posición  $\bar{x}$  y en el tiempo t, originado por una fuente impulsiva  $f_i(\bar{x}, t)$  que se activó en el tiempo  $t'$  (Aki y Richards, 2002), definida como

$$
f_i(\bar{x}, t) = C\delta(\bar{x} - \bar{x}_f)\delta(t - t')\delta_{ij} , \qquad (2.78)
$$

en donde C es la amplitud de la fuente y  $\delta_{ij}$  es la delta de Kronecker, lo cual indica que se trata de una fuerza aplicada en la dirección j. Esto signica que la función de Green de la elastodinámica es un tensor que representa el campo de desplazamientos en cualquier dirección, por lo que satisface la ecuación de onda.

Introduciendo la ecuación (2.77) en la ecuación (2.76), la diferencial de Fréchet debida a la perturbación de parámetros  $\delta \bar{m}$  se puede expresar como

$$
D_{\delta\bar{m}}\chi(\bar{m}) = -\sum_{r=1}^{N} \int_{0}^{T} \sum_{i=1}^{M} [s_{i}(\bar{x}_{r}, t, \bar{m}) - d_{i}(\bar{x}_{r}, t)] \int_{0}^{t} \int_{V} \left[ \delta\rho(\bar{x}') \sum_{j=1}^{M} G_{ij}(\bar{x}_{r}, \bar{x}'; t - t') \frac{\partial^{2}}{\partial t'^{2}} s_{j}(\bar{x}', t') \right] + \sum_{j=1}^{M} \sum_{k=1}^{M} \sum_{l=1}^{M} \sum_{m=1}^{M} \delta c_{jklm}(\bar{x}') \frac{\partial}{\partial x'_{k}} G_{ij}(\bar{x}_{r}, \bar{x}'; t - t') \frac{\partial}{\partial x'_{l}} s_{m}(\bar{x}_{r}, t) \right] dV(\bar{x}') dt'dt
$$
\n(2.79)

Ecuación que se puede reescribir en términos de los parámetros perturbados,

$$
D_{\delta \bar{m}} \chi(\bar{m}) = D_{\delta \rho} \chi(\bar{m}) + D_{\delta c_{jklm}} \chi(\bar{m}) \tag{2.80}
$$

en donde

$$
D_{\delta\rho}\chi(\bar{m}) = -\sum_{r=1}^{N} \int_{0}^{T} \sum_{i=1}^{M} [s_{i}(\bar{x}_{r}, t, \bar{m}) - d_{i}(\bar{x}_{r}, t)] \int_{0}^{t} \int_{V} \delta\rho(\bar{x}') \sum_{j=1}^{M} G_{ij}(\bar{x}_{r}, \bar{x}'; t - t')
$$
\n
$$
\frac{\partial^{2}}{\partial t'^{2}} s_{j}(\bar{x}', t') dV(\bar{x}') dt' dt
$$
\n(2.81)

$$
D_{\delta c_{jklm}}\chi(\bar{m}) = -\sum_{r=1}^{N} \int_{0}^{T} \sum_{i=1}^{M} [s_{i}(\bar{x}_{r}, t, \bar{m}) - d_{i}(\bar{x}_{r}, t)] \int_{0}^{t} \int_{V} \sum_{j=1}^{M} \sum_{k=1}^{M} \sum_{l=1}^{M} \sum_{m=1}^{M} \delta c_{jklm}(\bar{x}')
$$
  

$$
\frac{\partial}{\partial x'_{k}} G_{ij}(\bar{x}_{r}, \bar{x}'; t - t') \frac{\partial}{\partial x'_{l}} s_{m}(\bar{x}_{r}, t) dV(\bar{x}') dt'dt
$$
\n(2.82)

Además, si se hace lo mismo con la ecuación (2.74),

$$
D_{\delta \bar{m}} \chi(\bar{m}) = \int_{V} \left[ K_{\rho}(\bar{x}) \frac{\delta \rho(\bar{x})}{\rho(\bar{x})} + \sum_{j=1}^{M} \sum_{k=1}^{M} \sum_{l=1}^{M} \sum_{m=1}^{M} K_{c_{jklm}}(\bar{x}) \frac{\delta c_{jklm}(\bar{x})}{c_{jklm}(\bar{x})} \right] dV(\bar{x}) , \qquad (2.83)
$$

se tiene que

$$
\int_{V} K_{\rho}(\bar{x}) \frac{\delta \rho(\bar{x})}{\rho(\bar{x})} dV(\bar{x}) = -\sum_{r=1}^{N} \int_{0}^{T} \sum_{i=1}^{M} [s_{i}(\bar{x}_{r}, t, \bar{m}) - d_{i}(\bar{x}_{r}, t)] \int_{0}^{t} \int_{V} \delta \rho(\bar{x}') \sum_{j=1}^{M} G_{ij}(\bar{x}_{r}, \bar{x}'; t - t')
$$

$$
\frac{\partial^{2}}{\partial t'^{2}} s_{j}(\bar{x}', t') dV(\bar{x}') dt' dt
$$
(2.84)

y

$$
\int_{V} K_{c_{jklm}}(\bar{x}) \frac{\delta c_{jklm}(\bar{x})}{c_{jklm}(\bar{x})} dV(\bar{x}) = -\sum_{r=1}^{N} \int_{0}^{T} \sum_{i=1}^{M} [s_i(\bar{x}_r, t, \bar{m}) - d_i(\bar{x}_r, t)] \int_{0}^{t} \int_{V} \sum_{j=1}^{M} \sum_{k=1}^{M} \sum_{l=1}^{M} \sum_{m=1}^{M} \delta c_{jklm}(\bar{x}')
$$

$$
\frac{\partial}{\partial x'_{k}} G_{ij}(\bar{x}_r, \bar{x}'; t - t') \frac{\partial}{\partial x'_{l}} s_{m}(\bar{x}_r, t) dV(\bar{x}') dt'dt
$$
(2.85)

Cambiando el orden de integración y de las sumas en la ecuación (2.84), se obtiene

$$
\int_{V} K_{\rho}(\bar{x}) \frac{\delta \rho(\bar{x})}{\rho(\bar{x})} dV(\bar{x}) = -\int_{V} \int_{0}^{T} \int_{0}^{t} \sum_{j=1}^{M} \sum_{r=1}^{N} \sum_{i=1}^{M} \delta \rho(\bar{x}') G_{ij}(\bar{x}_{r}, \bar{x}'; t - t') [s_{i}(\bar{x}_{r}, t, \bar{m}) - d_{i}(\bar{x}_{r}, t)]
$$

$$
\frac{\partial^{2}}{\partial t'^{2}} s_{j}(\bar{x}', t') dt' dt dV(\bar{x}')
$$
(2.86)

$$
K_{\rho}(\bar{x})\frac{\delta\rho(\bar{x})}{\rho(\bar{x})} = -\int_{0}^{T} \int_{t'}^{T} \sum_{j=1}^{M} \sum_{r=1}^{N} \sum_{i=1}^{M} \delta\rho(\bar{x}')G_{ij}(\bar{x}_{r}, \bar{x}'; t-t')[s_{i}(\bar{x}_{r}, t, \bar{m}) - d_{i}(\bar{x}_{r}, t)]
$$
\n
$$
\frac{\partial^{2}}{\partial t'^{2}}s_{j}(\bar{x}', t')dtdt'
$$
\n
$$
K_{\rho}(\bar{x})\frac{\delta\rho(\bar{x})}{\rho(\bar{x})} = -\int_{0}^{T} \sum_{j=1}^{M} \delta\rho(\bar{x}') \left\{ \sum_{r=1}^{N} \int_{t'}^{T} \sum_{i=1}^{M} G_{ij}(\bar{x}_{r}, \bar{x}'; t-t')[s_{i}(\bar{x}_{r}, t, \bar{m}) - d_{i}(\bar{x}_{r}, t)]dt \right\}
$$
\n
$$
\frac{\partial^{2}}{\partial t'^{2}}s_{j}(\bar{x}', t')dt'
$$
\n(2.87)

(2.88)

Si además, se utiliza la propiedad de reciprocidad que tiene la función de Green, según la cual

$$
G_{ij}(\bar{x}_r, \bar{x}'; t - t') = G_{ji}(\bar{x}', \bar{x}_r; t - t') , \qquad (2.89)
$$

(2.88) se puede escribir como

$$
K_{\rho}(\bar{x})\frac{\delta\rho(\bar{x})}{\rho(\bar{x})} = -\int_{0}^{T} \sum_{j=1}^{M} \delta\rho(\bar{x}') \left\{ \sum_{r=1}^{N} \int_{t'}^{T} \sum_{i=1}^{M} G_{ji}(\bar{x}', \bar{x}_{r}; t-t') [s_{i}(\bar{x}_{r}, t, \bar{m}) - d_{i}(\bar{x}_{r}, t)] dt \right\}
$$

$$
\frac{\partial^{2}}{\partial t'^{2}} s_{j}(\bar{x}', t') dt'
$$
(2.90)

Y haciendo el cambio de variables

$$
t'' = T - t \tag{2.91}
$$

$$
t = T - t'' \t\t(2.92)
$$

(2.90) se transforma en

$$
K_{\rho}(\bar{x})\frac{\delta\rho(\bar{x})}{\rho(\bar{x})} = -\int_{0}^{T} \sum_{j=1}^{M} \delta\rho(\bar{x}') \left\{ \sum_{r=1}^{N} \int_{0}^{T-t'} \sum_{i=1}^{M} G_{ji}(\bar{x}', \bar{x}_{r}; T-t''-t') \left[ s_{i}(\bar{x}_{r}, T-t'', \bar{m}) - d_{i}(\bar{x}_{r}, T-t'') \right] dt'' \right\}
$$

$$
\frac{\partial^{2}}{\partial t'^{2}} s_{j}(\bar{x}', t') dt'
$$
(2.93)

Si introducimos una integral de volumen y una función impulso espacial  $\delta(\bar{x}' - \bar{x}_r)$ , y cambiamos la variable muda t" por t, la ecuación anterior se transforma en

$$
K_{\rho}(\bar{x})\frac{\delta\rho(\bar{x})}{\rho(\bar{x})} = -\int_{0}^{T} \sum_{j=1}^{M} \delta\rho(\bar{x}') \{ \sum_{r=1}^{N} \int_{0}^{T-t'} \int_{V} \sum_{i=1}^{M} G_{ji}(\bar{x}', \bar{x}; T-t-t') \} \left[ s_{i}(\bar{x}_{r}, T-t, \bar{m}) - d_{i}(\bar{x}_{r}, T-t) \right] \delta(\bar{x}' - \bar{x}_{r}) dV(\bar{x}) dt \} \frac{\partial^{2}}{\partial t'^{2}} s_{j}(\bar{x}', t') dt'
$$
\n(2.94)
Finalmente, agrupando términos y multiplicando por  $\frac{\rho(\bar{x})}{\delta \rho(\bar{x})}$ , se tiene la expresión para el kernel  $K_{\rho}(\bar{x}),$ 

$$
K_{\rho}(\bar{x}) = -\int_{0}^{T} \sum_{j=1}^{M} \rho(\bar{x}') \hat{s}_{j}(\bar{x}', T - t') \frac{\partial^{2}}{\partial t'^{2}} s_{j}(\bar{x}', t') dt', \qquad (2.95)
$$

en donde

$$
\hat{s}_j(\bar{x}', T - t') = \int_0^{T - t'} \int_V \sum_{i=1}^M G_{ji}(\bar{x}', \bar{x}; T - t - t') \hat{f}_i(\bar{x}, t) dV(\bar{x}) dt \tag{2.96}
$$

y

$$
\hat{f}_i(\bar{x}, t) = \sum_{r=1}^{N} [s_i(\bar{x}_r, T - t, \bar{m}) - d_i(\bar{x}_r, T - t)] \delta(\bar{x}' - \bar{x}_r)
$$
\n(2.97)

Comparando las ecuaciones (2.97) y (2.78) se puede ver que  $\hat{f}_i(\bar{x}, t)$  tiene la forma de una fuente impulsiva y  $\hat{s}_j(\bar{x}',T\!-\!t')$ , de acuerdo a la definición de función de Green de arriba, corresponde al campo de desplazamientos originado por dicha fuente, es decir,  $\hat{s}_j(\bar{x}',t')$  es el campo de desplazamientos en la dirección de j generado por la diferencia entre los datos observados  $\bar{s}$  y los sintéticos  $d$ . A esta propagación se le conoce en la literatura como propagación adjunta y a los campos involucrados en ella campos adjuntos. La función de Green de la elastodinámica dentro de la integral indica que se trata del problema directo de propagación de ondas, y el argumento  $(\bar{x}', T - t')$  de  $\hat{s}_j$  indica que la relación entre el campo original y el adjunto es tal que el último elemento del campo adjunto, se relaciona con el primero del campo original, el penúltimo con el segundo, y así sucesivamente. Esto quiere decir que si la discretización en tiempo se hace en N pasos, al construir los kernels se relacionan los valores de la propagación adjunta  $\hat{s}$  del paso 1 con los valores de  $\frac{\partial^2}{\partial t'^2}\bar{s}$  del paso N de la propagación original, los valores del paso 2 de la propagación adjunta con los del paso N − 1 de la propagación original, y así sucesivamente. De lo que se concluye que a pesar de que se invirtió el orden de integración en (2.93), no se trata de una retropropagación, sino que, como lo indica la ecuación (2.96), se resuelve el mismo problema directo, y este cambio de orden únicamente hace referencia a la relación que tiene esta propagación con la original. Haciendo un desarrollo similar se puede probar que

$$
K_{c_{jklm}}(\bar{x}') = -\int_0^T \hat{\epsilon}_{jk}(\bar{x}', T - t) c_{jklm}(\bar{x}') \epsilon_{lm}(\bar{x}', T - t) dt , \qquad (2.98)
$$

en donde  $\hat{\epsilon}_{jk}(\bar{x}, T-t)$  es el elemento jk del tensor de deformaciones de la propagación adjunta correspondiente a  $\hat{\bar{s}}(\bar{x}, T - t)$ , y  $\epsilon_{lm}(\bar{x}, T - t)$  el elemento lm del tensor de deformaciones de la propagación original correspondiente a  $\bar{s}(\bar{x}, t)$ . No obstante de que con estos dos kernels se puede caracterizar la sensibilidad de la función de error respecto a cada uno de los parámetros de cualquier medio elástico, en muchos casos se hace la consideración de que el medio objeto de estudio es isótropo, el cual se caracteriza con solamente dos de las constantes elásticas del tensor  $c_{jklm}$ , por lo que es necesario reducir este último kernel. Haciendo las reducciones correspondientes, estos medios se pueden caracterizar por un total de tres kernels, cada uno correspondiente parámetros independientes. Tomando en cuenta que para medios isótropos se cumple que

$$
c_{jklm} = \left(\kappa - \frac{2}{3}\mu\right)\delta_{jk}\delta_{lm} + \mu(\delta_{jl} + \delta_{km} + \delta_{jm}\delta_{kl}),\qquad(2.99)
$$

se puede expresar la diferencial de Fréchet en términos de  $\rho$ ,  $\mu$  y  $\kappa$ ,

$$
D_{\delta\bar{m}}\chi(\bar{m}) = \int_{V} \left[ K_{\rho}(\bar{x}) \frac{\delta\rho(\bar{x})}{\rho(\bar{x})} + K_{\mu}(\bar{x}) \frac{\delta\mu(\bar{x})}{\mu(\bar{x})} + K_{\kappa}(\bar{x}) \frac{\delta\kappa(\bar{x})}{\kappa(\bar{x})} \right] dV(\bar{x}) , \qquad (2.100)
$$

en donde

$$
K_{\mu}(\bar{x}) = -\int_0^T 2\mu(\bar{x}) \hat{\mathbf{D}}(\bar{x}, T - t) : \mathbf{D}(\bar{x}, t) dt , \qquad (2.101)
$$

$$
K_{\kappa}(\bar{x}) = -\int_0^T \kappa(\bar{x}) [\nabla \cdot \hat{s}(\bar{x}, T - t)][\nabla \cdot \bar{s}(\bar{x}, T - t)] dt , \qquad (2.102)
$$

en las que  $\mathbf{D}(\bar{x}, t)$  es el tensor de esfuerzos desviador de la propagación original y  $\mathbf{D}(\bar{x}, T - t)$ el correspondiente a la propagación adjunta. Además de estas formas de obtener la diferencial de Fréchet, también es posible obtenerla en términos de kernels que dependen de las velocidad de ondas P y S,

$$
D_{\delta\bar{m}}\chi(\bar{m}) = \int_{V} \left[ K_X(\bar{x}) \frac{\delta\rho(\bar{x})}{\rho(\bar{x})} + K_{\alpha}(\bar{x}) \frac{\delta\alpha(\bar{x})}{\alpha(\bar{x})} + K_{\beta}(\bar{x}) \frac{\delta\beta(\bar{x})}{\beta(\bar{x})} \right] dV(\bar{x}) , \qquad (2.103)
$$

en donde

$$
K_X(\bar{x}) = K_{\rho}(\bar{x}) + K_{\mu}(\bar{x}) + K_{\kappa}(\bar{x}) , \qquad (2.104)
$$

$$
K_{\alpha}(\bar{x}) = 2\left(1 + \frac{4\mu}{3\kappa}\right)K_{\kappa}(\bar{x}), \qquad (2.105)
$$

y

$$
K_{\beta}(\bar{x}) = 2\left[K_{\mu}(\bar{x}) - \frac{4\mu}{3\kappa}K_{\kappa}(\bar{x})\right]
$$
\n(2.106)

De este modo se cuenta con varios kernels que representan la sensibilidad entre las observaciones y los parámetros estructurales del subsuelo y constituyen la base de la inversión de forma de onda completa. Si se trata de un medio isótropo basta con conocer los kernels correspondientes a tres parámetros del subsuelo independientes a partir de los cuales se puede calcular cualquier combinación, sin embargo este trabajo tiene como objetivo estudiar únicamente los medios acústicos, los cuales se caracterizan con una sola de las constantes elásticas del tensor  $c_{jklm}$ . Por lo tanto, basta con obtener dos kernels para calcular sus diferenciales de Fréchet. Esto se aprecia claramente si consideramos que en estas condiciones  $\mu = 0$  y, por lo tanto,  $K_{\mu}=0$ , por lo que basta con calcular  $K_{\rho}$  y  $K_{\kappa}$  para conocer cualquier combinación de kernels deseada.

Recapitulando, la construcción de estos kernels involucra únicamente dos simulaciones de la propagación de ondas. La primera es la propagación original, en la que las fuentes actúan

como fuentes y los receptores como receptores, mientras que la segunda, conocida como propagación adjunta, utiliza a los receptores originales como fuentes, y como funciones de fuente a las diferencias entre los sismogramas sintéticos y los sismogramas observados. Con estas dos simulaciones se generan los kernels correspondientes a los parámetros del medio seleccionados para caracterizar la sensibilidad de la función de error. Este planteamiento del problema permite cambiar la integral en tiempo de la ecuación (2.76), en la que se necesita el número de propagaciones igual al número de parámetros más una, por una integral espacial (Ec. (2.74)), en la que se necesita realizar únicamente dos propagaciones (original y adjunta) para la construcción de los kernels, lo que signica una reducción de tiempo de ejecución del orden del número de parámetros.

Por otra parte, en la tomografía de tiempos de arribo, la función de error está dada por

$$
\chi(\bar{m}) = \frac{1}{2} \sum_{r=1}^{N} [T_r(\bar{m}) - T_r^{obs}]^2 , \qquad (2.107)
$$

en donde  $T_r(\bar{m})$  es el tiempo es el tiempo de arribo en la estación r calculado con un conjunto de parámetros  $\bar{m}, \text{ y } T^{obs}_{r}$  el tiempo observado para la misma estación (Tromp, Tape y Liu, 2005). La diferencial de Fréchet de esta función de error en la dirección de la perturbación de parámetros  $\delta \bar{m}$  está dada por

$$
D_{\delta\bar{m}}\chi(\bar{m}) = \sum_{r=1}^{N} [T_r(\bar{m}) - T_r^{obs}] D_{\delta\bar{m}} T_r(\bar{m}), \qquad (2.108)
$$

en donde  $D_{\delta \bar{m}} T_r(\bar{m})$  es la diferencial de Fréchet de los tiempos de arribo en dirección de la perturbación de los parámetros  $\delta \tilde{m}$ . De acuerdo con el trabajo de Tromp, Tape y Liu (2005), esta última diferencial se puede expresar, al igual que la diferencial de Fréchet de la función de error de la inversión de forma de onda completa, en términos de kernels de sensibilidad,

$$
D_{\delta\bar{m}}T_r(\bar{m}) = \int_V \left[ K_\rho^*(\bar{x}, \bar{x}_r) \frac{\delta\rho(\bar{x})}{\rho(\bar{x})} + K_\mu^*(\bar{x}, \bar{x}_r) \frac{\delta\mu(\bar{x})}{\mu(\bar{x})} + K_\kappa^*(\bar{x}, \bar{x}_r) \frac{\delta\kappa(\bar{x})}{\kappa(\bar{x})} \right] dV(\bar{x}) , \tag{2.109}
$$

en donde

$$
K_{\rho}^{*}(\bar{x}, \bar{x}_{r}) = -\int_{0}^{T} \sum_{j=1}^{M} \rho(\bar{x}) \hat{s}_{j}(\bar{x}, \bar{x}_{r}, T - t) \frac{\partial^{2}}{\partial t^{2}} s_{j}(\bar{x}, t) dt , \qquad (2.110)
$$

$$
K^{\ast}_{\mu}(\bar{x}, \bar{x}_r) = -\int_0^T 2\mu(\bar{x}) \hat{\mathbf{D}}(\bar{x}, \bar{x}_r, T - t) : \mathbf{D}(\bar{x}, t) dt , \qquad (2.111)
$$

y

$$
K_{\kappa}^*(\bar{x}, \bar{x}_r) = -\int_0^T \kappa(\bar{x}) [\nabla \cdot \hat{s}(\bar{x}, \bar{x}_r, T - t)][\nabla \cdot \bar{s}(\bar{x}, t)] dt \qquad (2.112)
$$

De los que, la única diferencia con sus similares de las ecuaciones (2.95), (2.101) y (2.102) es la fuente del campo adjunto. Mientras que para los kernels de la inversión de forma de onda completa la fuente está dada por la diferencia entre los desplazamientos sintéticos y los

observados, en este último caso está dada por la velocidad de los desplazamientos sintéticos. Esto significa que la propagación adjunta relacionada con los kernels de tomografía de tiempos de arribo es independiente de los datos observados. La expresión matemática de la fuente está dada por

$$
\hat{f}_i^*(\bar{x}, t) = \frac{1}{N_r} w_r (T - t) \frac{\partial}{\partial t} s_i(\bar{x}_r, T - t, \bar{m}) \delta(\bar{x} - \bar{x}_r) , \qquad (2.113)
$$

en donde  $w_r$  es una ventana de correlación cruzada y  $N_r$  es un factor de normalización.

### Capítulo 3

### Esquema numérico

Para poder cumplir con los tres objetivos del trabajo, se necesita simular la propagación de ondas sísmicas. Para esto se utiliza el esquema de mallas escalonadas expuesto por Virieux (1986) con condiciones de frontera absorbentes PML de tipo convolucional CPML (Komatitsch y Martin, 2007).

#### 3.1. Mallas escalonadas

El primer paso para poder resolver las ecuaciones diferenciales numéricamente, es discretizar el dominio y las ecuaciones. Existen varias técnicas de discretización de ecuaciones en derivadas parciales. Entre las más utilizadas se encuentran las técnicas de diferencias finitas, volumen finito y elemento finito. En el presente trabajo se emplean diferencias finitas para modelar la propagación de ondas.

La historia de estos métodos se remonta al siglo XVIII, cuando Leonhard Euler (1707-1783) desarrolló un método para resolver ecuaciones diferenciales ordinarias al que se le conoce como método de Euler, siendo éste el primer trabajo con el principio de funcionamiento de las diferencias finitas, por lo que a él se le atribuye la introducción de esta técnica matemática (Zill y Cullen, 2007).

La idea fundamental de la aproximación de ecuaciones diferenciales por diferencias finitas es que una vez discretizado el dominio, se pueden sustituir las derivadas involucradas por relaciones sencillas de sumas y restas entre valores de posiciones adyacentes en el dominio discreto. La teoría que respalda el uso de esta técnica es la de las aproximaciones polinómicas de funciones por series de Taylor. La serie de Taylor de una función f es una aproximación de ésta, en la vecindad de un valor determinado  $x_0$ , por medio de polinomios. Dada una función  $f(x)$ , definida en un intervalo abierto  $(a, b)$ , que tiene n derivadas contínuas, y de la cual se conoce su valor para cierta  $x_0 \in (a, b)$ ,  $f(x_0)$ , su serie de Taylor se define como

$$
f(x) = f(x_0) + \Delta x \frac{df(x_0)}{dx} + \dots + \frac{(\Delta x)^n}{n!} \frac{d^n f(x_0)}{dx^n} + R_n , \qquad (3.1)
$$

en donde  $R_n$  es el error de truncamiento y  $\Delta x = (x - x_0)$ . La expresión del error es similar a la de un término  $n+1$  de la serie, con la diferencia de que no está evaluado en  $x_0$ , sino en un punto desconocido entre  $x \, y \, x_0$ ,

$$
R_n = \frac{(\Delta x)^{n+1}}{(n+1)!} \frac{d^{n+1} f(\xi_{n+1})}{dx^{n+1}} \; ; \; x_0 < \xi_{n+1} < x_0 + \Delta x \tag{3.2}
$$

Esta expresión es válida siempre y cuando existan  $n+1$  derivadas contínuas de la función  $f(x)$ . De acuerdo con esta definición, si se hace una aproximación de la función con un polinomio de primer grado, es decir, una aproximación lineal, la serie queda

$$
f(x) \approx f(x_0) + \Delta x \frac{df(x_0)}{dx} , \qquad (3.3)
$$

y si la aproximación es cuadrática, la serie resulta

$$
f(x) \approx f(x_0) + \Delta x \frac{df(x_0)}{dx} + \frac{(\Delta x)^2}{2} \frac{d^2 f(x_0)}{dx^2}
$$
 (3.4)

Es claro que las aproximaciones de la función  $f(x)$  son más exactas mientras mayor es el grado del polinomio empleado y mientras  $x$  esté más cerca de  $x_0$ . Haciendo los despejes necesarios, se pueden obtener expresiones para las derivadas de la función  $f(x)$  en un valor determinado  $x_0$  a partir de estas aproximaciones polinómicas. Por ejemplo, de la aproximación lineal se obtiene

$$
\frac{df(x_0)}{dx} \approx \frac{f(x_0 + \Delta x) - f(x_0)}{\Delta x} \tag{3.5}
$$

Expresión que resulta muy similar a la definición de derivada, con la diferencia de que no se toma el límite cuando ∆x tiende a cero. De igual manera que con las series de Taylor, el error de esta aproximación de derivada está dado por la potencia a la que está elevado  $\Delta x$ , por lo que en este caso es de primer orden, o en otras palabras, el error tiende a cero conforme  $\Delta x$ lo hace. Con esta aproximación únicamente se necesitan los valores de la función f en dos puntos,  $x_0$  y  $x_0 + \Delta x$ , pero haciendo desarrollos algebraicos de las series de Taylor se pueden obtener expresiones para las derivadas con cualquier número de puntos adyacentes a  $x_0$ . El orden de aproximación es mayor mientras más puntos sean utilizados y la elección de qué orden de aproximación se debe usar es un compromiso entre el tiempo de cómputo y la resolución que se desean. Con aproximaciones de órdenes bajos, se requiere de mallas más finas que las necesarias con aproximaciones de órdenes mayores si se desea tener resultados equivalentes en cuanto a magnitud de errores obtenidos. En la siguiente tabla se muestran expresiones alternas para la aproximación de las derivada de primer orden y una expresión para las derivadas de segundo orden con sus respectivos órdenes de aproximación.

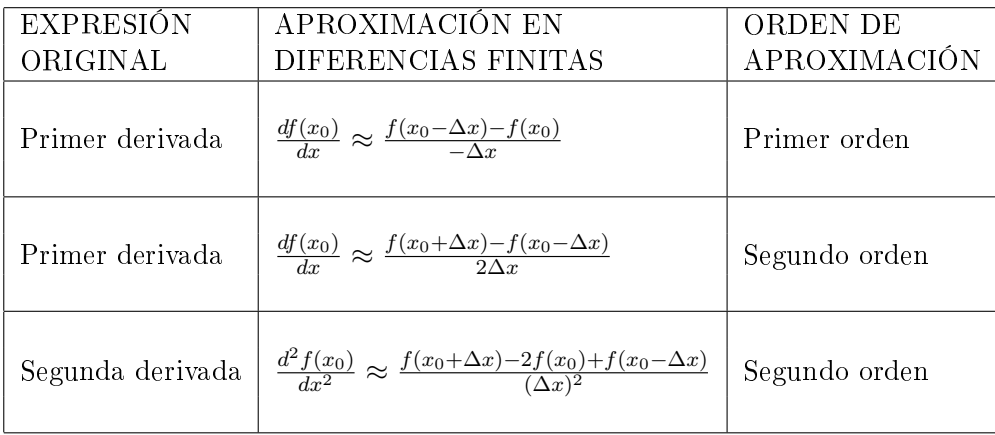

Como se ya se mencionó, es posible incrementar el orden de aproximación haciendo uso de más puntos adyacentes a  $x_0$ . Ejemplo claro es que tanto la expresión (3.5) como las dos primeras de la tabla son aproximaciones de la primer derivada de f, pero tienen distintos órdenes de aproximación. La expresión (3.5) utiliza el valor de un punto adyacente a  $x_0$ , que es  $f(x_0+\Delta x)$ , por lo que es conocida como primer derivada hacia adelante, y tiene primer orden de aproximación al igual que la de la primer fila de la tabla, con la diferencia de que el valor adyacente que ésta ocupa es  $f(x_0 - \Delta x)$ , por lo que es conocida como primer derivada hacia atrás. Por otra parte, la expresión de la segunda fila de la tabla utiliza dos valores adyacentes a  $x_0$ , que son  $f(x_0 - \Delta x)$  y  $f(x_0 + \Delta x)$ , ambos a los costados de  $x_0$ , por lo que a esta aproximación se le conoce como primer derivada centrada y, a diferencia de las dos anteriores, tiene segundo orden de aproximación.

Ahora bien, antes de continuar es necesario abordar el tema de las ecuaciones diferenciales a discretizar para poder desarrollar la simulación. Para el caso acústico se puede resolver la ecuación de onda de segundo grado hiperbólica que modela los campos de desplazamientos horizontales y verticales, o utilizar las ecuaciones de la elastodinámica (2.63), (2.64), (2.65), (2.66) y (2.67) desarrolladas el capítulo 2. El inconveniente de la primer opción es que se tiene que lidiar con ecuaciones diferenciales de segundo grado, a diferencia de la segunda opción, puesto que las 5 son ecuaciones de primer grado. Para discretizarlas se emplearon precisamente diferencias centradas, con segundo orden de aproximación, bajo el esquema numérico de mallas escalonadas presentado por Virieux (1986), que fue introducido originalmente por Madariaga (1976) para estudiar la propagación de ondas generada por los desplazamientos sobre fallas con forma de planos circulares. Utilizar este sistema de ecuaciones tiene la ventaja de simular tanto la propagación de ondas P como la de ondas S. Sin embargo, en este caso esto no resulta muy ventajoso, ya que únicamente se analiza el caso acústico, en donde no hay propagación de ondas S. El esquema mencionado tiene una característica peculiar, pues como su nombre lo indica, no utiliza una malla convencional para hacer la discretización, sino una malla escalonada, en la que los valores de las componentes del vector de velocidad y del tensor de esfuerzos (en el caso acústico únicamente de la presión) se calculan en diferentes posiciones de las celdas, como se muestra en la figura 3.1.

Las derivadas parciales de las ecuaciones  $(2.63)$ ,  $(2.64)$ ,  $(2.65)$ ,  $(2.66)$  y  $(2.67)$  son de dos naturalezas distintas. Por un lado están las derivadas espaciales y por otro las temporales. De ellas se observa que en las primeras cuatro ecuaciones, las derivadas temporales de las componentes del vector velocidad dependen únicamente de derivadas espaciales de los esfuerzos (presión en el caso acústico) y, las derivadas temporales de los esfuerzos dependen únicamente de derivadas espaciales de las componentes del vector velocidad. Esta dependencia es aprovechada en el esquema de mallas escalonadas y, como se puede ver en la figura 3.1, las componentes del vector velocidad  $(v_x, v_z)$  están rodeadas espacialmente por los esfuerzos, y viceversa, los esfuerzos están rodeados por las componentes del vector velocidad, de modo tal, que para calcular los miembros derechos (derivadas espaciales) de las ecuaciones (2.63), (2.64), (2.65) y (2.66), se puede hacer uso de diferencias centradas, como se había anticipado, en donde los valores centrales corresponden con las ubicaciones de los miembros izquierdos. Además, estas relaciones explícitas, también permiten hacer uso de diferencias centradas en tiempo para aproximar las derivadas temporales. En la gura 3.2 se muestra una sucesión de mallas que representan el modelo discreto en distintos pasos de tiempo.

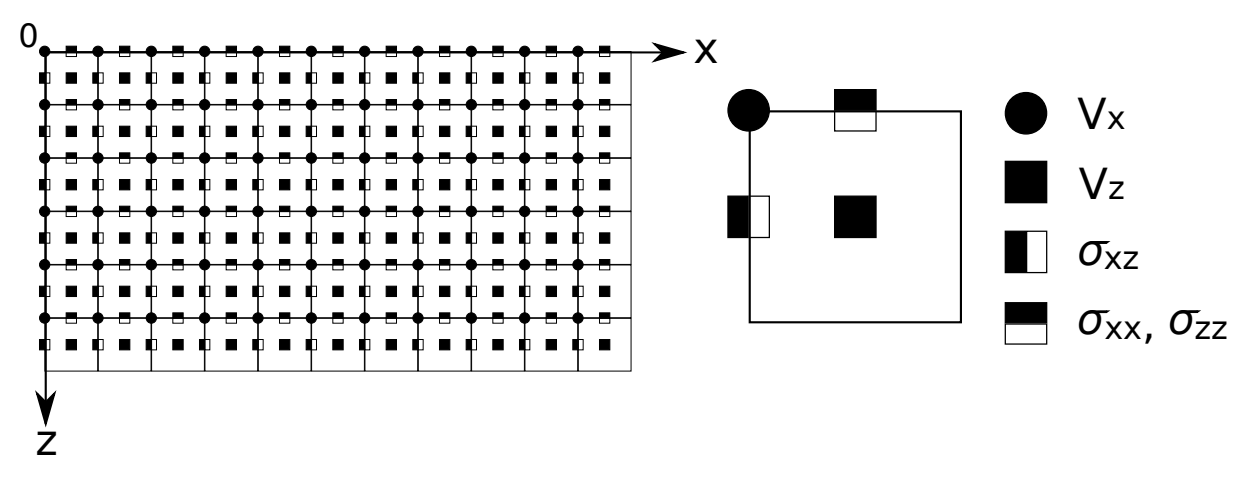

Figura 3.1: Representación de la discretización del dominio en una malla escalonada, de acuerdo al trabajo de Virieux (1986). En el lado izquierdo se observa la vista general de una malla de 6 por 11 y en el lado derecho se muestra un acercamiento a una celda con la ubicación de las componentes del vector velocidad  $(v_x, v_z)$  y del tensor de esfuerzos  $(\sigma_{xx}, \sigma_{xz}$  y  $\sigma_{zz})$ .

En la gura se observa que tanto las velocidades como los esfuerzos tienen un avance cada  $\Delta t$ , pero en conjunto avanzan cada  $\frac{\Delta t}{2}$  por el uso de las diferencias centradas en tiempo. Por consiguiente, tanto en las derivadas espaciales como en las temporales se tienen aproximaciones de segundo orden respecto a  $\frac{\Delta s}{2},$  en donde  $\Delta s$  representa la longitud de las aristas de las celdas de la malla escalonada o el avance de tiempo. Finalmente, el conjunto de ecuaciones en diferencias finitas de la elastodinámica bajo el esquema de mallas escalonadas es el siguiente:

$$
v_{x(i,j)}^{k+\frac{1}{2}} = v_{x(i,j)}^{k-\frac{1}{2}} + \frac{1}{\rho_{(i,j)}} \left[ \frac{\Delta t}{\Delta x} \left( \sigma_{xx(i+\frac{1}{2},j)}^k - \sigma_{xx(i-\frac{1}{2},j)}^k \right) + \frac{\Delta t}{\Delta z} \left( \sigma_{xz(i,j+\frac{1}{2})}^k - \sigma_{xz(i,j-\frac{1}{2})}^k \right) \right], \quad (3.6)
$$

$$
v_{z(i+\frac{1}{2},j+\frac{1}{2})}^{k+\frac{1}{2}} = v_{z(i+\frac{1}{2},j+\frac{1}{2})}^{k-\frac{1}{2}} + \frac{1}{\rho_{(i+\frac{1}{2},j+\frac{1}{2})}} \left[ \frac{\Delta t}{\Delta x} \left( \sigma_{xz(i+1,j+\frac{1}{2})}^k - \sigma_{xz(i,j+\frac{1}{2})}^k \right) + \frac{\Delta t}{\Delta z} \left( \sigma_{zz(i+\frac{1}{2},j+1)}^k - \sigma_{zz(i+\frac{1}{2},j)}^k \right) \right],
$$
\n(3.7)

$$
\sigma_{xx(i+\frac{1}{2},j)}^{k+1} = \sigma_{xx(i+\frac{1}{2},j)}^k + \left(\lambda_{(i+\frac{1}{2},j)} + 2\mu_{(i+\frac{1}{2},j)}\right) \frac{\Delta t}{\Delta x} \left(v_{x(i+1,j)}^{k+\frac{1}{2}} - v_{x(i,j)}^{k+\frac{1}{2}}\right) + \lambda_{(i+\frac{1}{2},j)} \frac{\Delta t}{\Delta z} \left(v_{z(i+\frac{1}{2},j+\frac{1}{2})}^{k+\frac{1}{2}} - v_{z(i+\frac{1}{2},j-\frac{1}{2})}^{k+\frac{1}{2}}\right),
$$
\n(3.8)

$$
\sigma_{zz(i+\frac{1}{2},j)}^{k+1} = \sigma_{zz(i+\frac{1}{2},j)}^k + \left(\lambda_{(i+\frac{1}{2},j)} + 2\mu_{(i+\frac{1}{2},j)}\right) \frac{\Delta t}{\Delta z} \left(v_{z(i+\frac{1}{2},j+\frac{1}{2})}^{k+\frac{1}{2}} - v_{z(i+\frac{1}{2},j-\frac{1}{2})}^{k+\frac{1}{2}}\right) + \lambda_{(i+\frac{1}{2},j)} \frac{\Delta t}{\Delta x} \left(v_{x(i+1,j)}^{k+\frac{1}{2}} - v_{x(i,j)}^{k+\frac{1}{2}}\right),
$$
\n(3.9)

$$
\sigma_{xz(i,j+\frac{1}{2})}^{k+1} = \sigma_{xz(i,j+\frac{1}{2})}^k + \mu_{(i,j+\frac{1}{2})} \left[ \frac{\Delta t}{\Delta z} \left( v_{x(i,j+1)}^{k+\frac{1}{2}} - v_{x(i,j)}^{k+\frac{1}{2}} \right) + \frac{\Delta t}{\Delta x} \left( v_{z(i+\frac{1}{2},j+\frac{1}{2})}^{k+\frac{1}{2}} - v_{z(i-\frac{1}{2},j+\frac{1}{2})}^{k+\frac{1}{2}} \right) \right],
$$
\n(3.10)

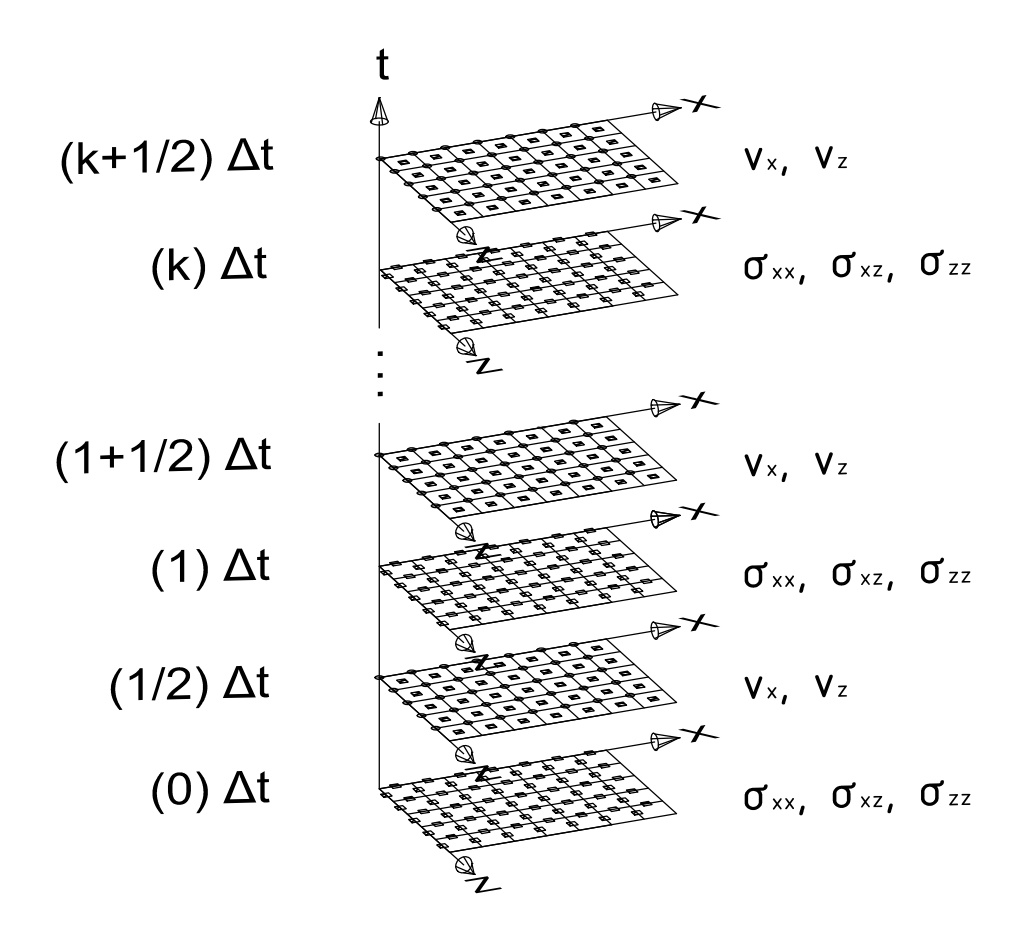

Figura 3.2: Esquema del avance en tiempo de las componentes del vector velocidad  $(v_x, v_z)$  y de los esfuerzos  $(\sigma_{xx},\,\sigma_{xz}$  y  $\sigma_{zz})$  durante la simulación. Como se aprecia, el avance de los pasos de tiempo se hace cada  $\frac{\Delta t}{2}$ . La notación de los elementos de las celdas es similar a la de la figura 3.1.

en donde  $\Delta t$  es la duración de los pasos en tiempo,  $\Delta x$  es la longitud de las aristas horizontales de las celdas de la malla, ∆z la longitud de las aristas verticales e i, j y k son los índices de discretización, de modo que para una función arbitraria  $g(x, z, t)$ ,

$$
g_{(i,j)}^k = g(i\Delta x, j\Delta z, k\Delta t)
$$
\n(3.11)

Estas ecuaciones son la versión discreta de las ecuaciones contínuas (2.57), (2.58), (2.59), (2.60) y (2.61), las cuales no toman en cuenta la simplicación para el caso acústico, lo que singica que pueden ser empleadas para simular la propagación de ondas en cualquier medio elástico e isótropo. No se puede pasar por alto que en el caso acústico los únicos esfuerzos presentes están dados por el campo de presión,

$$
\sigma_{xx} = \sigma_{zz} = P \tag{3.12}
$$

Por otro lado, a pesar de que no se ha considerado la fuente de energía que incita al medio, esto no representa un gran problema, puesto que la fuente está dada por los esfuerzos ejercidos en el subsuelo e incluirla en este esquema numérico resulta muy sencillo. Se puede considerar una fuente puntual tan sólo con sumar los esfuerzos de la fuente en el nodo deseado. En otras palabras, basta con sumar la presión correspondiente a la fuente, a la ya existente en el nodo en el que se desee colocarla. Esto es gracias a la naturaleza escalonada del esquema en tiempo, ya que con introducir el término de la fuente en un tiempo determinado  $t_k$ , se determinan las componentes del campo de velocidades para el tiempo  $t_{k+\frac{1}{2}},$  a partir de éstas se determinan los esfuerzos del tiempo  $t_{k+1}$  y así sucesivamente, dando como resultado la propagación progresiva de las ondas en el tiempo. En este caso, se utiliza como función fuente la derivada de un pulso gaussiano con unidades del SI para la presión, Pascales [Pa],

$$
f(t) = \frac{d}{dt}e^{-\alpha(t-t_0)^2}
$$
\n
$$
(3.13)
$$

$$
f(t) = -2\alpha(t - t_0)e^{-\alpha(t - t_0)^2}
$$
\n(3.14)

En cualquier estudio sísmico es de gran relevancia conocer el contenido de frecuencias de la fuente. Partiendo de que la transformada de Fourier del pulso gaussiano está dada por

$$
\mathcal{F}\left\{e^{-\alpha t^2}\right\} = \left(\frac{\pi}{\alpha}\right)^{\frac{1}{2}} e^{-\left(\frac{\pi^2 f^2}{\alpha}\right)}\,,\tag{3.15}
$$

y considerando las propiedades de la transformada de Fourier de derivación y traslación en tiempo, según las cuales, si

$$
\mathcal{F}\left\{h(t)\right\} = H(f) \tag{3.16}
$$

entonces,

$$
\mathcal{F}\left\{\frac{dh(t)}{dt}\right\} = i2\pi f H(f) \tag{3.17}
$$

y

$$
\mathcal{F}\{h(t-t_0)\} = H(f)e^{-i2\pi ft_0} \t\t(3.18)
$$

se puede obtener el contenido de frecuencias de la fuente,

$$
\mathcal{F}\left\{-2\alpha t e^{-\alpha t^2}\right\} = i2\pi f \left(\frac{\pi}{\alpha}\right)^{\frac{1}{2}} e^{-\left(\frac{\pi^2 f^2}{\alpha}\right)}\tag{3.19}
$$

$$
F(f) = \mathcal{F}\left\{-2\alpha(t - t_0)e^{-\alpha(t - t_0)^2}\right\} = i2\pi f\left(\frac{\pi}{\alpha}\right)^{\frac{1}{2}}e^{-\left(\frac{\pi^2 f^2}{\alpha}\right)}e^{-i2\pi f t_0}
$$
\n(3.20)

Para calcular la frecuencia dominante  $(f_0)$  basta con calcular el espectro de amplitudes y tratarlo como un problema de valor crítico.

$$
|F(f)| = 2\pi f \left(\frac{\pi}{\alpha}\right)^{\frac{1}{2}} e^{-\left(\frac{\pi^2 f^2}{\alpha}\right)}\tag{3.21}
$$

$$
\frac{d}{df}(|F(f_0)|) = 0\tag{3.22}
$$

$$
\frac{d}{df}(\mid F(f)\mid) = 2\pi \left(\frac{\pi}{\alpha}\right)^{\frac{1}{2}} \left[ -\frac{2\pi^2 f^2}{\alpha} e^{-\left(\frac{\pi^2 f^2}{\alpha}\right)} + e^{-\left(\frac{\pi^2 f^2}{\alpha}\right)} \right]
$$
\n(3.23)

$$
2\pi \left(\frac{\pi}{\alpha}\right)^{\frac{1}{2}} e^{-\left(\frac{\pi^2 f_0^2}{\alpha}\right)} \left(-\frac{2\pi^2 f_0^2}{\alpha} + 1\right) = 0\tag{3.24}
$$

$$
\frac{2\pi^2 f_0^2}{\alpha} = 1\tag{3.25}
$$

$$
f_0 = \sqrt{\frac{\alpha}{2\pi^2}}\tag{3.26}
$$

De donde se observa que el parámetro  $\alpha$  controla la frecuencia dominante  $f_0$ .

$$
\alpha = 2\pi^2 f_0^2 \tag{3.27}
$$

En la figura 3.3A se puede ver la gráfica de la función fuente (Ec. 3.14) con  $\alpha = 32\pi^2$  y  $t_0 = 0.25$ . En 3.3B su espectro de amplitudes, en el que se comprueba que  $f_0 = 4$ [Hz], como lo establece la ecuación (3.26).

Conocer la frecuencia dominante es de interés porque, de acuerdo con lo establecido por Virieux (1986), tiene efectos sobre la dispersión numérica. Entendiéndose por dispersión, el viaje a diferentes velocidades de las distintas componentes en frecuencia de las ondas, la dispersión numérica se refiere a la dispersión generada por problemas de discretización, concretamente, por submuestreo en la malla del modelo. De acuerdo al artículo citado, se puede tomar como regla general que se necesita un mínimo de 10 nodos de malla por cada longitud de onda para garantizar un comportamiento no dispersivo de las ondas P del sistema. Así, si se conoce la frecuencia dominante de la fuente se puede determinar el periodo dominante  $(T_0 = 1/f_0)$ , el cual está directamente relacionado con las longitudes de onda que se inyectan en el medio, de acuerdo a la igualdad

$$
L = V_p T_f \t\t(3.28)
$$

en donde L es la longitud de onda (para evitar la confusión con el parámetro de Lamé  $\lambda$ ),  $V_p$ es la velocidad de las ondas P del medio y  $T_f$  el periodo de la fuente.

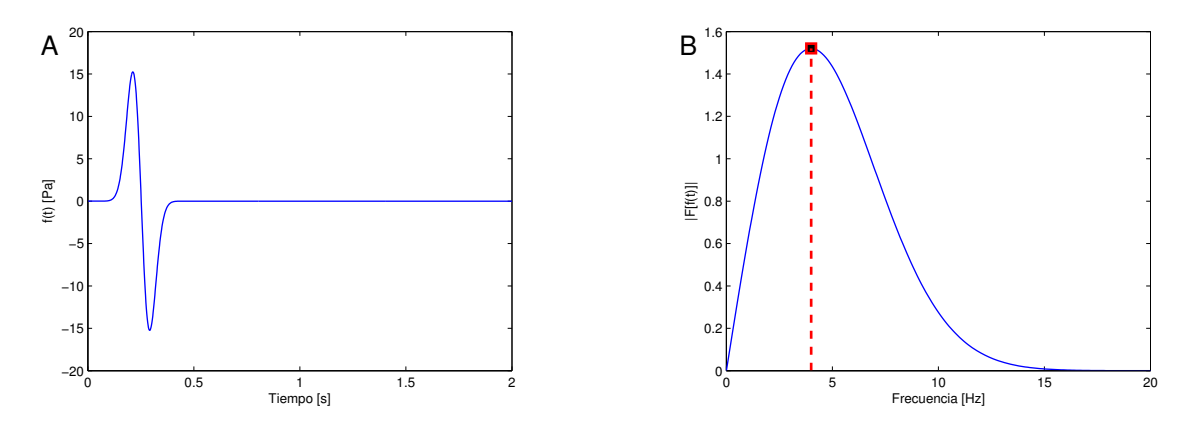

Figura 3.3: (A) Gráfica de la derivada del pulso gaussiano (Ec. 3.14), con  $\alpha = 32\pi^2$  y  $t_0 = 0.25$ , que es empleada como función fuente y (B) su espectro de amplitudes.

En lo que respecta a la estabilidad del esquema, de acuerdo con Virieux (1986), en un medio homogéneo éste cumple la condición de estabilidad numérica

$$
V_p \Delta t \sqrt{\frac{1}{(\Delta x)^2} + \frac{1}{(\Delta z)^2}} < 1 \tag{3.29}
$$

en donde  $V_p$  es la velocidad de las ondas P. Cuando se utiliza  $\Delta x = \Delta z$  para hacer la discretización del modelo, la condición se reduce a

$$
\frac{\Delta t}{\Delta x} = \frac{1}{\sqrt{2}V_p} \tag{3.30}
$$

Para medios heterogéneos esta condición sigue siendo válida si se cumple en cualquier punto del medio discreto.

#### 3.2. Condiciones de frontera absorbentes

Uno de las retos que hay que enfrentar para poder simular la propagación de ondas son las condiciones de frontera. En nuestro caso de estudio, como el dominio en el que se propagan las ondas es una malla rectangular que representa parte del subsuelo, se tienen cuatro fronteras. La frontera superior corresponde a la superficie libre, un límite físico en el que los esfuerzos son nulos, por lo que al momento de programarla es suficiente con fijar  $P = \sigma_{xx} = \sigma_{zz} = 0$ , a esta condición también se le conoce como condición de Neuman. A su vez, las tres fronteras restantes (laterales e inferior) son simplemente límites ficticios de nuestra región de estudio. La dificultad de modelarlas se debe a que éstas no representan un límite físico, sino que en realidad el subsuelo continúa en las tres direcciones. Esto tiene como consecuencia que si se tratan las fronteras de manera convencional, la energía se refleja al llegar a ellas, provocando que la energía quede atrapada en la porción del espacio discretizado, a diferencia de lo que ocurre en una propagación real, en donde las ondas continúan propagándose por el subsuelo sin sufrir rebote por el fin del área de estudio. La solución podría ser incrementar el tamaño de la malla hasta que no se registren reflexiones provenientes de la frontera en el área de interés

durante el tiempo en el que se quiere simular el fenómeno. Sin embargo, esto supondría un incremento en el número de operaciones, resultando ineficaz. Para evitar esto, se debe absorber la energía en las fronteras utilizando condiciones de frontera absorbentes.

A partir de la década de los 70's se desarrollaron varias técnicas con la finalidad de simular las condiciones de frontera absorbentes en la propagación de ondas. Sin embargo, ninguna de éstas puede evitar el entrampamiento de energía, ya sea en alguna u otra circunstancia. Por ejemplo, cuando el ángulo de incidencia sobre la frontera es bajo o para frecuencias bajas con cualquier ángulo de incidencia. Por fortuna, Bérenger (1994) introdujo una técnica de condiciones de frontera absorbentes para las ecuaciones de Maxwell, la condición de "capa perfectamente ajustada, mejor conocida en la literatura como PML (por sus siglas en inglés, Perfectly Matched Layer), cuya principal característica es poseer coeficientes de reflexión nulos para cualquier ángulo de incidencia y para cualquier frecuencia, antes de discretizar el modelo. Esta PML, conocida como PML clásica, tiene el problema de que los coeficientes de reflexión dejan de ser nulos después de la discretización, y que se vuelven muy grandes cuando los ángulos de incidencia son bajos. Posteriormente, de entre los varios intentos por mejorar la PML clásica, Kuzuoglu y Mittra (1996) y, Roden y Gedney (2000) desarrollaron la PML convolucional o CPML (por sus siglas en ingles, Convolutional Perfectly Matched Layer) para las ecuaciones de Maxwell y fueron adaptadas a las ecuaciones de la elastodinámica por Komatitsch y Martin (2007). Éstas últimas son las que son utilizadas para simular el problema directo en el presente trabajo.

#### 3.2.1. Formulación de la CPML en el esquema de velocidad-esfuerzo

La técnica de fronteras absorbentes, conocidas como PML, consiste en colocar capas adyacentes a las fronteras en las que se desea absorber la energía de las ondas. Desde el punto de vista matemático, las PML son regiones en las que se siguen cumpliendo las mismas ecuaciones diferenciales que en el dominio real, con la única diferencia de que los ejes coordenados son transformados del dominio real al dominio complejo, por lo que resulta necesario reescribir las ecuaciones diferenciales en términos de las nuevas variables independientes. Siguiendo el desarrollo de Komatitsch y Martin (2007), a manera de ejemplo, partiendo de que se tiene una frontera absorbente PML lateral (paralela al eje  $z$ ), ubicada en la parte positiva del eje x, la transformación del eje x está determinada por

$$
\tilde{x}(x) = x - \frac{i}{\omega} \int_0^x d_x(s)ds , \qquad (3.31)
$$

en donde  $d_x(x)$  es una función de amortiguamiento en la región de la PML. Visto de otra manera, el eje x se ve afectado en su totalidad por el cambio de ejes coordenados, pero la función de amortiguamiento es nula en el dominio original, es decir,  $d_x(x) = 0$  en el dominio sin PML. Esta transformación de ejes implica reescribir las ecuaciones diferenciales sustituyendo los ejes originales por los transformados (para este ejemplo únicamente del eje x) y para implementarlas numéricamente, se deben expresar en términos de los ejes originales. La expresión para la derivada respecto al nuevo eje coordenado se puede obtener por la regla de la cadena,

$$
\frac{\partial}{\partial \tilde{x}} = \frac{\frac{\partial}{\partial x}}{\frac{\partial \tilde{x}}{\partial x}} = \frac{\frac{\partial}{\partial x}}{\frac{\partial}{\partial x}[x - \frac{i}{\omega} \int_0^x d_x(s)ds]} = \frac{\frac{\partial}{\partial x}}{1 - \frac{i}{\omega}d_x(x)}
$$
(3.32)

$$
\frac{\partial}{\partial \tilde{x}} = \frac{i\omega}{i\omega + d_x(x)} \frac{\partial}{\partial x}
$$
\n(3.33)

Introduciendo la función auxiliar

$$
S_x(x,\omega) = \frac{i\omega + d_x(x)}{i\omega} = 1 + \frac{d_x(x)}{i\omega},
$$
\n(3.34)

la derivada queda

$$
\frac{\partial}{\partial \tilde{x}} = \frac{1}{S_x(x,\omega)} \frac{\partial}{\partial x}
$$
\n(3.35)

La diferencia principal entre la PML clásica y la CPML es la introducción de dos parámetros nuevos en la función auxiliar $S_x,$  tales que

$$
S_x(x,\omega) = \kappa_x(x) + \frac{d_x(x)}{\alpha_x(x) + i\omega}
$$
\n(3.36)

y

$$
\frac{1}{S_x(x,\omega)} = \frac{1}{\kappa_x(x)} - \frac{d_x(x)}{\left[\kappa_x(x)\right]^2} \frac{1}{\left[\frac{d_x(x)}{\kappa_x(x)} + \alpha_x(x)\right] + i\omega} \tag{3.37}
$$

Sin embargo,  $S_x$  se encuentra en el dominio de la frecuencia, en donde no nos es de utilidad porque nuestro esquema de diferencias nitas está en el dominio del tiempo. Para cambiar de dominio se utiliza el teorema de la convolución, el cual establece que dadas dos funciones  $h(t)$ y  $x(t)$  que tienen transformadas de Fourier  $H(f)$  y  $X(f)$ , respectivamente, se cumple que

$$
\mathcal{F}{h(t) * x(t)} = H(f)X(f)
$$
\n(3.38)

Por lo que,

$$
\frac{\partial}{\partial \tilde{x}} = s_x'(x, t) * \frac{\partial}{\partial x} , \qquad (3.39)
$$

en donde

$$
s_x'(x,t) = \mathcal{F}^{-1}\left\{\frac{1}{S_x(x,\omega)}\right\} \tag{3.40}
$$

De aquí el carácter convolucional de la PML. Además, tomando en cuenta que

$$
\mathcal{F}\{\delta(t)\} = 1\tag{3.41}
$$

y

$$
\mathcal{F}\left\{e^{-at}H(t)\right\} = \frac{1}{a+i\omega} \;, \tag{3.42}
$$

en donde  $\delta(t)$  y  $H(t)$  son las distribuciones delta de Dirac y Heaviside, respectivamente,

$$
s'_x(x,t) = \frac{\delta(t)}{\kappa_x(x)} - \frac{d_x(x)}{[\kappa_x(x)]^2} H(t) e^{-\left[\frac{d_x(x)}{\kappa_x(x)} + \alpha_x(x)\right]t}, \qquad (3.43)
$$

resultando la derivada en la región de la PML,

$$
\frac{\partial}{\partial \tilde{x}} = \left\{ \frac{\delta(t)}{\kappa_x(x)} - \frac{d_x(x)}{[\kappa_x(x)]^2} H(t) e^{-\left[\frac{d_x(x)}{\kappa_x(x)} + \alpha_x(x)\right]t} \right\} * \frac{\partial}{\partial x}
$$
(3.44)

$$
\frac{\partial}{\partial \tilde{x}} = \frac{1}{\kappa_x(x)} \frac{\partial}{\partial x} - \left\{ \frac{d_x(x)}{[\kappa_x(x)]^2} H(t) e^{-\left[\frac{d_x(x)}{\kappa_x(x)} + \alpha_x(x)\right]t} \right\} * \frac{\partial}{\partial x}
$$
(3.45)

Siguiendo con lo expuesto por Komatitsch y Martin (2007), la convolución del segundo término de la derecha se puede calcular de manera recursiva en el esquema de mallas escalonadas para el tiempo  $n\Delta t$ , a partir de la obtenida en el tiempo  $(n-1)\Delta t$ , de la siguiente forma:

$$
\psi_x^n(x) = -\left\{ \frac{d_x(x)}{[\kappa_x(x)]^2} H(n\Delta t) e^{-\left[\frac{d_x(x)}{\kappa_x(x)} + \alpha_x(x)\right]n\Delta t} \right\} * \frac{\partial}{\partial x}
$$
\n(3.46)

$$
\psi_x^n(x) = e^{-\left[\frac{d_x(x)}{\kappa_x(x)} + \alpha_x(x)\right] \Delta t} \psi_x^{n-1}(x) + \frac{d_x(x)}{\kappa_x(x)[d_x(x) + \alpha_x(x)\kappa_x(x)]} \left\{ e^{-\left[\frac{d_x(x)}{\kappa_x(x)} + \alpha_x(x)\right] \Delta t} - 1 \right\} \left(\frac{\partial}{\partial x}\right)^{n+\frac{1}{2}}(3.47)
$$
\n(3.47)

Para tener una notación más corta se introducen las funciones auxiliares

$$
b_x(x) = e^{-\left[\frac{d_x(x)}{\kappa_x(x)} + \alpha_x(x)\right] \Delta t}
$$
\n(3.48)

y

$$
a_x(x) = \frac{d_x(x)}{\kappa_x(x)[d_x(x) + \alpha_x(x)\kappa_x(x)]} [b_x(x) - 1],
$$
\n(3.49)

de manera que

$$
\psi_x^n(x) = b_x(x)\psi_x^{n-1}(x) + a_x(x)\left(\frac{\partial}{\partial x}\right)^{n+\frac{1}{2}},
$$
\n(3.50)

y finalmente la derivada  $\partial_{\tilde{x}}$  queda expresada como

$$
\frac{\partial}{\partial \tilde{x}} = \frac{1}{\kappa_x(x)} \frac{\partial}{\partial x} + \psi_x(x) \tag{3.51}
$$

#### 3.2.2. Implementación de la CPML

Para un caso bidimensional se tiene que hacer un cambio de ejes horizontales y verticales si se desea introducir fronteras absorbentes en ambas direcciones. De acuerdo con Gedney (1996) y Collino y Tsogka (2001), la funciones de amortiguamiento  $d_x(x)$  y  $d_z(z)$  se pueden definir como

$$
d_x(x) = d_{x0} \left(\frac{x}{L_x}\right)^N , \qquad (3.52)
$$

$$
d_z(z) = d_{z0} \left(\frac{z}{L_z}\right)^N , \qquad (3.53)
$$

en donde  $L_x$  es la longitud de la PML lateral,  $L_z$  la de la PML inferior,

$$
d_{x0} = -(N+1)V_p \frac{\log(R_c)}{2L_x} \t{,} \t(3.54)
$$

$$
d_{z0} = -(N+1)V_p \frac{\log(R_c)}{2L_z} \t{,} \t(3.55)
$$

para un coeficiente de reflexión teórico  $R_c$  y  $N=2$ .  $\alpha_x(x)$  y  $\alpha_z(z)$  se defininen como funciones que varían linealmente desde un valor máximo  $\alpha_{max} = \pi f_0$  en el inicio de la PML (cambio de región sin PML a región con PML) hasta cero en el fin de la PML. En cuanto al valor de  $\kappa_x(x)$  y  $\kappa_z(z)$ , al igual que en el artículo de Komatitsch y Martin (2007), en este trabajo se utilizan  $\kappa_x(x) = \kappa_z(x) = 1$ . El resultado de todo esto, es que las ecuaciones (3.6), (3.7), (3.8), (3.9) y (3.10) quedan de la siguiente manera dentro de las CPML:

CPML laterales

$$
v_{x(i,j)}^{k+\frac{1}{2}} = v_{x(i,j)}^{k-\frac{1}{2}} + \frac{\Delta t}{\rho_{(i,j)}} \left[ \frac{\sigma_{xx(i+\frac{1}{2},j)}^k - \sigma_{xx(i-\frac{1}{2},j)}^k}{\Delta x} + \psi_{d\sigma_{xx}}^k(x(j+\frac{1}{2}) + \frac{\sigma_{xz}^k(i,j+\frac{1}{2}) - \sigma_{xz}^k(i,j-\frac{1}{2})}{\Delta z} \right]
$$
\n(3.56)

$$
v_{z(i+\frac{1}{2},j+\frac{1}{2})}^{k+\frac{1}{2}} = v_{z(i+\frac{1}{2},j+\frac{1}{2})}^{k-\frac{1}{2}} + \frac{\Delta t}{\rho_{(i+\frac{1}{2},j+\frac{1}{2})}} \left[ \frac{\sigma_{xz(i+1,j+\frac{1}{2})}^k - \sigma_{xz(i,j+\frac{1}{2})}^k}{\Delta x} + \psi_{d\sigma_{xz} x(i+\frac{1}{2},j+\frac{1}{2})}^k + \psi_{d\sigma_{xz} x(i+\frac{1}{2},j+\frac{1}{2})}^k + \frac{\sigma_{zz(i+\frac{1}{2},j+\frac{1}{2})}^k - \sigma_{zz(i+\frac{1}{2},j)}^k}{\Delta z} \right]
$$
\n(3.57)

$$
\sigma_{xx(i+\frac{1}{2},j)}^{k+1} = \sigma_{xx(i+\frac{1}{2},j)}^k + \Delta t \left[ \lambda_{(i+\frac{1}{2},j)} + 2\mu_{(i+\frac{1}{2},j)} \right] \left[ \frac{v_{x(i+1,j)}^{k+\frac{1}{2}} - v_{x(i,j)}^{k+\frac{1}{2}}}{\Delta x} + \psi_{dv_x}^{k+\frac{1}{2}} + \psi_{dv_x}^{k+\frac{1}{2},j} \right] + \Delta t \lambda_{(i+\frac{1}{2},j)} \left[ \frac{v_{z(i+\frac{1}{2},j+\frac{1}{2})}^{k+\frac{1}{2}} - v_{z(i+\frac{1}{2},j-\frac{1}{2})}^{k+\frac{1}{2}}}{\Delta z} \right]
$$
\n(3.58)

$$
\sigma_{zz(i+\frac{1}{2},j)}^{k+1} = \sigma_{zz(i+\frac{1}{2},j)}^k + \Delta t \left[ \lambda_{(i+\frac{1}{2},j)} + 2\mu_{(i+\frac{1}{2},j)} \right] \left[ \frac{v_{z(i+\frac{1}{2},j+\frac{1}{2})}^{k+\frac{1}{2}} - v_{z(i+\frac{1}{2},j-\frac{1}{2})}^{k+\frac{1}{2}}}{\Delta z} + \Delta t \lambda_{(i+\frac{1}{2},j)} \right]
$$
\n
$$
+ \Delta t \lambda_{(i+\frac{1}{2},j)} \left[ \frac{v_{x(i+1,j)}^{k+\frac{1}{2}} - v_{x(i,j)}^{k+\frac{1}{2}}}{\Delta x} + \psi_{dv_x_x(x(i+\frac{1}{2},j)}^{k+\frac{1}{2}} \right]
$$
\n(3.59)

 $\overline{1}$ 

 $\overline{1}$ 

$$
+\Delta t \lambda_{(i+\frac{1}{2},j)} \left[ \frac{v_{x(i+1,j)} - v_{x(i,j)}}{\Delta x} + \psi_{dv_{x-x}(i+\frac{1}{2},j)}^{k+\frac{1}{2}} \right]
$$
  

$$
\sigma_{xz(i,j+\frac{1}{2})}^{k+1} = \sigma_{xz(i,j+\frac{1}{2})}^k + \Delta t \mu_{(i,j+\frac{1}{2})} \left[ \frac{v_{x(i,j+1)}^{k+\frac{1}{2}} - v_{x(i,j)}^{k+\frac{1}{2}}}{\Delta z} + \frac{v_{z(i+\frac{1}{2},j+\frac{1}{2})}^{k+\frac{1}{2}} - v_{z(i-\frac{1}{2},j+\frac{1}{2})}^{k+\frac{1}{2}}}{\Delta x} + \psi_{dv_{z-x}(i,j+\frac{1}{2})}^{k+\frac{1}{2}} \right]
$$
(3.60)

CPML inferior

$$
v_{x(i,j)}^{k+\frac{1}{2}} = v_{x(i,j)}^{k-\frac{1}{2}} + \frac{\Delta t}{\rho_{(i,j)}} \left[ \frac{\sigma_{xx(i+\frac{1}{2},j)}^k - \sigma_{xx(i-\frac{1}{2},j)}^k}{\Delta x} + \frac{\sigma_{xz}^k(i,j+\frac{1}{2}) - \sigma_{xz}^k(i,j-\frac{1}{2})}{\Delta z} + \psi_{d\sigma_{xz}z(i,j)}^k \right]
$$
\n(3.61)

$$
v_{z(i+\frac{1}{2},j+\frac{1}{2})}^{k+\frac{1}{2}} = v_{z(i+\frac{1}{2},j+\frac{1}{2})}^{k-\frac{1}{2}} + \frac{\Delta t}{\rho_{(i+\frac{1}{2},j+\frac{1}{2})}} \left[ \frac{\sigma_{xz(i+1,j+\frac{1}{2})}^{k} - \sigma_{xz(i,j+\frac{1}{2})}^{k}}{\Delta x} + \frac{\sigma_{zz(i+\frac{1}{2},j+1)}^{k} - \sigma_{zz(i+\frac{1}{2},j)}^{k}}{\Delta z} + \psi_{d\sigma_{zz}}^{k} - z(i+\frac{1}{2},j+\frac{1}{2}) \right]
$$
\n(3.62)

$$
\sigma_{xx(i+\frac{1}{2},j)}^{k+1} = \sigma_{xx(i+\frac{1}{2},j)}^k + \Delta t \left[ \lambda_{(i+\frac{1}{2},j)} + 2\mu_{(i+\frac{1}{2},j)} \right] \left[ \frac{v_{x(i+1,j)}^{k+\frac{1}{2}} - v_{x(i,j)}^{k+\frac{1}{2}}}{\Delta x} + \Delta t \lambda_{(i+\frac{1}{2},j)} \right]
$$
\n
$$
+ \Delta t \lambda_{(i+\frac{1}{2},j)} \left[ \frac{v_{x(i+\frac{1}{2},j+\frac{1}{2})}^{k+\frac{1}{2}} - v_{z(i+\frac{1}{2},j-\frac{1}{2})}^{k+\frac{1}{2}}}{\Delta z} + \psi_{dv_{z} - z(i+\frac{1}{2},j)}^{k+\frac{1}{2}} \right]
$$
\n
$$
k+1
$$
\n
$$
k+1
$$
\n
$$
k+1
$$
\n
$$
k+1
$$
\n
$$
k+1
$$
\n
$$
k+1
$$
\n
$$
k+1
$$
\n
$$
k+1
$$
\n
$$
k+1
$$
\n
$$
k+1
$$
\n
$$
k+1
$$
\n
$$
k+1
$$
\n
$$
k+1
$$
\n
$$
k+1
$$
\n
$$
k+1
$$
\n
$$
k+1
$$
\n
$$
k+1
$$
\n
$$
k+1
$$
\n
$$
k+1
$$
\n
$$
k+1
$$
\n
$$
k+1
$$
\n
$$
k+1
$$
\n
$$
k+1
$$
\n
$$
k+1
$$
\n
$$
k+1
$$
\n
$$
k+1
$$
\n
$$
k+1
$$
\n
$$
k+1
$$
\n
$$
k+1
$$
\n
$$
k+1
$$
\n
$$
k+1
$$
\n
$$
k+1
$$
\n
$$
k+1
$$
\n
$$
k+1
$$
\n
$$
k+1
$$
\n
$$
k+1
$$
\n
$$
k+1
$$
\n<math display="block</math>

$$
\sigma_{zz(i+\frac{1}{2},j)}^{k+1} = \sigma_{zz(i+\frac{1}{2},j)}^k + \Delta t \left[ \lambda_{(i+\frac{1}{2},j)} + 2\mu_{(i+\frac{1}{2},j)} \right] \left[ \frac{v_{z(i+\frac{1}{2},j+\frac{1}{2})}^{k+\frac{1}{2}} - v_{z(i+\frac{1}{2},j-\frac{1}{2})}^{k+\frac{1}{2}}}{\Delta z} + \psi_{dv_z}^{k+\frac{1}{2}} + \psi_{dv_z}^{k+\frac{1}{2}} - v_{z(i+\frac{1}{2},j)}^{k+\frac{1}{2}} \right]
$$
\n
$$
+ \Delta t \lambda_{(i+\frac{1}{2},j)} \left[ \frac{v_{x(i+1,j)}^{k+\frac{1}{2}} - v_{x(i,j)}^{k+\frac{1}{2}}}{\Delta x} \right]
$$
\n(3.64)

$$
\sigma_{xz(i,j+\frac{1}{2})}^{k+1} = \sigma_{xz(i,j+\frac{1}{2})}^k + \Delta t \mu_{(i,j+\frac{1}{2})} \left[ \frac{v_{x(i,j+1)}^{k+\frac{1}{2}} - v_{x(i,j)}^{k+\frac{1}{2}}}{\Delta z} + \psi_{dv_x}^{k+\frac{1}{2}} + \psi_{dv_x}^{k+\frac{1}{2}} + \frac{v_{z(i+\frac{1}{2},j+\frac{1}{2})}^{k+\frac{1}{2}} - v_{z(i-\frac{1}{2},j+\frac{1}{2})}^{k+\frac{1}{2}}}{\Delta x} \right]
$$
\n(3.65)

En las que estas versiones discretas de los términos convolutivos  $\psi$  están dadas por:

$$
\psi_{d\sigma_{xx} - x(i,j)}^k = b_{x(i)} \psi_{d\sigma_{xx} - x(i,j)}^{k-1} + a_{x(i)} \left[ \frac{\sigma_{xx(i + \frac{1}{2},j)}^k - \sigma_{xx(i - \frac{1}{2},j)}^k}{\Delta x} \right]
$$
\n
$$
\psi_{d\sigma_{xx} - x(i + \frac{1}{2},j + 1)}^k = b_{x(i + \frac{1}{2})} \psi_{d\sigma_{xx} - x(i + \frac{1}{2},j + 1)}^k + a_{x(i + \frac{1}{2})} \left[ \frac{\sigma_{xz(i + 1,j + \frac{1}{2})}^k - \sigma_{xz(i,j + \frac{1}{2})}^k}{\Delta x} \right]
$$
\n(3.66)

$$
\psi_{d\sigma_{xz}\_x(i+\frac{1}{2},j+\frac{1}{2})}^k = b_{x(i+\frac{1}{2})}\psi_{d\sigma_{xz}\_x(i+\frac{1}{2},j+\frac{1}{2})}^{k-1} + a_{x(i+\frac{1}{2})}\left[\frac{\sigma_{xz(i+1,j+\frac{1}{2})}^k - \sigma_{xz(i,j+\frac{1}{2})}^k}{\Delta x}\right]
$$
(3.67)

$$
\psi_{d\sigma_{xz}}(i+\frac{1}{2},j+\frac{1}{2}) = o_{x}(i+\frac{1}{2})\psi_{d\sigma_{xz}}(i+\frac{1}{2},j+\frac{1}{2})} + a_{x}(i+\frac{1}{2}) \left[\frac{\Delta x}{\Delta x}\right]
$$
\n
$$
\psi_{d\sigma_{xz}}^{k+\frac{1}{2}}(i+\frac{1}{2},j) = b_{x}(i+\frac{1}{2})\psi_{d\sigma_{xz}}^{k-\frac{1}{2}}(i+\frac{1}{2},j)}^{k-\frac{1}{2}} + a_{x}(i+\frac{1}{2}) \left[\frac{v_{x}(i+\frac{1}{2},j)}^{k+\frac{1}{2}} - v_{x}(i,j)}{\Delta x}\right]
$$
\n(3.68)

$$
\psi_{dv_z}^{k+\frac{1}{2}}(i,j+\frac{1}{2}) = b_{x(i)}\psi_{dv_z}^{k-\frac{1}{2}}(i,j+\frac{1}{2}) + a_{x(i)}\left[\frac{v_{z(i+\frac{1}{2},j+\frac{1}{2})}^{k+\frac{1}{2}} - v_{z(i-\frac{1}{2},j+\frac{1}{2})}^{k+\frac{1}{2}}}{\Delta x}\right]
$$
\n(3.69)

$$
\psi_{dv_z} (i,j+\frac{1}{2}) = o_{x(i)} \psi_{dv_z} (i,j+\frac{1}{2}) + o_{x(i)} \left[ \frac{\Delta x}{\Delta x} \right]
$$
\n
$$
\psi_{d\sigma_{xz} (i,j)}^k = b_{z(j)} \psi_{d\sigma_{xz} (i,j)}^{k-1} + a_{z(j)} \left[ \frac{\sigma_{xz}^k (i,j+\frac{1}{2}) - \sigma_{xz}^k (i,j-\frac{1}{2})}{\Delta z} \right]
$$
\n(3.70)

$$
\psi_{d\sigma_{xz}\_z(i,j)}^k = b_{z(j)}\psi_{d\sigma_{xz}\_z(i,j)}^{k-1} + a_{z(j)}\left[\frac{\sigma_{xz}^{k}(s,j) + 2j}{\Delta z}\right]
$$
\n
$$
\psi_{d\sigma_{zz}\_z(i+\frac{1}{2},j+\frac{1}{2})}^k = b_{z(j+\frac{1}{2})}\psi_{d\sigma_{zz}\_z(i+\frac{1}{2},j+\frac{1}{2})}^{k-1} + a_{z(j+\frac{1}{2})}\left[\frac{\sigma_{zz}^k(s+\frac{1}{2},j+1) - \sigma_{zz}^k(s+\frac{1}{2},j)}{\Delta z}\right]
$$
\n
$$
(3.70)
$$
\n
$$
\psi_{d\sigma_{zz}\_z(i+\frac{1}{2},j+\frac{1}{2})}^k = b_{z(j+\frac{1}{2})}\psi_{d\sigma_{zz}\_z(i+\frac{1}{2},j+\frac{1}{2})}^{k-1} + a_{z(j+\frac{1}{2},j+\frac{1}{2})} - v_{z(i+\frac{1}{2},j-\frac{1}{2})}^{k+\frac{1}{2}}
$$
\n
$$
(3.71)
$$

$$
\psi_{dv_{z}}^{k+\frac{1}{2}}(i+\frac{1}{2},j) = b_{z(j)}\psi_{dv_{z}}^{k-\frac{1}{2}}(i+\frac{1}{2},j) + a_{z(j)}\left[\frac{v_{z(i+\frac{1}{2},j+\frac{1}{2})}^{k+\frac{1}{2}} - v_{z(i+\frac{1}{2},j-\frac{1}{2})}^{k+\frac{1}{2}}}{\Delta z}\right]
$$
\n
$$
\psi_{z}^{k+\frac{1}{2}} = b_{z(j)}\psi_{z}^{k-\frac{1}{2}}(i+\frac{1}{2},j) + a_{z(j)}\left[\frac{v_{z(i+\frac{1}{2},j+\frac{1}{2})}^{k+\frac{1}{2}} - v_{z(i+\frac{1}{2},j-\frac{1}{2})}^{k+\frac{1}{2}}}{\Delta z}\right]
$$
\n
$$
(3.72)
$$

$$
\psi_{dv_x}^{k+\frac{1}{2}}(i,j+\frac{1}{2}) = b_{z(j+\frac{1}{2})}\psi_{dv_x}^{k-\frac{1}{2}}(i,j+\frac{1}{2}) + a_{z(j+\frac{1}{2})}\left[\frac{v_{x(i,j+1)}^{k+\frac{1}{2}} - v_{x(i,j)}^{k+\frac{1}{2}}}{\Delta z}\right]
$$
\n(3.73)

 $\frac{1}{2}z(i,j+\frac{1}{2}) - \frac{b}{z(j+\frac{1}{2})}\psi_{dv_x} (i,j+\frac{1}{2})$ gura 3.4 muestra la distribución<br>mensional en cuestión. La figura 3.4 muestra la distribución de las capas CPML laterales e inferiores para el problema bidimensional en cuestión.

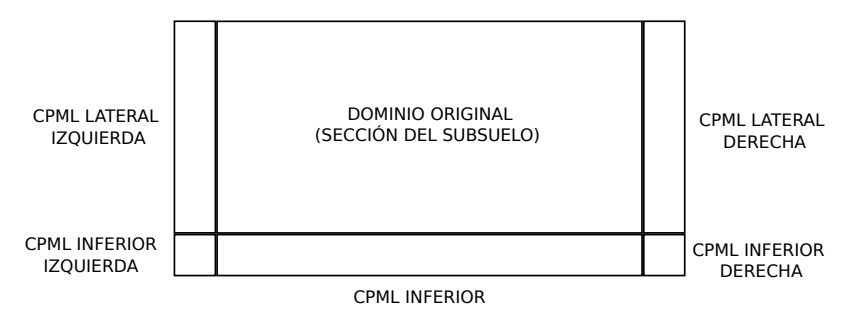

Figura 3.4: Distribución de las capas CPML laterales e inferiores en nuestro problema bidimensional.

Aunque en las CPML laterales las derivadas respecto a z no se ven afectadas y en la inferior sucede lo mismo con las derivadas horizontales, en las esquinas inferiores (CPML inferior izquierda y CPML inferior derecha), en donde hay traslape de capas, tanto derivadas verticales como horizontales se ven afectadas. Esto signica que en estas regiones únicamente se suman las contribuciones de las CPML laterales e inferior.

Se realizó una simulación de propagación de ondas acústicas en un medio de 2000 [m] horizontales por 2000 [m] de profundidad que contiene dos capas con distintas propiedades. La capa superior, de 1000 [m] de espesor, tiene una densidad de 2000  $\rm [Kg/m^3]$  y una velocidad de ondas P de 2000 [m/s], mientras que la más profunda tiene una densidad ligeramente mayor, de 2500  $[Kg/m^3]$ , y una velocidad de ondas P de 3000  $[m/s]$ . La discretización espacial se hizo con celdas de 10 [m] por 10 [m], por lo que se utilizó una malla de 200 por 200. Para simular la fuente de energía se utilizó una función fuente similar a la de la ecuación (3.14) situada a los 1000 [m] horizontales (en el centro de la sección) y 60 [m] de profundidad. En las

figuras (3.5) y (3.6) se muestran los estados de los campos de presión P y velocidad vertical  $V_z$ durante diferentes instantes de la propagación. En la parte izquierda de ambas se muestran los resultados de la simulación sin utilizar condiciones de frontera absorbentes, y del lado derecho los resultados obtenidos al emplear capas CPML.

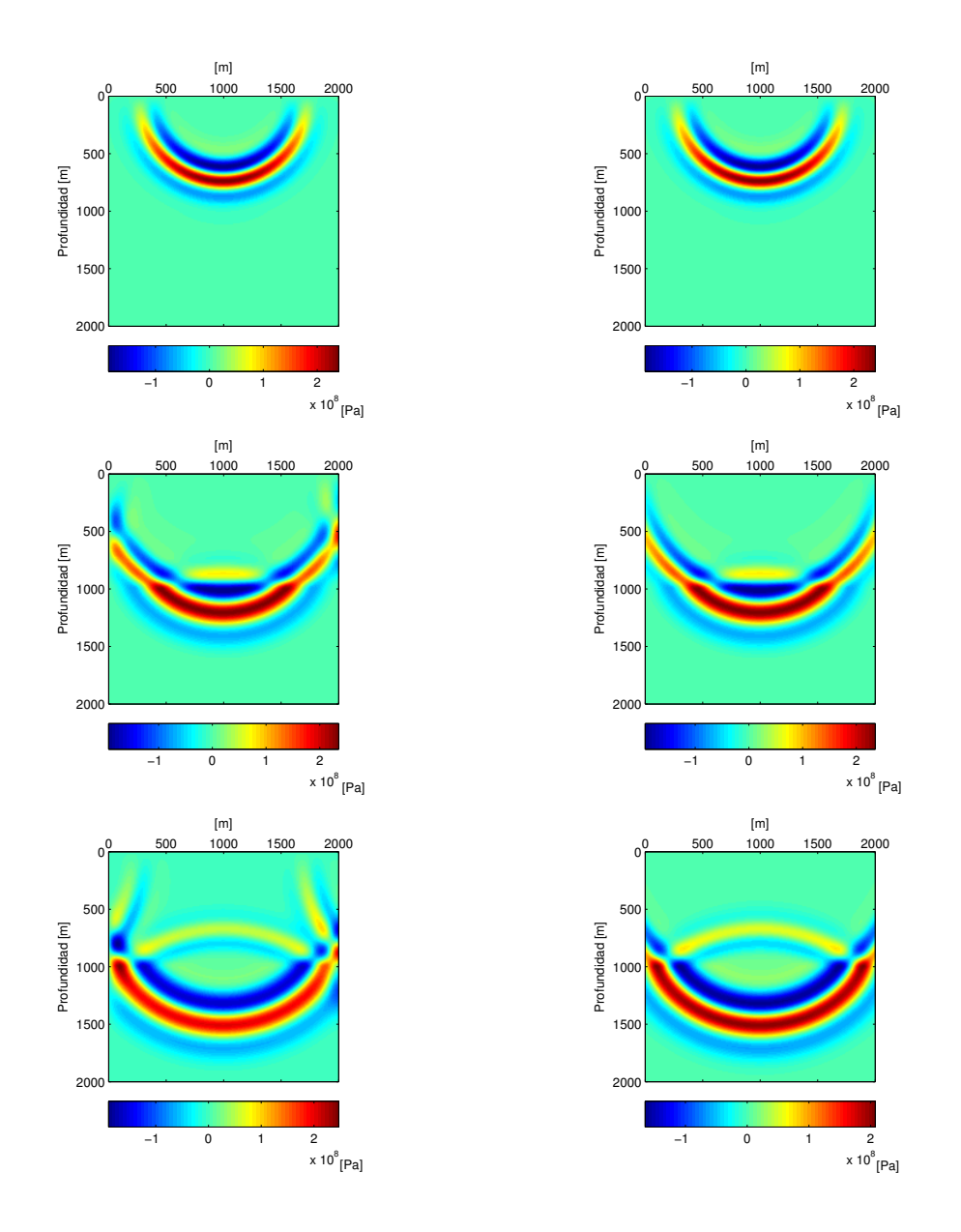

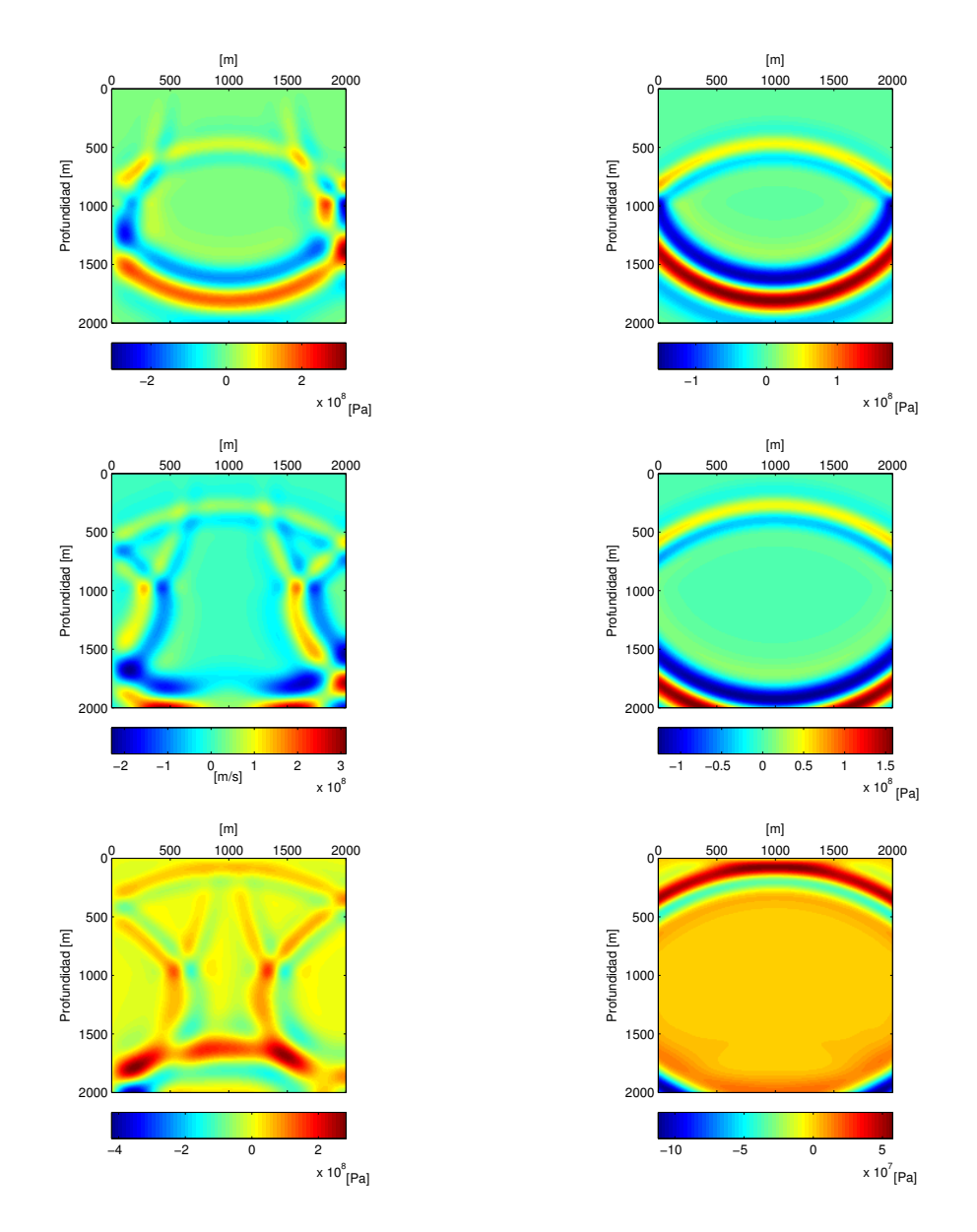

Figura 3.5: Imágenes del campo de presión P, de una propagación de ondas en diferentes instantes (de arriba hacia abajo a 0,6 [s], 0,8 [s], 0,9 [s], 1,0 [s], 1,1 [s] y 1,2 [s]). Del lado izquierdo se ven las imágenes correspondientes a la propagación sin condiciones de frontera absorbentes, mientras que del lado derecho se aprecian las imágenes de la simulación con condiciones de frontera absorbentes CPML. La propagación se simuló en un medio de dos capas de 2000 [m] de longitud y 2000 [m] de profundidad. Los primeros 1000 [m] tienen una densidad de 2000  $\rm [Kg/m^3]$  y una velocidad de ondas P de 2000  $\rm [m/s]$ , mientras que de los 1000  $\rm [m]$  a los 2000 [m] la densidad es de 2500  $[Kg/m^3]$  y la velocidad de ondas P de 3000 [m/s]. Se colocó una fuente similar a la descrita en la ecuación (3.14) a la mitad de la sección y a 60 [m] de profundidad. Se utilizaron fronteras absorbentes de 20 nodos de malla de espesor.

En estas figuras se aprecia claramente que cuando no se utilizan condiciones de frontera absorbentes, la energía inyectada en el medio no puede escapar, rebota en las fronteras y, por lo tanto, queda atrapada en el medio discretizado. Por el contrario, con el uso de condiciones de frontera tipo CPML, se puede simular la propagación de ondas sin que la energía quede atrapada.

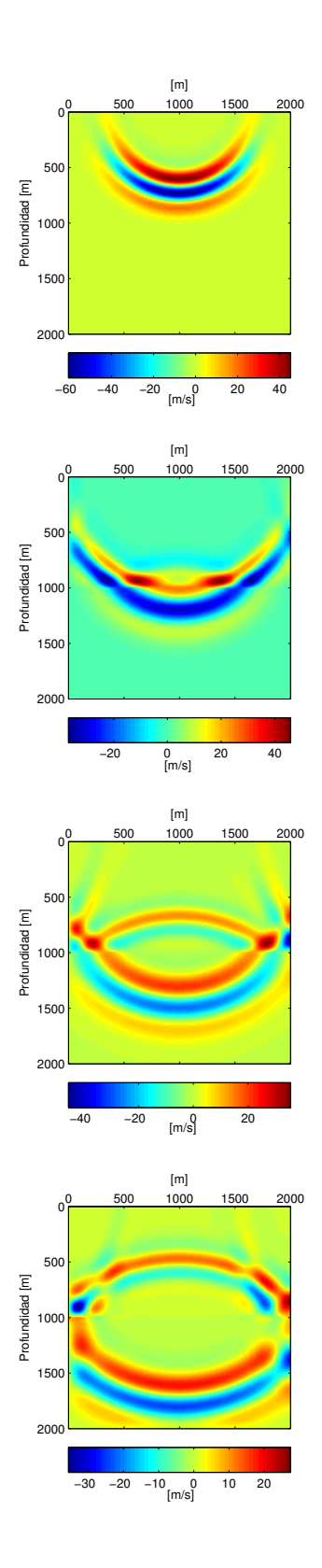

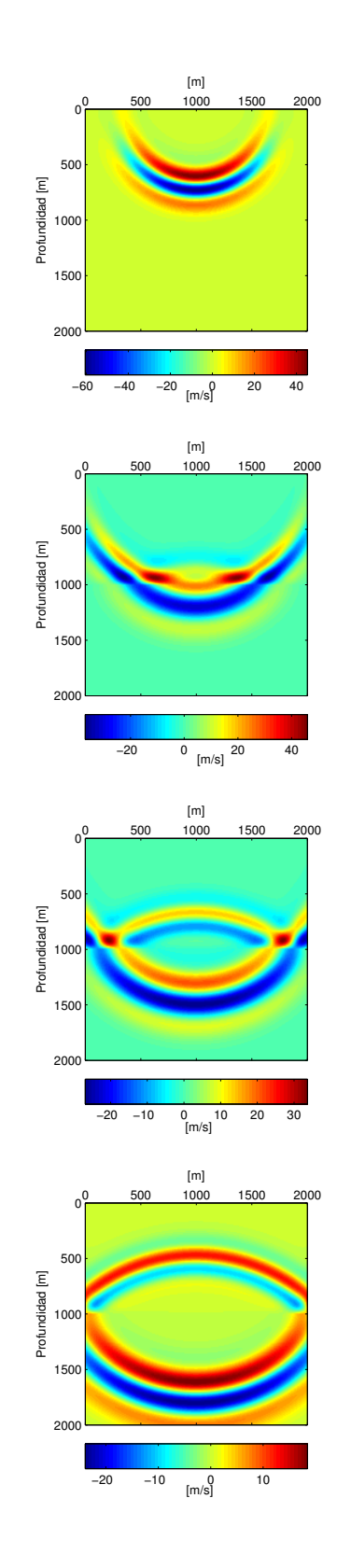

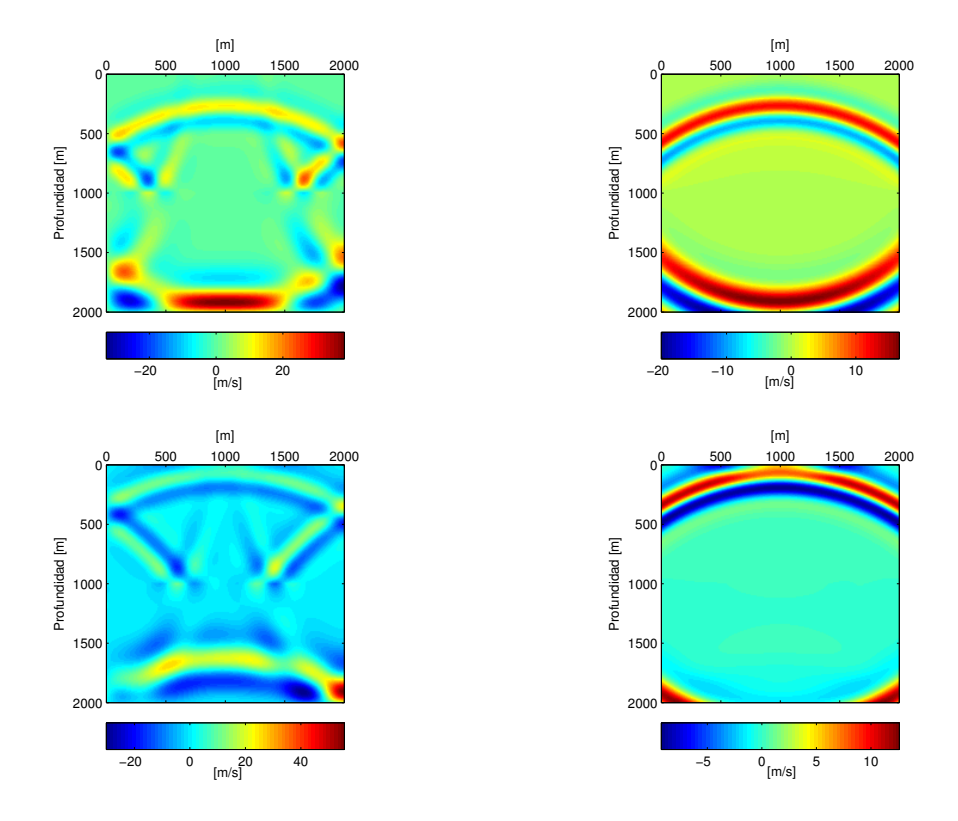

Figura 3.6: Imágenes del campo de velocidades verticales  $V_z$ , de la misma simulación que la de la figura 3.5 para los mismos instantes de tiempo (de arriba hacia abajo a 0,6 [s], 0,8 [s], 0,9 [s], 1,0 [s], 1,1 [s] y 1,2 [s]).

Para corroborar lo que parece evidente en estas dos figuras, se hizo el cálculo de la energía del medio durante otra propagación. En la figura 3.7 se muestra la evolución de la suma de densidad de energía total (Ec. 2.52) obtenida durante una propagación de ondas acústicas en un medio homogéneo con densidad de 2200  $[Kg/m^3]$  y velocidad de ondas P de 2300  $[m/s]$ , valores característicos de una roca sedimentaria. La sección mide 4000 [m] horizontales por 2000 [m] de profundidad. La discretización del medio se hizo con celdas de 10 [m] por 10 [m]. Al igual que en la primer simulación presentada, se utilizaron CPML de 20 nodos de espesor. Se utilizó una presión de detonación máxima de 50 [kbar] con una frecuencia dominante de 1 [Hz]. Como se puede ver, al inicio de la propagación el medio está en reposo, esto se debe al retraso que tiene la fuente (Ec. 3.14), pero después de incrementarse, la energía alcanza un valor constante en el que se mantiene hasta el segundo 1.8, aproximadamente. A partir de entonces se observa que la energía decae hasta ser prácticamente nula. La razón de este decaimiento es que el frente de onda llega a la frontera, como se puede ver en la figura 3.8, la cual muestra el campo de presión en ese instante.

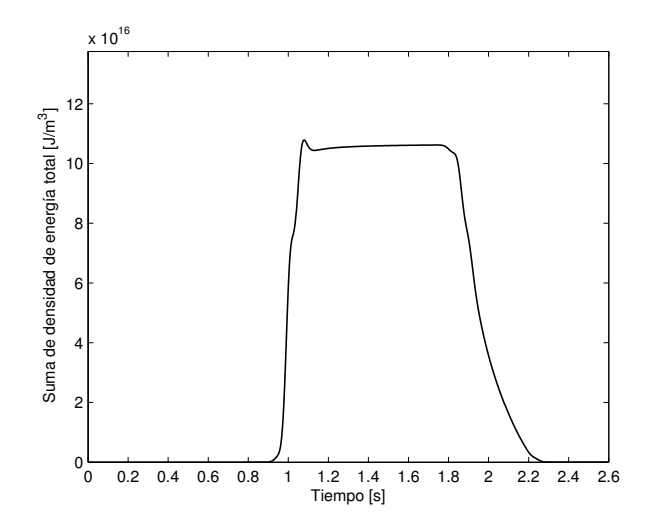

Figura 3.7: Evolución de la suma de densidades de energía total (Ec. 2.52) durante la propagación.

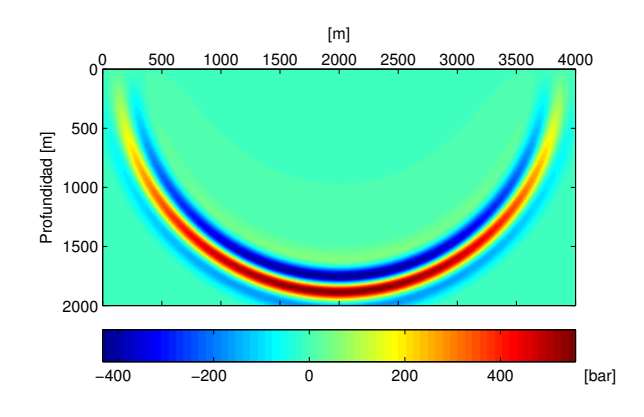

Figura 3.8: Campo de presión P a los 1,8 [s] en una propagación de ondas en un medio homogéneo (densidad de 2200  $[Kg/m^3]$  y velocidad de ondas P de 2300  $[m/s])$  de 4000  $[m]$  de longitud por 2000  $[m]$  de profundidad. Se colocaron una fuente y un receptor, ambos a 60 [m] de profundidad. La fuente a la mitad de la sección y el receptor a 1000 [m] del límite izquierdo de la sección. Se hizo una discretización con celdas de 10 [m] por 10 [m]. Se utilizaron fronteras absorbentes de 20 nodos de malla de espesor.

A diferencia de las figuras  $(3.5)$  y  $(3.6)$ , en esta nueva propagación la onda tarda en llegar a las fronteras aproximadamente el mismo tiempo (estrictamente llega antes a la frontera inferior por los 60 [m] de profundidad de la fuente). Es precisamente ésta la razón por la que se eligió cambiar el medio. En la figura (3.9) se comparan el sismograma de componente vertical de esta última simulación y los obtenidos sin utilizar las capas CPML.

Debido a la ubicación del receptor, cuando no se utilizan capas CPML se alcanza a registrar el rebote proveniente de la frontera izquierda. Con estos resultados queda comprobado que la implementación de las capas CPML que se hizo funciona correctamente absorbiendo energía y así queda solucionado este inconveniente.

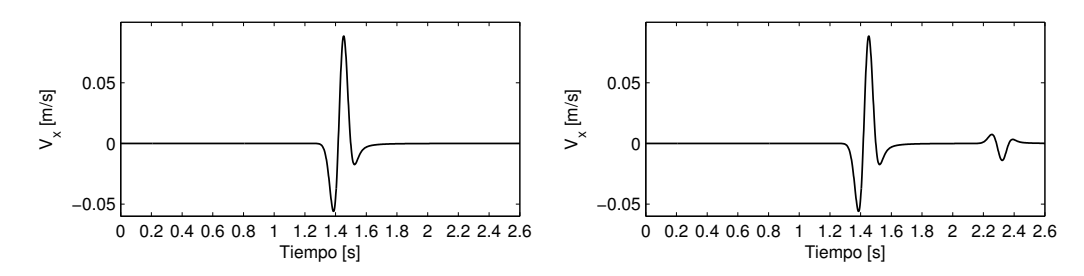

Figura 3.9: Sismogramas de componente horizontal de una propagación de ondas acústicas con condiciones de frontera absorbentes (izquierda) y sin capas CPML (derecha). La simulación es la misma que la de la gura 3.7. La fuente está ubicada a 60 [m] de profundidad y 2000 [m] longitudinales (a la mitad), mientras que el receptor se encuentra a 1000 [m] de izquierda a derecha.

#### 3.3. Esquema paralelo

Hoy en día, el desarrollo de la tecnología ha alcanzado un punto tal, que nos permite tener al alcance equipos de cómputo personales con capacidades cada vez más poderosas. En lo que se refiere a métodos numéricos, la tendencia mundial indica que el desarrollo de programas paralelos es el presente y futuro de estas técnicas, encaminadas a la reducción de tiempos de cómputo aprovechando las características de los equipos de cómputo actuales. La esencia del cómputo paralelo es dividir la carga de trabajo, que en los programas secuenciales se ejecuta por un procesador, entre múltiples núcleos de procesamiento. Con esta nalidad, es posible desarrollar programas paralelos que se ejecuten en computadoras personales que cuentan con múltiples procesadores, en clusters, en tarjetas gráficas o en una combinación de ellas, siempre intentando utilizar todos los recursos y poder de cómputo disponibles. Sin embargo, no es posible paralelizar todos los programas, hay algunos que sólo se pueden ejecutar secuencialmente, o los hay parcialmente paralelizables.

Considerando que la simulación de la propagación de ondas, como se ha visto en las secciones anteriores, requiere de un número de operaciones grande, que con la primer técnica de inversión que se utiliza se necesita de la simulación de la propagación de ondas en cada una de sus iteraciones, y que con este método se pueden requerir del orden de millones de iteraciones para invertir modelos con parámetros del orden de miles, es evidente que el tiempo de ejecución del problema directo desempeña un papel fundamental. Por esto, se realizó una versión paralela del programa encargado de simularlo.

El principal inconveniente al intentar paralelizar el programa es la dependencia que hay entre los datos de pasos sucesivos de tiempo (véase la figura 3.2). Esto imposibilita dividir el cómputo de los distintos instantes de la propagación entre diferentes núcleos de procesamiento, porque para poder calcular los esfuerzos y velocidades en el paso  $n$  se necesita conocer los valores de los mismos en el paso  $n - 1$ , lo que obliga a emplear una ejecución secuencial. Sin embargo, aunque resulte menos eficiente, es posible paralelizar el cómputo de los esfuerzos y velocidades en la malla que representa al modelo discreto, en cada una de los pasos de tiempo. En la gura 3.10 se observan dos esquemas que representan el cómputo de elementos de una malla en forma secuencial (izquierda) y paralela (derecha). Mientras que en el lado izquierdo, un sólo núcleo de procesamiento se encarga de todo el trabajo, en el lado derecho se observa que éste mismo se lleva a cabo por cuatro núcleos, ya que es posible dividir la carga de tra-

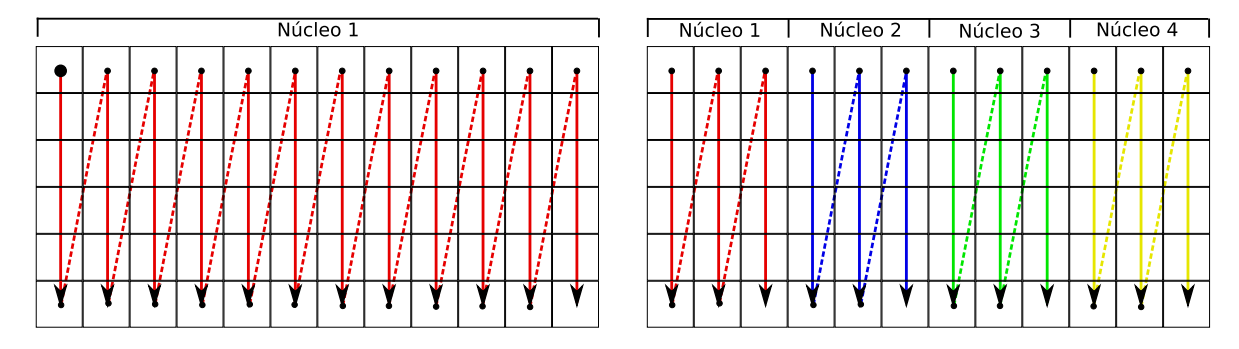

Figura 3.10: Esquemas representativos de la diferencia entre la ejecución secuencial (izquierda) y la paralela (derecha) implementada para la simulación de la propagación de ondas en una malla de 6 por 12. Mientras que en el lado izquierdo todos los elementos de la malla son calculados por un único núcleo de procesamiento, en el lado derecho se observa que el cálculo de los elementos de la malla fue dividido entre 4 núcleos.

bajo entre ellos y así, en teoría, disminuir el tiempo de cómputo a un cuarto del tiempo original.

La única condición para poder hacer este tipo de paralelización, es la independencia del cálculo de los elementos de la malla, es decir, en términos de la figura 3.10, que ninguno de los núcleos 1 a 4 requiera conocer los resultados obtenidos por cualquiera de los otros 3 núcleos para poder llevar a cabo su parte del trabajo, algo que no sucede con los distintos pasos en tiempo. Sin embargo, de lo expuesto hasta el momento, para calcular las velocidades se utilizan los valores de la presión (esfuerzos), y para el cálculo de ésta se utilizan los valores de las velocidades, por lo que ambas son mallas paralelizables. Para hacer esta versión paralela se utilizó FORTRAN como lenguaje de programación y la interfaz de programación de aplicaciones (API) openMP, que funciona para computadoras con arquitecturas de memoria compartida. Así que con openMP se paralelizaron los dos ciclos correspondientes al cálculo de presión y velocidades.

Por otra parte, para hacer un análisis de los tiempos de ejecución con diferente número de núcleos de procesamiento, se simularon propagaciones con una duración de 2 [s] discretizados en 1000 pasos de tiempo, en medios homogéneos con la misma longitud horizontal y vertical, discretizados con celdas de 10 [m] por 10 [m], por lo que las matrices que representan a cada uno de los medios discretos, son cuadradas. En todos los casos se utilizaron 3 capas CPML (lateral izquierda, lateral derecha e inferior) de 20 nodos de longitud. Los resultados se muestran en la gura 3.11. La computadora en la que se realizaron las simulaciones es una máquina con 4 procesadores Xenon Intel(R) Xenon(R) E7-4850, 10 núcleos de procesamiento por procesador, 512 Gb de memoria RAM y con Red Hat 6.3 como sistema operativo.

En la gráca se observa un comportamiento que en un principio podría parecer contradictorio, ya que al hablar de un programa paralelo, en primera instancia se esperaría que en todo momento se observara una relación inversamente proporcional entre el número de núcleos y el tiempo de ejecución requerido por el programa secuencial, debido a la división de trabajo entre los núcleos de procesamiento que trabajan simultáneamente. Esto es, que en todo momento el tiempo de ejecución del programa ejecutado por 2 núcleos de procesamiento fuera de un medio del requerido por un núcleo, que el de 3 fuera de un tercio y el de 4 de un cuarto. No obstante, en términos computacionales la división de trabajo entre núcleos de procesamiento requiere de operaciones extras que aseguren la división de tareas y comunicación entre núcleos,

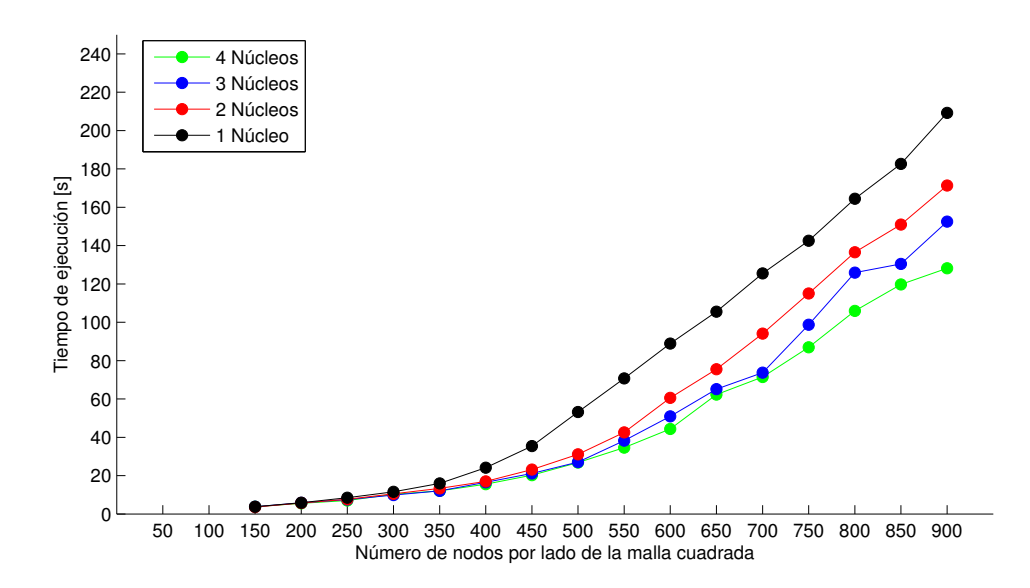

Figura 3.11: Gráca con los tiempos de ejecución de la simulaciones de propagaciones de ondas con diferente número de procesadores. El eje vertical representa el tiempo real de ejecución en segundos, el eje horizontal las dimensiones de las matrices cuadradas que representan a los medios discretos y, cada una de las líneas es para el número de procesadores empleados durante la simulación. Las pruebas se hicieron en una computadora con 4 procesadores Xenon Intel(R) Xenon(R) E7-4850, 10 núcleos de procesamiento por procesador y 512 Gb de memoria RAM.

lo que requiere de tiempo de ejecución adicional. En otras palabras, las operaciones de apertura de las zonas paralelas, de asignación de tareas correspondientes para cada núcleo y de cierre de las zonas, requiere de ciertas operaciones internas extras que se ven reflejadas en el tiempo de ejecución. Además, se debe tomar en cuenta que las dos zonas paralelas (cómputo de velocidades y presión) se abren y cierran en cada uno de los pasos de tiempo. En la gráca de la gura 3.11 se observa que para los modelos pequeños, de 150 por 150 por ejemplo, no hay reducción en el tiempo de ejecución a pesar de la división de carga de trabajo entre los múltiples núcleos de procesamiento. Esto se debe a que las operaciones internas de adicionales (apertura, división de tareas y cierre de las zonas paralelas) requieren de un tiempo de ejecución similar al ahorrado por la división de trabajo. Conforme se incrementan las dimensiones del modelo, la división de la carga de trabajo es mayor, porque se incrementa el número de elementos de las matrices de los modelos que deja de calcular el núcleo único de la versión secuencial. Es por esta razón que en los modelos de mayor tamaño de la gráfica, se observa una mayor diferencia de tiempo de ejecución. Cuando el dominio es más grande, el tiempo de procesamiento es mayor que el de operaciones internas y entonces, es más conveniente utilizar una zona paralela. A este fenómeno se le conoce en el ámbito de la programación paralela como granularidad. Se refiere a la cantidad de trabajo que se lleva a cabo en cada una de las zonas paralelas. Mientras mayor es la granularidad, la eficiencia del paralelismo es mejor.

En conclusión, para determinar cuantos núcleos utilizar al simular el problema directo en la inversión, es necesario analizar las dimensiones del modelo a invertir y los tiempos de ejecución registrados con los núcleos de procesamiento disponibles.

## Capítulo 4 Primera inversión

La carencia de estudios sobre el empleo de la recristalización simulada en la inversión de forma de onda completa no es casualidad. La razón es simple, la naturaleza no lineal de la propagación de ondas en un medio heterogéneo obliga a resolver las ecuaciones en diferencias finitas que rigen el problema directo en cada paso de tiempo, a diferencia de lo que sucede con los métodos potenciales, en donde el problema directo puede ser simulado con una multiplicación de matrices. Esto, aunado al hecho de que este algoritmo de búsqueda basa su funcionamiento en modicaciones de los parámetros del modelo que posteriormente son aceptadas o rechazadas, lo que convierte al proceso en una búsqueda a base de prueba y error, se ve reflejado en un excesivo tiempo de ejecución.

Para poner en contexto el número de iteraciones requerido por este método de inversión, lo aplicamos al caso de la gravimetría, en el que el problema directo es lineal y puede ser modelado con una multiplicación de matrices,

$$
\bar{d} = \mathbf{G}\bar{m} \tag{4.1}
$$

en donde  $\bar{d}$  es el vector que contiene los datos observados (aceleración de la gravedad), G es la matriz de sensibilidades y  $\bar{m}$  es el vector que contiene los parámetros (densidad) de los elementos discretos del medio. La matriz de sensibilidades varía dependiendo de la discretización que se realice del medio y de la ubicación de los puntos de observación. En este caso, se considró un ensamble de 27 cubos, de 1 [km] de lado cada uno, colocados en 3 capas con 9 cubos cada una, como se muestra en la figura 4.1. Como modelo original, se utilizó un medio de 3 estratos. La capa superior con un exceso de densidad de 1200  $\rm{[kg/m^3]}$ , la capa intermedia con un exceso de densidad de 1000  $\rm{[kg/m^3]}$  y la capa inferior con un exceso de 1500  $\rm{[kg/m^3]}$ . Se delimitó la variación de los parámetros con 1000  $\text{[kg/m}^3\text{]}$  como valor mínimo y 6000  $\text{[kg/m}^3\text{]}$  como valor máximo. Se tomó un valor de temperatura inicial de 0.01 y de temperatura final de 1 x  $10^{-14}$ con un descenso determinado por la ecuación (2.72). Como modelo inicial se propuso un medio aleatorio. De acuerdo con el esquema de la figura 2.4, se utilizaron 500 iteraciones para el ciclo externo (N<sub>iter−1</sub>=500) y 5 para el ciclo interno (N<sub>iter−2</sub>=5).

Como resultado final se obtuvo un modelo con error (Ec. 2.68) de 1.268096577306243 x 10<sup>-4</sup>, que para fines prácticos es suficientemente bajo. En la gráfica de la figura 4.2 se observa el descenso del error durante la inversión. El eje horizontal representa el número de iteraciones completadas, que considera tanto el ciclo externo como el interno (véase figura 2.4). De esta

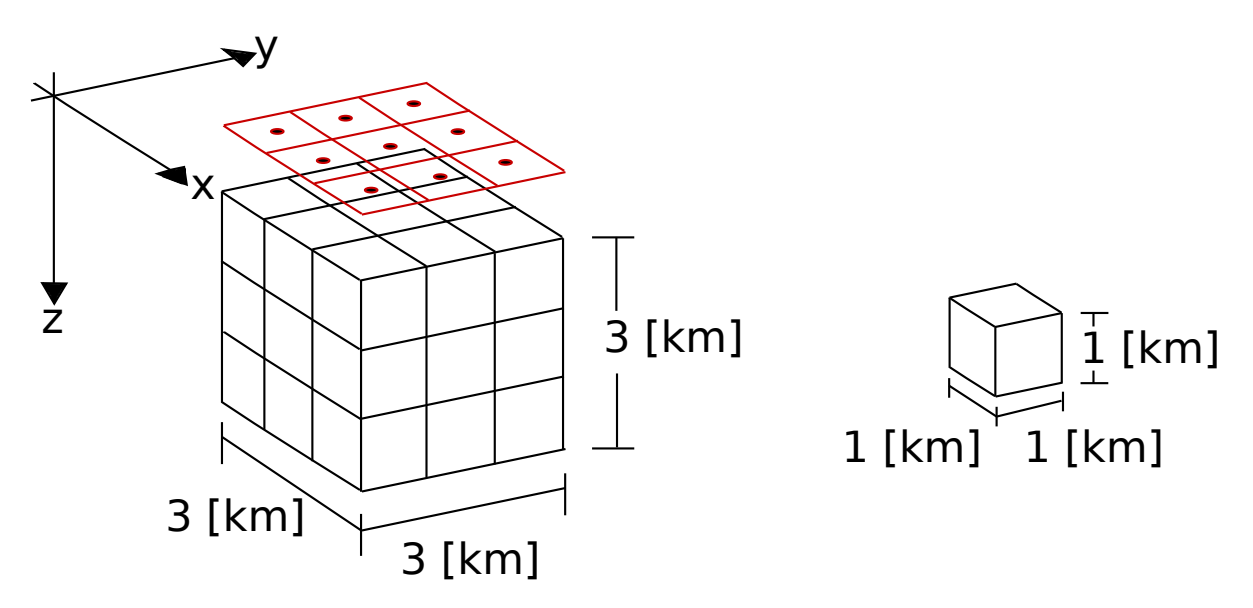

Figura 4.1: Esquema que muestra la ubicación de los puntos de observación de la aceleración de la gravedad en un levantamiento gravimétrico y la discretización del subsuelo con un ensamble de cubos. Cada cubo mide 1 [km] en cada lado. Los puntos en la parte superior del ensamble indican la ubicación de los puntos de observación. Son 9 puntos colocados sobre el centro de las caras de los 9 cubos de la capa superior. La distancia vertical entre la cara superior del ensamble y los puntos de observación es de 1 [km].

gráca se observa que de las 2500 iteraciones el mayor descenso del error ocurrió en las primeras 300, y a partir de entonces el descenso fue mínimo. Recordando que se invirtieron 27 parámetros, esto indica que el mayor descenso del error ocurrió con un número de iteraciones del orden de 10 veces el número de parámetros. Sin embargo, esta relación no puede ser considerada como regla general, debido a que para que se cumpla interviene la delimitación del problema, la cual es una variable. A pesar de esto, nos brinda un punto de referencia del número de iteraciones requeridas por el método.

El tiempo de ejecución del programa encargado de simular la propagación de ondas es de 1.9 [s] para un medio de 10000 parámetros discretizado en una malla de 100 por 100. De acuerdo con la relación del número de iteraciones respecto al número de parámetros para el caso gravimétrico, se necesitarían aproximadamente 100000 iteraciones para observar el mayor descenso del error en el proceso de inversión. Si al igual que para el caso gravimétrico se consideran N<sub>iter−2</sub>=5, entonces N<sub>iter−1</sub>=20000. Además, considerando que en cada iteración se debe evaluar la modificación de cada uno de los parámetros del medio (véase la figura 2.4), da un total de 1000000000 simulaciones del problema directo, que dividido entre el tiempo de ejecución da un tiempo total estimado de 527780 horas, igual a 21991 días, o lo que es lo mismo, 60.24 años, tiempo que es inaceptable para un número de parámetros tan pequeño. Tal vez valdría la pena esperar tanto tiempo si se invirtiera todo el planeta con una discretización fina, pero este no es el caso. De este análisis, resulta evidente que el algoritmo no es de utilidad en su estado actual.

Como primer modicación al algoritmo para reducir el excesivo tiempo de ejecución se propuso la introducción de una zona paralela en el esquema de la recristalización simulada. En el diagrama de la gura 2.4 se observa que hay 3 ciclos. Cuando se debe tomar la decisión entre paralelizar el ciclo externo o el interno en cualquier programa, siempre es deseable que el

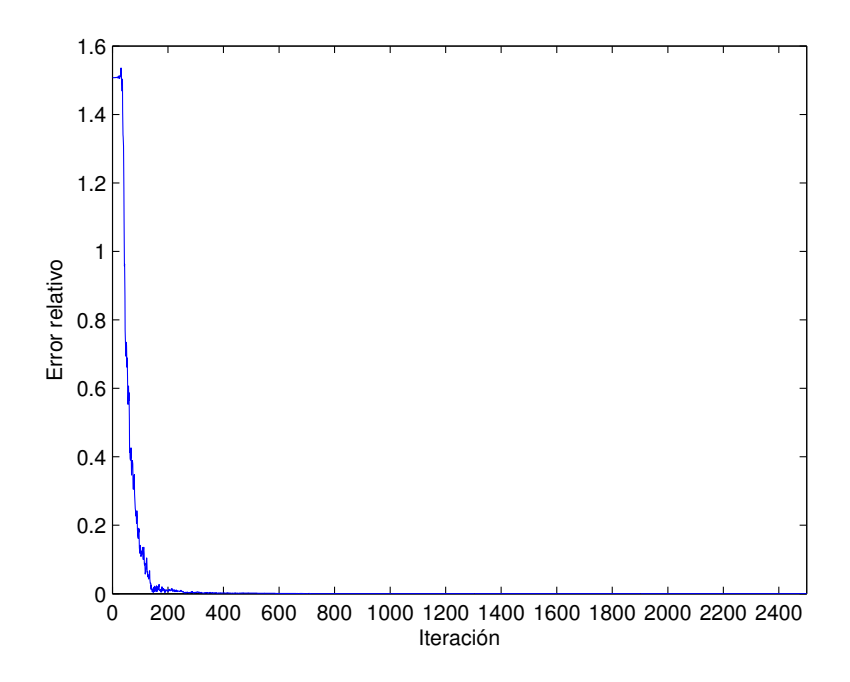

Figura 4.2: Descenso del error (Ec. 2.68) durante la inversión de datos del caso gravimétrico. El eje horizontal representa el número de iteraciones de la inversión.

ciclo paralelo sea el externo, esto con la finalidad de incrementar la granularidad de las zonas paralelas y mejorar la eficiencia. Sin embargo, al igual que con la simulación de la propagación de ondas, la dependencia de datos entre iteraciones consecutivas impide paralelizar el ciclo externo del algoritmo, ya que se necesita conocer la diferencia de errores entre iteraciones sucesivas para determinar la probabilidad de aceptar un modelo de acuerdo al criterio de metrópolis. El siguiente ciclo es el encargado de recorrer todos los parámetros y aunque no hay problema de dependencia de datos se decidió no paralelizarlo debido a que al modicar más de un parámetro al mismo tiempo sin que se conozcan los resultados obtenidos entre ellos, se corre el riesgo de que dichas modificaciones se cancelen entre sí. Es por esto que se recurrió a paralelizar el ciclo interno del algoritmo, el cual tampoco tiene problemas de dependencia de datos entre cada iteración.

En la gura 4.3 se muestra tanto el esquema secuencial como el paralelo del algoritmo. En la parte izquierda se observa parte del diagrama diagrama de la figura 2.4 resumido y en la parte derecha se muestra el esquema modicado. La idea fundamental de paralelizar el ciclo interior es dividir las iteraciones de éste entre núcleos de procesamiento diferentes, de tal modo que si el ciclo interno tiene que ejecutar N iteraciones, éstas se puedan dividir entre N núcleos de procesamiento ejecutándose en forma paralela. Éste es un caso ideal en el que se cuenta con un número N de núcleos de procesamiento igual o mayor que el número de iteraciones del ciclo interno. En caso tener un número menor, basta con repartir las iteraciones entre el número de núcleos disponibles, pero generalmente el ciclo interno no requiere de un número muy grande de iteraciones. En este caso se le asignaron únicamente 5 iteraciones. De este modo, al llegar a la zona paralela, cada núcleo de procesamiento propone una perturbación al parámetro del modelo en cuestión, evalúa si el error es menor, en caso de que así sea se acepta la modificación, en caso contrario se somete al criterio de metrópolis. A continuación se comparten los resultados obtenidos por cada uno de los núcleos de procesamiento, lo que implica comparar los errores de las modificaciones propuestas por cada núcleo, la elección del modelo con el menor error y la actualización del número de veces que ha sido aceptado y rechazado el modelo por el criterio de metrópolis. Esto último con la finalidad de poder hacer el ajuste de la longitud del paso del parámetro modificado. Esta modificación del programa se ve reflejada en una reducción del tiempo de ejecución de N veces, en donde N es el número de iteraciones del ciclo interno, siempre y cuando se tenga el mismo número de núcleos de procesamiento.

Como segunda modificación al algoritmo para disminuir el tiempo de ejecución, se incorporó la aproximación del modelo por mallas variables. Esto significa que la inversión se va haciendo para distintas discretizaciones del medio, comenzando con celdas grandes y terminando con celdas de pequeñas dimensiones. La finalidad es encontrar primero las estructuras grandes y. conforme avanza el proceso de inversión, ir detallando el medio con aproximaciones más finas.

Para llevar a cabo esta aproximación no es posible hacer una discretización por cada una de las mallas debido a que de ser así, sería imposible establecer las mismas posiciones de las fuentes y los receptores en mallas diferentes. De ser así, cada una de las mallas alteraría la ubicación real de estos debido a la naturaleza escalonada del esquema numérico. Se requiere por lo tanto, utilizar la misma discretización con todas la mallas. En la gura 4.4 se observa un medio discretizado por 3 mallas con celdas de distintos tamaños. En términos de esta gura, la discretización del medio sería con el tamaño de celdas de la malla 3 por tener las celdas más pequeñas. La única diferencia entre las distintas mallas es el conjunto de parámetros que modifica cada una. Al iniciar el proceso, la malla 1 tendría que modificar los parámetros de tan sólo 72 celdas, cada una de ellas conformada por 16 celdas de la malla 3. La malla 2 modicaría los parámetros de 288 celdas, cada una formada por un grupo de 4 celdas de la malla 3 y, finalmente, la malla 3 se encargaría de modificar los parámetros de las 1152 celdas totales del medio discreto. Hacer la discretización del medio con la malla más fina no genera ninguna reducción en el tiempo de ejecución del problema directo con cada una de éstas, pero la aproximación gradual del modelo mediante mallas con tamaño de celdas mayores le permite al algoritmo encontrar primero a los cuerpos anómalos de mayor tamaño, aproximando a la función del error durante la inversión hacia el mínimo global, por lo que se espera que se requiera de un menor número de iteraciones total para encontrar al modelo final. Para incluir esta modicación en el algoritmo, basta con introducir un ciclo externo que regule la malla en turno.

Como tercera y última modificación se propuso hacer un descenso de temperatura diferenciado para cada capa. En los problemas de inversión de datos gravimétricos es común observar que la parte profunda de los modelos no se reconstruyen adecuadamente. Esto se debe al bajo impacto o relevancia que éstas tienen en los datos sintéticos generados. Se ha observado que cuando se les asigna una mayor temperatura a las capas profundas durante la inversión con recristalización simulada, éstas tienen mayor probabilidad de ser aceptadas por el criterio de metrópolis, lo que les brinda mayor probabilidad de escapar de los mínimos locales respecto a las de capas superiores. Valor con el que tienen más libertad de variación. Esta mayor libertad les proporciona mayor impacto sobre los datos sintéticos generados, con lo que se mejora la denición de estas capas el el proceso de inversión. Se decidió utilizar este tipo de descenso diferenciado para evitar una mala reconstrucción de las capas profundas.

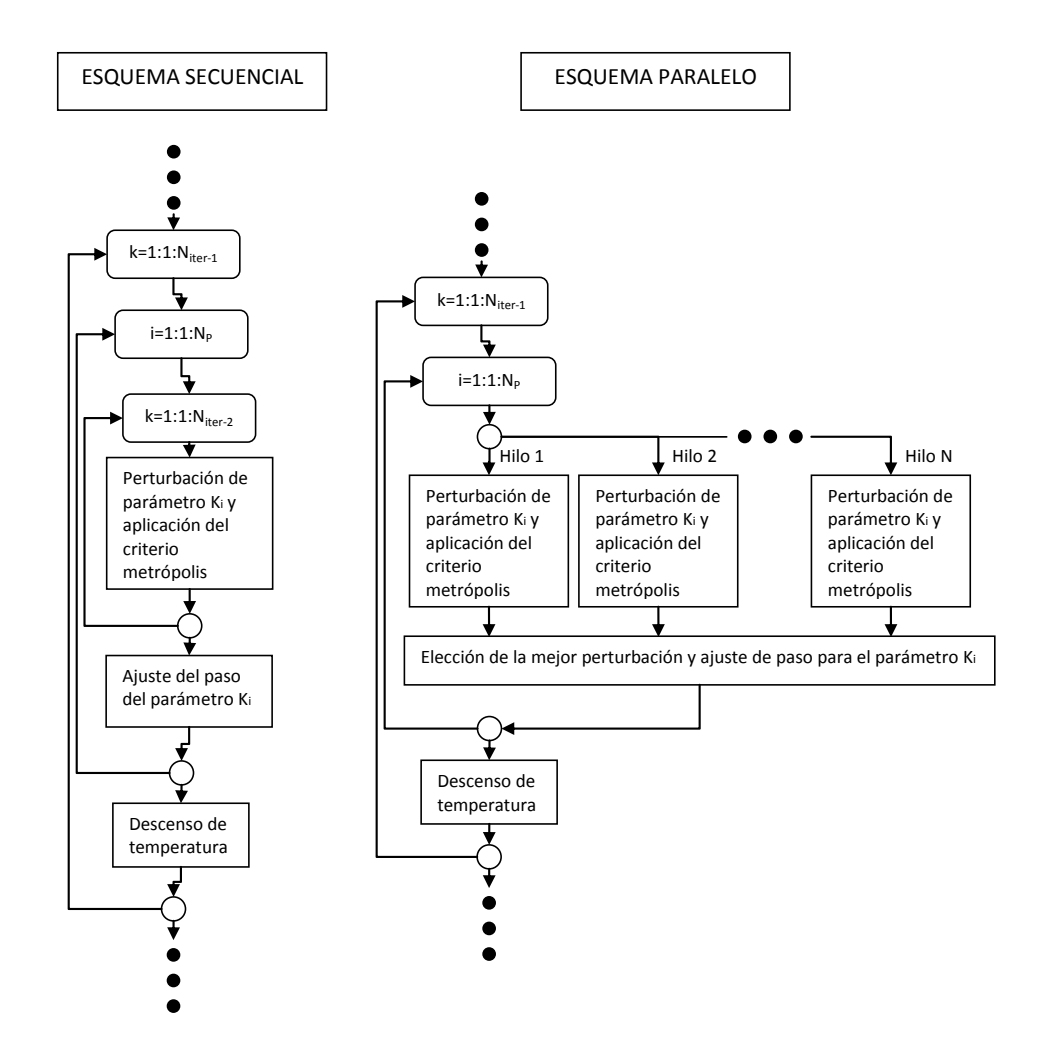

Figura 4.3: Diagramas de flujo del algoritmo secuencial y paralelo del método de recristalización simulada. En la parte izquierda de la figura se muestra el esquema secuencial con la distribución de los 3 ciclos presentes en el algoritmo. Del lado derecho se observa el esquema paralelo, en el que cada hilo representa un núcleo de procesamiento.

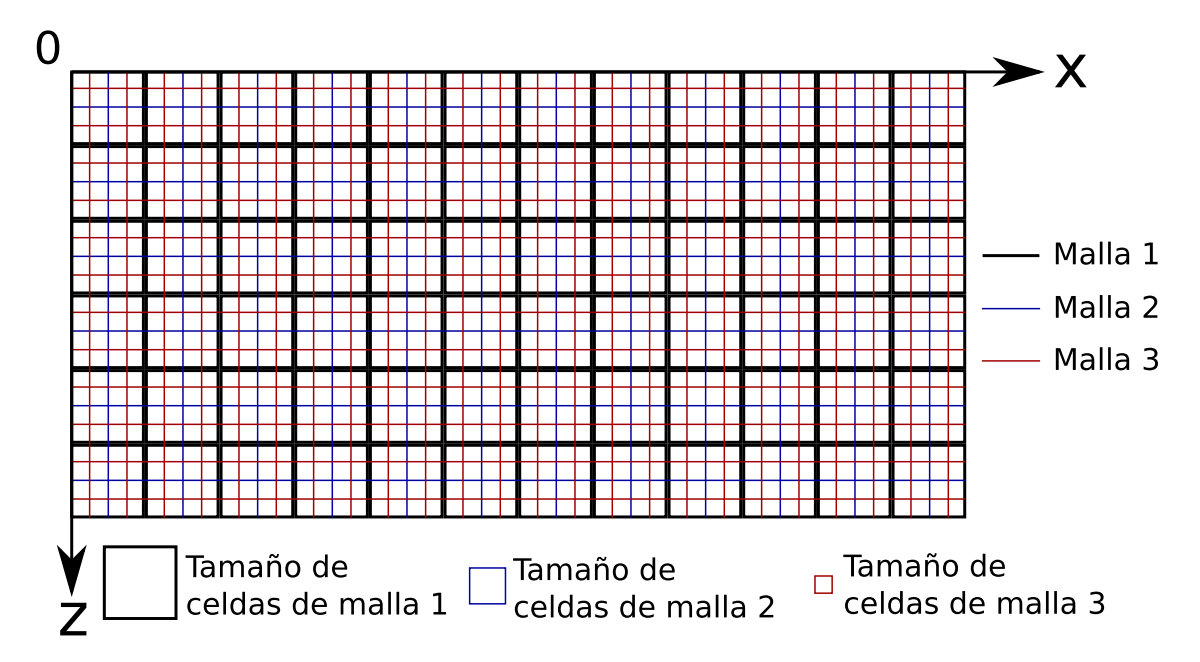

Figura 4.4: Representación de la discretización de un medio por medio de 3 mallas con tamaños de celdas distintos.

Entonces, finalmente se aplicó el algoritmo para invertir un modelo de 2000 [m] horizontales por 2000 [m] en profundidad, discretizado con celdas de 20 [m] por 20 [m]. El medio tiene 3 estratos horizontales con propiedades distintas. El primero de ellos tiene una densidad  $\rho_1=1800[Kg/m^3],$  una velocidad de ondas P  $\alpha_1=2000[m/s]$  y llega hasta una profundidad de 500 [m]; el segundo tiene una densidad  $\rho_2=2200[Kg/m^3],$  una velocidad de onda P alta,  $\alpha_2 = 5000[m/s]$ , para tratar de asemejarla a un cuerpo salino, y está ubicada entre los 500 y los 1300 [m]; el tercero se encuentra desde los 1300 hasta los 2000 [m], tiene una densidad  $\rho_3=2600[Kg/m^3]$  y una velocidad de ondas P  $\alpha_3=3500[m/s]$ . Esta discretización y el hecho de que se necesiten dos parámetros para describir los medios acústicos dan un total de 2000 parámetros a invertir, pero como se mencionó en el capítulo 1, una práctica generalizada en la inversión de datos acústicos es invertir únicamente uno de los dos parámetros del medio, jando con un valor constante al otro, lo que reduce a 1000 el número de parámetros a invertir. En este caso se invirtieron las velocidades de ondas P, dejando con un valor fijo a la densidad. específicamente se le asignó un valor  $\rho = 2000 \text{ [kg/m}^3]$ .

Ahora bien, es necesario analizar las consecuencias de esta consideración. En las ecuaciones que rigen la propagación de ondas en un medio elástico se observa que para simular la propagación de ondas en un medio acústico se utilizan la densidad  $\rho$  y la constante de Lamé  $\lambda$  del medio. Las ecuaciones (2.63) y (2.64) indican que las derivadas temporales que son empleadas para calcular las velocidades son inversamente proporcionales a la densidad del medio, por lo que si se mantiene constante este valor en un medio que tiene una densidad mayor al valor fijo propuesto para realizar la inversión, se deben tener derivadas espaciales de los esfuerzos de menor magnitud, algo que se obtiene con un valor de  $\lambda$  menor al verdadero de acuerdo con las ecuaciones (2.65) y (2.66). Mientras que para un medio con un valor de densidad menor al propuesto se tendrá un valor de  $\lambda$  mayor al verdadero. Además, en la ecuación (2.47), que para el caso acústico se reduce a

$$
\alpha = \frac{\lambda}{\rho} \,,\tag{4.2}
$$

se observa que para un valor fijo de rho se requiere de un valor de  $\alpha$  mayor al real si el medio propuesto tiene una densidad menor a la del medio real o menor si es mayor que la de éste. Estos dos fenómenos se tienden a anular entre sí. Por ejemplo, si se tiene un medio real con una densidad mayor a la propuesta, se requerirá de un valor de  $\lambda$  menor al verdadero, pero para calcularlo a partir de la densidad y de la velocidad de ondas P se requerirá de un valor sobrestimado de  $\alpha$ , aunque esta sobrestimación se hace respecto al valor real de  $\lambda$ , pero en este caso estaría disminuido, por lo que el valor de  $\alpha$  puede estar sobrestimado o subestimado, pero no en gran medida debido a este fenómeno que tiende a cancelar las exageraciones en los valores de velocidad de las onda P. A pesar de esto, es posible que esto afecte al resultado final, sin embargo, hacer la inversión de esta manera garantiza que se identificarán las capas con propiedades distintas, con valores de  $\alpha$  sobrestimados o subestimados.

Continuando con las especificaciones de la inversión realizada, se hizo la inversión con 2 mallas de tamaños diferentes. Las primera de ellas es una malla de 10 x 10 con celdas que agrupan 100 celdas del medio discreto (10 x 10), reduciendo el número de parámetros a invertir a tan sólo 100. La segunda es una malla de 20 x 20 con celdas constituidas por grupos de 5 x 5 celdas del medio discreto, con tan sólo 400 parámetros por invertir. Se decidió emplear únicamente estas dos mallas debido al elevado tiempo de cómputo necesario para hacer la inversión de los 10000 parámetros. En cuanto al número de iteraciones, para el ciclo externo se asignaron 300 para la primer malla y 533 para la segunda, y para el ciclo interno se asignaron 5 núcleos de procesamiento que hacen las veces de 5 iteraciones de la versión secuencial. En las simulaciones del problema directo se empleó únicamente un núcleo, debido a que no hay reducción de tiempo de ejecución con un mayor número de núcleos dadas las pequeñas dimensiones del modelo, como se puede corroborar en la gura 3.11. Con estas características el tiempo estimado de ejecución para llevar a cabo el total de simulaciones del problema directo es de 132.58 horas, mientras que el equivalente para la versión secuencial es de 662.89 horas.

Por otra parte, se utilizó una fuente similar a la descrita por la ecuación 3.14, pero multiplicada por un factor constante igual a (800000000/15.24) para obtener una presión de detonación máxima de 80 [kbar], valor parecido al de una dinamita convencional, colocada sobre la superficie a 990 [m] de la esquina superior izquierda. Para grabar los datos se colocaron 20 receptores de componente vertical (únicamente se registró  $v<sub>z</sub>$ ) cada 100 [m] sobre la superficie, a partir de 20 [m] de distancia del límite izquierdo de la sección.

En lo que se refiere a la distribución del parámetro de la temperatura entre las distintas capas, para la malla inicial (10 x 10), en la capa superior se utilizaron valores de temperatura inicial y final de 0.01 y 1 x 10<sup>−6</sup>, respectivamente, y en la capa inferior valores de 1 y 1 x 10<sup>−3</sup>. Los valores correspondientes a capas intermedias se interpolaron linealmente entre los valores de éstas dos. Para la segunda malla (20 x 20) se utilizaron valores de 1 x 10−<sup>6</sup> y 1 x 10−<sup>10</sup> en la capa superior y de 1 x 10−<sup>3</sup> y 1 x 10−<sup>3</sup> en la capa inferior y, al igual que en la malla inicial, se interpolaron el resto de valores iniciales y finales. La acotación de los parámetros se hizo con un valor máximo de 7000 [m/s] y un valor mínimo de 1000 [m/s], tomados de una tabla de velocidades de ondas P (Telford, Geldart y Sheriff, 1990).

En la gura 4.5 se muestran los resultados obtenidos con esta inversión. En la parte izquierda

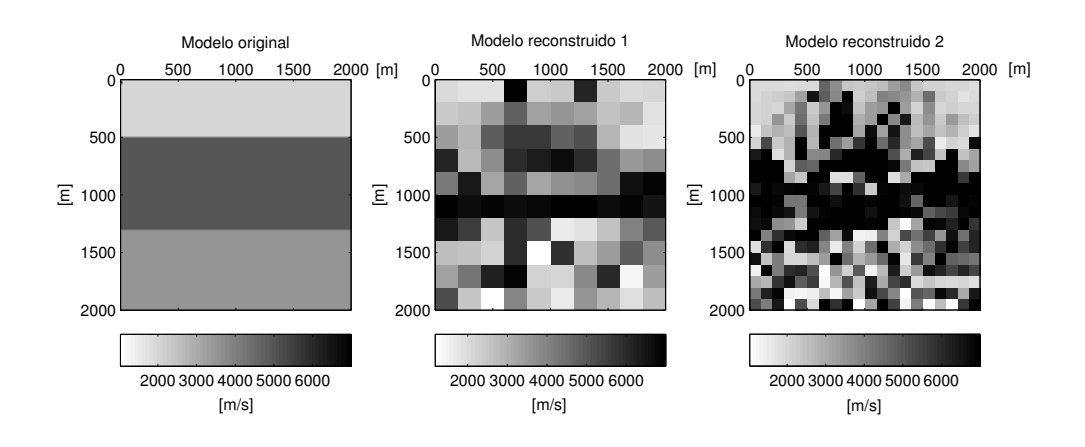

Figura 4.5: Imágenes con el modelo original y los resultado obtenidos con la inversión. En la parte izquierda se muestra el modelo objetivo, en el centro el modelo obtenido con la malla inicial (de 10 x 10) y, en el lado derecho, el obtenido con la segunda malla (de 20 x 20).

se observa el modelo original, en el centro el modelo obtenido con la malla inicial y, a la derecha, el resultado correspondiente a la segunda malla. El error (Ec. 2.68) del modelo inicial es de 0.34277743516149, el del modelo obtenido con la primer malla es de 0.25221684541550 y el del modelo nal es de 0.176483528835345. El tiempo de ejecución fue de 146.68 horas, 14.1 horas más del tiempo estimado para llevar a cabo todas las simulaciones del problema directo y 516.21 horas menos del tiempo estimado para las simulaciones de la versión secuencial. Como desde un inicio se planteó, el tiempo de ejecución sigue siendo muy elevado, sobre todo si se toma en cuenta que la reducción del error es de tan sólo el 50 % del error inicial, pero la diferencia entre la versión secuencial y esta versión implementada se traduce en un ahorro del 77.87 % del tiempo original.

No obstante que el error del modelo final es elevado, no se puede pasar por alto el número de iteraciones tan bajo que se utilizó. Además, poniendo atención a los modelos obtenidos, se aprecia como es que la capa de alta velocidad intermedia del modelo original se va reconstruyendo gradualmente. En la imagen del centro, se observa un medio disperso con una capa horizontal delgada bien denida en el centro del medio, la cual continúa creciendo hasta convertirse en el resultado del modelo final (imagen del lado derecho). Estas dos imágenes muestran claramente la tendencia de las iteraciones posteriores de continuar con la reconstrucción gradual de la capa de alta velocidad si se hubiera iterado un mayor número de veces. El problema de hacerlo sigue siendo el mismo, el elevado tiempo de ejecución.

Respecto al problema de la sobrestimación o subestimación de los valores de velocidad de ondas P discutido, en ambos modelos se observa que efectivamente hay una sobrestimación presente, puesto que se tienen valores de 7000 [m/s] para la capa de alta velocidad, siendo que originalmente su valor es de 5000  $\lfloor m/s \rfloor$ . La diferencia es de 2000  $\lfloor m/s \rfloor$ , pero esto puede deberse a que se fijó un límite superior de 7000  $[m/s]$  para esta propiedad, por lo que la magnitud de

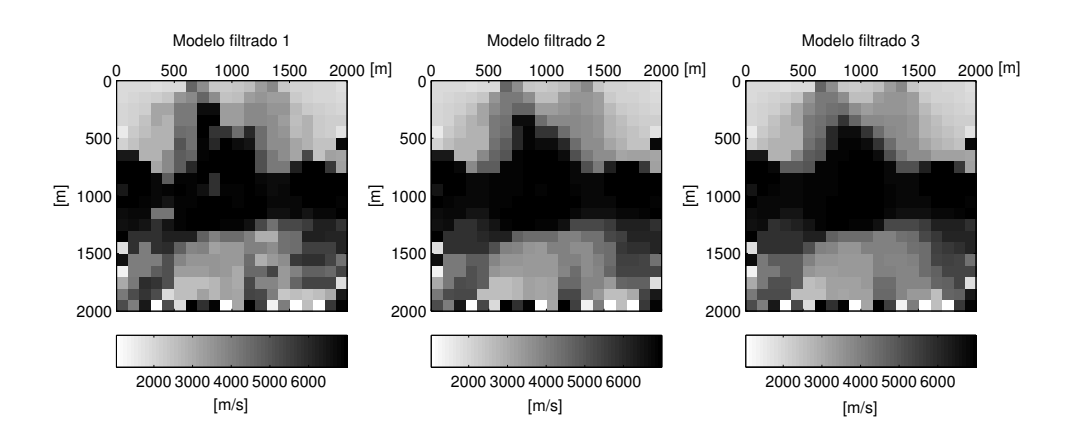

Figura 4.6: Resultados de aplicar 3 veces de forma recursiva el filtro de la mediana, con una rejilla de 3 x 3 parámetros, al resultado final de la inversión (Fig. 4.5).

este efecto podría ser aún mayor.

También es de resaltar que aunque no se observa una capa al fondo del modelo bien definida, el conjunto de valores de la parte profunda del medio tiene valores menores a los de la capa de alta velocidad, fenómeno conocido en la exploración petrolera como inversión de velocidades. Esto sucede cuando capas con velocidades mayores (posiblemente sal) sobreyacen a las de menor velocidad (el resto del medio). Se le conoce de esta manera debido a que comúnmente sucede lo contrario, las capas de mayor velocidad se encuentran a mayor profundidad como resultado de los mayores esfuerzos a los que se encuentran sometidos.

Por último, se aplicó un filtro de la mediana al modelo final. Se trata de un filtro espacial no lineal utilizado comúnmente en el tratamiento de imágenes para eliminar ruido de éstas. Su aplicación consiste en sustituir los valores de cada píxel de la imagen con el de la mediana de su vecindad. Debido a que los valores de interés son los de la velocidad de ondas P del medio, se empleó una rejilla de 3 x 3 parámetros que comprende la vecindad del parámetros a sustituir, el cual toma la posición del central. Los resultados de aplicar el filtro 3 veces de forma recursiva se muestran en la figura 4.6. Como se puede observar, la aplicación de este filtro continúa con la reconstrucción de la capa intermedia de alta velocidad, que indica la tendencia de convergencia del proceso de inversión. Inclusive, dados los buenos resultados obtenidos con la aplicación de este filtro, es posible volver a hacer la inversión utilizando como modelo inicial el resultado final filtrado.

# Capítulo 5 RTM con disparos simultáneos

No obstante del gran desarrollo tecnológico que se ha alcanzado, hoy en día, la aplicación de la migración en tiempo reverso en tres dimensiones, con el uso de la ecuación de onda completa, continúa siendo prohibitiva debido al elevado costo computacional que implica el modelado del problema directo para cada una de las fuentes, proceso necesario por cada iteración de esta técnica. Para solucionar este inconveniente, el uso de disparos simultáneos permitiría mitigar el número de simulaciones necesario. Sin embargo, esto no ha sido posible porque al intentar disparar fuentes simultáneamente, el resultado final contiene ruido que impide la identificación de las estructuras presentes en el subsuelo. Éste es generado por la interferencia entre las fuentes.

Por otra parte, a pesar de que provienen de planteamientos diferentes, de acuerdo a lo visto en las secciones 2.3 y 2.4, el proceso de construcción de los kernels empleados en la tomografía de tiempos de arribo es similar a llevar a cabo una iteración de la RTM. En ambos casos se hace la correlación de los campos obtenidos en la propagación original y los obtenidos con la propagación de receptores (propagación adjunta), en la que las señales recibidas por los receptores son utilizadas como fuentes. Por esta razón, dichos kernels pueden ser vistos como el resultado de una RTM con sus condiciones de imagen propias, o se puede decir que se trata de una RTM con las condiciones de imagen de los kernels.

El objetivo del presente capítulo es mostrar que la RTM con el uso de fronteras absorbentes del tipo CPML, y las condiciones de imagen de los kernels empleados para la tomografía de tiempos de arribo (sección 2.4), es capaz de recuperar una buena imagen del subsuelo utilizando fuentes simultáneas. En este caso, sólo se hace el análisis de los resultados obtenidos en un medio bidimensional, pero las implicaciones son las mismas para el caso de tres dimensiones.

En la siguiente sección se muestra el proceso de construcción de los kernels de la tomografía de tiempos de arribo con el esquema numérico desarrollado en el capítulo 3 y posteriormente, en la sección 5.2, se ponen a pruebas con el uso de fuentes simultáneas.
### 5.1. Construcción de kernels

A pesar de que cada uno de los kernels requiere de valores distintos de la propagación original y la adjunta, que pueden ser desplazamientos, aceleraciones, derivadas espaciales o deformaciones, el procedimiento para construirlos es similar. En este apartado se muestra el proceso de construcción de los kernels  $K_{\rho}^*$  y  $K_{\kappa}^*$ . No se hace mención de  $K_{\mu}^*$  porque en medios acústicos es nulo.

De acuerdo al esquema numérico empleado para simular el problema directo, en los pasos enteros de tiempo ( $t = \Delta t$ ,  $2\Delta t$ ,  $3\Delta t$ ,...,  $N\Delta t$ ) se calculan los valores de los esfuerzos, mientras que en los pasos intermedios ( $t = 0.5\Delta t, 1.5\Delta t, 2.5\Delta t, ..., (N + 0.5)\Delta t$ ) se calculan los de las velocidades (véase figura 3.2). Aparentemente éste puede ser un problema al intentar hacer las multiplicaciones correspondientes entre campo original y adjunto. Desde luego que se pueden hacer las interpolaciones necesarias para que todos los valores se encuentren tanto en pasos enteros como en intermedios, pero no es necesario hacerlo porque como lo indican las ecuaciones (2.95), (2.98), (2.101), (2.102), (2.110), (2.111) y (2.112), en todos los casos se multiplican magnitudes físicas que son calculadas en pasos enteros o en pasos intermedios, es decir, la correspondencia es exacta. Además, de la condición de estabilidad (Ec. 3.29), la discretización en tiempo tiene que ser muy fina, por lo que la interpolación representaría un incremento innecesario en el tiempo de ejecución del programa debido al mayor número de operaciones en cada paso temporal.

Ahora bien, en lo que se refiere al cálculo de los integrandos de las ecuaciones  $(2.111)$  y  $(2.112)$ , el esquema numérico empleado no toma en cuenta ni los desplazamientos ni las aceleraciones. Para poder calcularlos es necesario hacer operaciones adicionales. Dado que se parte del estado de reposo, los desplazamientos valen cero en un inicio, al igual que el resto de las magnitudes físicas involucradas, y a partir de éste, en pasos de tiempo posteriores se calculan mediante las expresiones

$$
s_{x(i,j)}^k = s_{x(i,j)}^{k-1} + \Delta t \left( v_{x(i,j)}^{k-\frac{1}{2}} \right) \tag{5.1}
$$

y

$$
s_{z(i+\frac{1}{2},j+\frac{1}{2})}^k = s_{z(i+\frac{1}{2},j+\frac{1}{2})}^{k-1} + \Delta t \left( v_{z(i+\frac{1}{2},j+\frac{1}{2})}^{k-\frac{1}{2}} \right)
$$
(5.2)

Ambas obtenidas de las versiones discretas de las derivadas temporales del desplazamiento. Como se puede observar, de acuerdo al esquema numérico de mallas escalonadas, los valores de los desplazamientos, al igual que los esfuerzos, se calculan en pasos enteros de tiempo. La divergencia del campo de desplazamientos se aproxima mediante

$$
\nabla \cdot \bar{s}_{(i+\frac{1}{2},j)}^k = \frac{s_{x(i+1,j)}^k - s_{x(i,j)}^k}{\Delta x} + \frac{s_{z(i+\frac{1}{2},j+\frac{1}{2})}^k - s_{z(i+\frac{1}{2},j-\frac{1}{2})}^k}{\Delta z}
$$
(5.3)

Para calcular las aceleraciones en cualquier punto de la malla, basta con emplear una derivada centrada en tiempo y, al igual que con los desplazamientos, los valores de la aceleración quedan determinados en pasos de tiempo enteros,

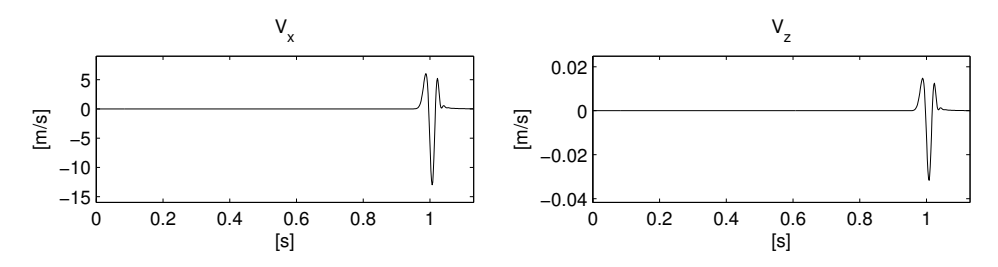

Figura 5.1: Sismogramas de componente horizontal (izquierda) y componente vertical (derecha), generados con la simulación de la propagación original con una duración de 1.13 [s]. Ambos son utilizados como fuentes de la propagación adjunta en la construcción de $K^{*}_{\kappa}.$ 

$$
a_{x(i,j)}^k = \frac{v_{x(i,j)}^{k + \frac{1}{2}} - v_{x(i,j)}^{k - \frac{1}{2}}}{\Delta t}
$$
\n
$$
(5.4)
$$

$$
a_{z(i+\frac{1}{2},j+\frac{1}{2})}^k = \frac{v_{z(i+\frac{1}{2},j+\frac{1}{2})}^{k+\frac{1}{2}} - v_{z(i+\frac{1}{2},j+\frac{1}{2})}^{k-\frac{1}{2}}}{\Delta t}
$$
(5.5)

en donde  $a_{x(i,j)}^k = \frac{\partial^2}{\partial t^2} s_{x(i,j)}^k$  y  $a_{z(i+\frac{1}{2},j+\frac{1}{2})}^k = \frac{\partial^2}{\partial t^2} s_{z(i+\frac{1}{2},j+\frac{1}{2})}^k$ .

Para ilustrar la construcción del kernel  $K_{\kappa}^*$ , se utilizó una sección de 2000 [m] horizontales y 1000 [m] verticales, discretizada con celdas de 5 [m] por 5 [m], en la que se colocaron una fuente y un receptor, ubicados a una profundidad de 500 [m] y a una distancia horizontal, a partir del límite izquierdo de la sección, de 500 [m] y 1500 [m], respectivamente. El medio tiene una densidad de 2000  $\text{[kg/m$^3$]}$  y una velocidad de ondas P de 2000  $\text{[m/s]}$ . La propagación tienen una duración de 1.13 [s] discretizados en 650 pasos discretos para cumplir con la condición de estabilidad (Ec. 3.29). Se utilizó una fuente similar a la de la ecuación (3.14), con una frecuencia dominante de 2 [Hz] y una presión máxima de detonación de 80 [kbar]. Los sismogramas generados con la simulación de la propagación original se muestran en la gura 5.1. Estos actúan como fuente de la propagación adjunta.

De acuerdo con la ecuación (2.112), en el cálculo de  $K_{\kappa}^*$  intervienen la divergencia del campo de desplazamientos de la propagación original  $(\nabla \cdot \vec{s})$  y la del correspondiente a la propagación adjunta ( $\nabla \cdot \hat{s}$ ). En la figura 5.2 se muestran ambas divergencias, la interacción entre éstas y el estado de construcción parcial de  $K_{\kappa}^*$  en distintos instantes de tiempo, que de arriba hacia abajo, parten del inicio de la propagación adjunta y terminan con el inicio de la propagación original.

En términos de cómputo, debido a que no se puede iniciar la propagación adjunta hasta conocer el resultado de la propagación original, es imposible iniciarlas al mismo tiempo, lo cual, aunado al hecho de que se necesita conocer los valores de la propagación original en cada uno de los pasos de tiempo al llevar a cabo la adjunta, signica que se deben guardar en memoria para poder hacer las multiplicaciones correspondientes y generar los kernels. Si se toma en cuenta que para hacer el cálculo de cualquier kernel se necesita conocer el valor de un campo de la propagación original y que se ocupan números de doble precisión en los cálculos, es decir, 8 bytes por cada elemento de las mallas, para el caso del kernel generado en la figura 5.2 se necesita un total de 640 Mb de memoria para poder almacenar todos los valores de

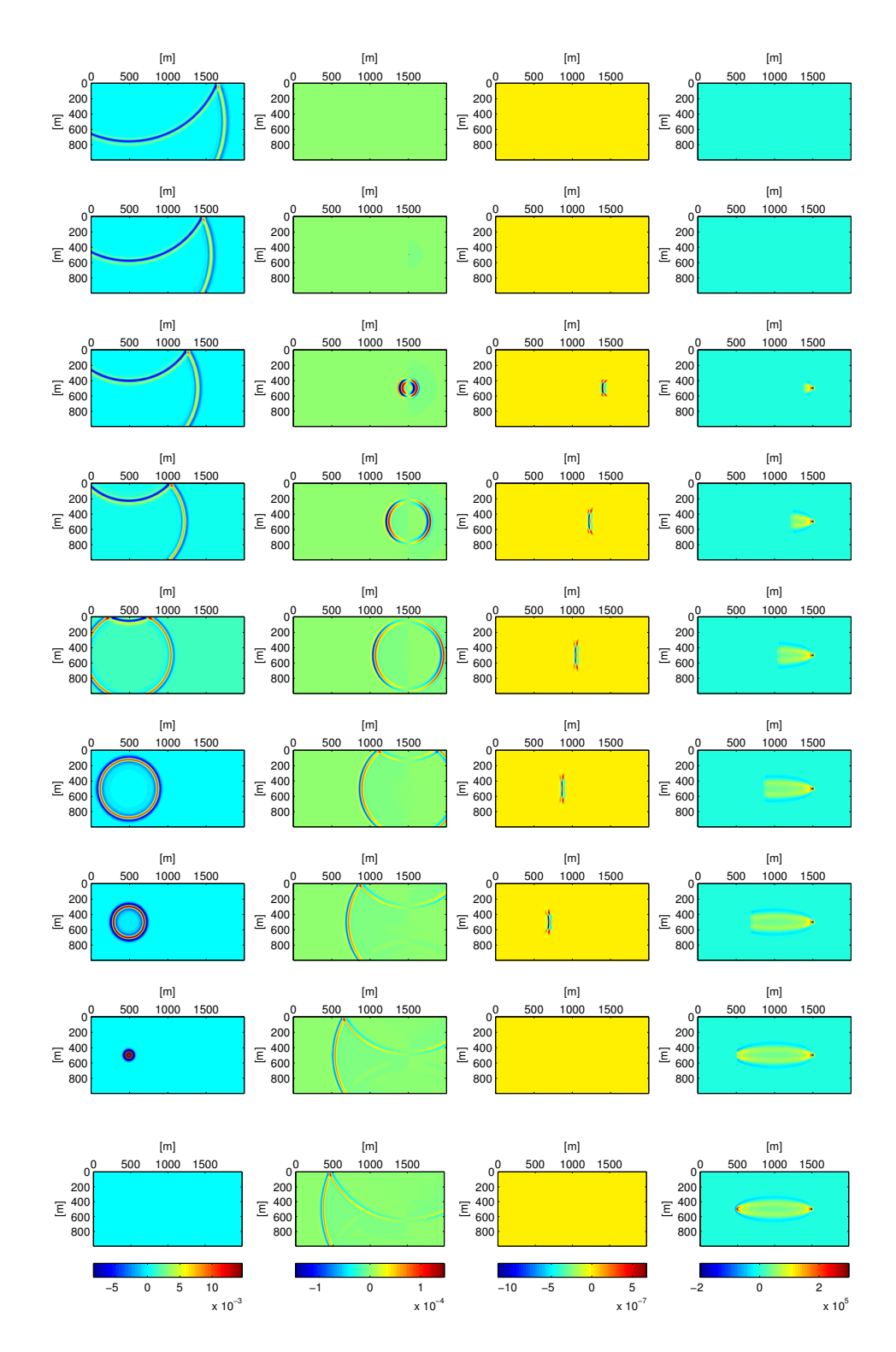

Figura 5.2: Secuencia de imágenes que representan distintos pasos de tiempo en la construcción del kernel  $K_{\kappa}^*$ en un medio de 2000 [m] horizontales y 1000 [m] verticales, en el que se colocaron una fuente y un receptor, ubicados a una profundidad de 500 [m] y a una distancia horizontal del límite izquierdo de la sección de 500 [m] y 1500 [m], respectivamente. La simulación del problema directo tiene una duración de 1.13 [s]. El medio tienen una densidad de 2000  $\rm [kg/m^3]$  y una velocidad de ondas P igual de 2000  $\rm [m/s]$ . En la primer columna las imágenes muestran el estado de la divergencia del campo de desplazamientos de la propagación original  $(\nabla \cdot \vec{s})$ ; en la segunda columna se observa el estado de la divergencia de los desplazamientos de la propagación adjunta  $(\nabla \cdot \hat{\vec{s}})$ ; en la tercera se observa el producto de las dos primeras columnas y, finalmente, en la última se muestra el estado de la construcción parcial de  $K_{\kappa}^*$ .

la divergencia del campo de desplazamientos de la propagación original (Número de bytes =(Número de bytes por elemento de la malla)(Número de elementos en la malla)(Número de pasos de tiempo que dura la simulación)). Esto representa una limitante importante, pues aunque actualmente se comercializan computadoras con memoria RAM de capacidad superior a esta cantidad, este modelo tiene dimensiones muy pequeñas. Para solucionar este inconveniente se sustituyó el almacenamiento del campo de la propagación original requerido, por la reconstrucción de éste mediante una retropropagación a partir de su estado final. Esto es, al concluir la simulación de la propagación original, se almacenaron los valores de los campos de velocidades, desplazamientos y presión, y se utilizaron como condiciones iniciales para llevar a cabo la retropropagación. Esto implica sustituir las ecuaciones (3.6), (3.7), (3.8), (3.9) y (3.10), por las siguientes:

$$
v_{x(i,j)}^{k-\frac{1}{2}} = v_{x(i,j)}^{k+\frac{1}{2}} - \frac{1}{\rho_{(i,j)}} \left[ \frac{\Delta t}{\Delta x} \left( \sigma_{xx(i+\frac{1}{2},j)}^k - \sigma_{xx(i-\frac{1}{2},j)}^k \right) + \frac{\Delta t}{\Delta z} \left( \sigma_{xz(i,j+\frac{1}{2})}^k - \sigma_{xz(i,j-\frac{1}{2})}^k \right) \right]
$$
(5.6)

$$
v_{z(i+\frac{1}{2},j+\frac{1}{2})}^{k-\frac{1}{2}} = v_{z(i+\frac{1}{2},j+\frac{1}{2})}^{k+\frac{1}{2}} - \frac{1}{\rho_{(i+\frac{1}{2},j+\frac{1}{2})}} \left[ \frac{\Delta t}{\Delta x} \left( \sigma_{xz(i+1,j+\frac{1}{2})}^k - \sigma_{xz(i,j+\frac{1}{2})}^k \right) + \frac{\Delta t}{\Delta z} \left( \sigma_{zz(i+\frac{1}{2},j+1)}^k - \sigma_{zz(i+\frac{1}{2},j)}^k \right) \right]
$$
\n
$$
(5.7)
$$

$$
\sigma_{xx(i+\frac{1}{2},j)}^k = \sigma_{xx(i+\frac{1}{2},j)}^{k+1} - \left(\lambda_{(i+\frac{1}{2},j)} + 2\mu_{(i+\frac{1}{2},j)}\right) \frac{\Delta t}{\Delta x} \left(v_{x(i+1,j)}^{k+\frac{1}{2}} - v_{x(i,j)}^{k+\frac{1}{2}}\right) + \lambda_{(i+\frac{1}{2},j)} \frac{\Delta t}{\Delta z} \left(v_{z(i+\frac{1}{2},j+\frac{1}{2})}^{k+\frac{1}{2}} - v_{z(i+\frac{1}{2},j-\frac{1}{2})}^{k+\frac{1}{2}}\right)
$$
(5.8)

$$
\sigma_{zz(i+\frac{1}{2},j)}^k = \sigma_{zz(i+\frac{1}{2},j)}^{k+1} - \left(\lambda_{(i+\frac{1}{2},j)} + 2\mu_{(i+\frac{1}{2},j)}\right) \frac{\Delta t}{\Delta z} \left(v_{z(i+\frac{1}{2},j+\frac{1}{2})}^{k+\frac{1}{2}} - v_{z(i+\frac{1}{2},j-\frac{1}{2})}^{k+\frac{1}{2}}\right) + \lambda_{(i+\frac{1}{2},j)} \frac{\Delta t}{\Delta x} \left(v_{x(i+1,j)}^{k+\frac{1}{2}} - v_{x(i,j)}^{k+\frac{1}{2}}\right)
$$
(5.9)

$$
\sigma_{xz(i,j+\frac{1}{2})}^k = \sigma_{xz(i,j+\frac{1}{2})}^{k+1} - \mu_{(i,j+\frac{1}{2})} \left[ \frac{\Delta t}{\Delta z} \left( v_{x(i,j+1)}^{k+\frac{1}{2}} - v_{x(i,j)}^{k+\frac{1}{2}} \right) + \frac{\Delta t}{\Delta x} \left( v_{z(i+\frac{1}{2},j+\frac{1}{2})}^{k+\frac{1}{2}} - v_{z(i-\frac{1}{2},j+\frac{1}{2})}^{k+\frac{1}{2}} \right) \right]
$$
(5.10)

De esta modo, se llevan a cabo simultáneamente la simulación de la propagación adjunta y la de la retropropagación original, al mismo tiempo que se va construyendo el kernel en cuestión.

Vistas de arriba hacia abajo, en las imágenes de la figura 5.2 se observa el avance progresivo de la construcción de  $K_{\kappa}^*$ . En la primera fila se observa que la fuente de la propagación adjunta aún no se ha activado, porque como lo indican las ecuaciones, los sismogramas que se emplean como fuente de esta simulación se invierten en tiempo; en la segunda fila se observa que la propagación adjunta comienza y a partir de entonces los frentes de onda de ambas propagaciones se traslapan . Como resultado de esta forma de interactuar, la forma del kernel está determinada por la zona en la que existe dicho traslape. El kernel final se muestra en la imagen de la esquina inferior derecha, momento en el que el la propagación original aún no inicia, debido al retraso de la función fuente que establece la ecuación (3.14). La especie de elipse que se observa, es la forma característica de los kernels con esta geometría, de una fuente

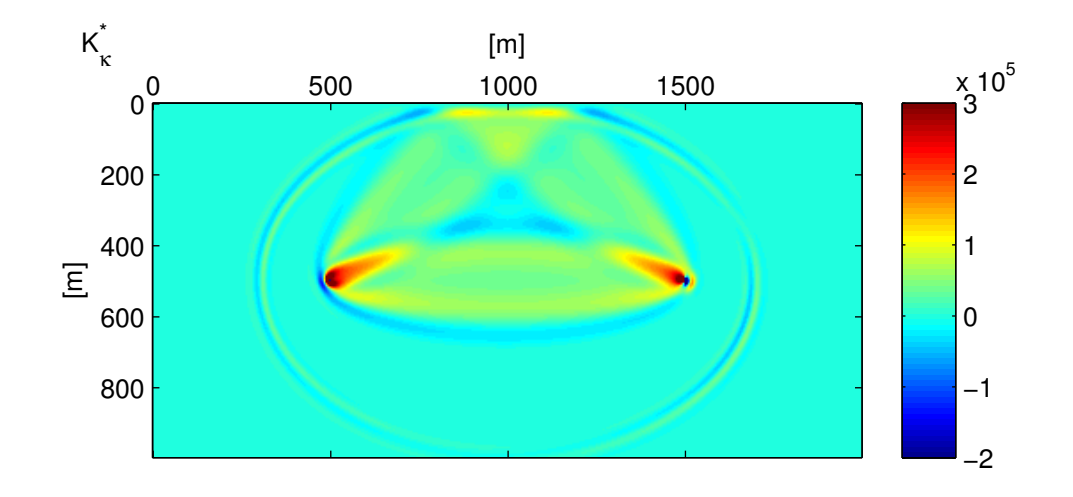

Figura 5.3: Kernel  $K^*_\kappa$  generado con un tiempo de propagación de 1.4 [s] en una sección de 2000 [m] horizontales y 1000 [m] verticales, en la que  $\rho = 2000$  [kg/m<sup>3</sup>] y  $\alpha = 2000$  [m/s]. Se utilizó una fuente y un receptor. La fuente está situada a 500 [m] del límite izquierdo de la sección y a 500 [m] de profundidad. El receptor se encuentra a la misma profundidad que la fuente y a 1500 [m] del borde izquierdo de la sección.

y un receptor, y sólo para el arribo directo, puesto éste es el único frente de onda que alcanza al receptor durante el tiempo de simulación. Si se simula la propagación original por un lapso de tiempo mayor, el kernel se ve alterado debido al arribo del frente de onda proveniente de la reflexión en la superficie libre. Este segundo arribo genera un traslape entre los frentes de onda de las dos simulaciones similar al del arribo directo, pero de manera anticipada por haber llegado después al receptor. En la gura 5.3 se muestra el resultado de prolongar la simulación del problema directo hasta una duración de 1.4 [s].

Como se puede observar en esta figura, a diferencia del primer kernel calculado, en éste último se observa una zona resaltada que ilumina la zona de interacción entre el segundo frente de onda, que llega al receptor proveniente de ser reflejado en la superficie libre, y el frente de onda generado por éste en la propagación adjunta. Esto signica, que a diferencia del kernel obtenido con un tiempo de propagación de 1.13 [s] (figura 5.2), la fuente del problema adjunto es modificada por el mayor tiempo de simulación. En la figura 5.4 se muestra los sismogramas generados con la propagación original en el lapso de 1.4 [s]. A diferencia de los mostrados en la figura 5.1, en estos se observa el arribo del frente de onda reflejado en la superficie libre, que es el responsable de el cambio mencionado en la forma final de  $K_{\kappa}^* .$ 

De estos resultado se desprende que hay un kernel con una forma específica para cada evento sísmico y, desde luego, para cada arreglo de fuentes y receptores. En cada uno de ellos, el área iluminada representa la zona de mayor influencia que determina la magnitud de los kernels. Esto quiere decir, que las propiedades del medio en la zonas iluminadas determinan en mayor medida la amplitud de estos. También se puede ver al área iluminada, como la zona de cober-

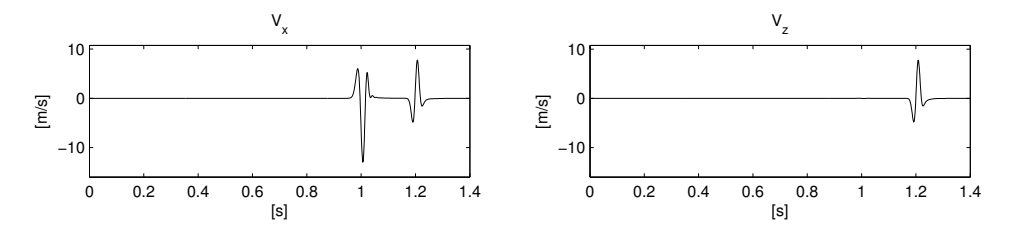

Figura 5.4: Sismogramas de componente horizontal (izquierda) y componente vertical (derecha) generados con la simulación de la propagación original con una duración de 1.4 [s] empleados como fuentes en la construcción del $K^*_\kappa$ de la figura 5.3.

tura del arreglo de fuentes y receptores, sin olvidar, la duración de la simulación del problema directo. Por esta razón son conocidos como kernels de sensibilidad. Esto no significa que los parámetros del resto de medio discreto no intervenga o tenga influencia en su amplitud, pues claro está que de tener valores con propiedades distintas a las del resto, cualquier celda del medio discreto puede dar lugar a un nuevo evento sísmico, como una difracción, o inclusive, si se modifica toda una capa que no está dentro de la zona iluminada, se genera una reflexión que cambia por completo la forma del kernel. Sin embargo, para estos casos, corresponden kernels distintos. En el caso de las figuras  $5.2$  y  $5.3$ , las zonas de mayor influencia están representadas con colores rojo y azul marino.

En la figura 5.5 se muestran un conjunto de kernels $K^{\ast}_{\kappa}$ generados en una sección de 2000 [m] horizontales y 1000 [m] verticales, discretizada en celdas de 5 [m] por 5 [m], para diferentes arreglos de fuentes y receptores y con propiedades del medio diferentes. En A el medio es homogéneo, tiene una densidad  $\rho = 2000 \text{ [kg/m}^3\text{]}$  y una velocidad  $\alpha = 2000 \text{ [m/s]}$ . Se utilizaron dos fuentes ubicadas a 750 [m] de profundidad y a 500 [m] y 1500 [m] horizontales del límite izquierdo de la sección, y dos receptores colocados a una profundidad de 250 [m] directamente sobre las fuentes. El tiempo de simulación del problema directo fue de 1.13 [s]. En esta imagen se pueden apreciar 6 zonas iluminadas en forma de las elipses características del traslape entre los frentes de onda de las dos propagaciones. Los cuatro que se encuentran en la zona inferior se originaron por los arribos directos de las dos fuentes a los dos receptores, mientras que en la parte superior, se aprecian dos secciones de elipses. Éstas se originaron por la reflexión en la superficie libre que sufrieron los frentes de onda de la propagación original, de manera similar al resultado obtenido en la figura 5.3. Observando detenidamente, los restos de estas dos elipses se extienden hasta la ubicación de las fuentes. En B, el medio es similar al de A y también se utilizaron dos fuentes y dos receptores. Las fuentes se ubicaron a una profundidad de 500 [m] y a una distancia horizontal del límite izquierdo de 500 [m] y 1500 [m] y, por su parte, los receptores a 100 [m] y 900 [m] de profundidad, a 1000 [m] de los límites laterales. El tiempo de simulación del problema directo fue de 0.9 [s]. En este kernel se observan 4 zonas en forma de elipses debido a los arribos directos, dispuestos en una especie de rombo debido a la ubicación de fuentes y receptores. A diferencia del kernel anterior, en éste no se observan zonas iluminadas debido a reflexiones, lo que se debe al menor tiempo de simulación del problema directo. En C el medio tiene dos capas horizontales con propiedades diferentes. La capa superior se extiende hasta los 500 [m] de profundidad y en ella  $\rho = 2000 \text{ [kg/m}^3\text{] y } \alpha = 2000 \text{ [m/s]},$ mientras que en la inferior  $\rho = 2500 \; [\rm kg/m^3]$  y  $\alpha = 3000 \; [\rm m/s]$ . En este caso se colocaron cuatro fuentes a 250 [m] de profundidad y a una distancia horizontal del límite lateral izquierdo de 400 [m], 800 [m], 1200 [m] y 1600 [m]. También se ubicaron cuatro receptores directamente

debajo de las fuentes a una profundidad de 750 [m]. El tiempo de simulación del problema directo fue de 0.83 [s], suficiente para que los arribos directos alcanzaran a los receptores, pero insuficiente para que lo lograran las reflexiones, por lo que únicamente se aprecian zonas en forma de elipses verticales y diagonales. El objetivo de introducir un contraste de impedancias entre fuentes y receptores era ver el efecto que éste tiene en la forma final del kernel. Como se puede observar en la imagen, el resultado es la aparición de una línea ubicada en la posición del reflector, pero sólo en el área cubierta por las elipses. Para observar la sensibilidad de los parámetros en un arreglo más parecido a lo que sucede en una adquisición de datos real, en D se utilizó el mismo medio homogéneo que en A y B, y se colocaron únicamente una fuente y un receptor, ambos a 15 [m] de profundidad y a una distancia horizontal de 500 [m] y 1500 [m] del borde izquierdo, respectivamente. El tiempo de simulación del problema directo fue de 1.1 [s]. Esta imagen concuerda a la perfección con la pobre cobertura que tiene una fuente con un sólo receptor en un medio homogéneo. En E se utilizó el mismo arreglo que en D, pero se modicaron las propiedades del medio. Éste está dividido en dos bloques separados por una interfase vertical en el centro de la sección. En el bloque de la izquierda  $\rho = 2000 \text{ [kg/m³]}$  y  $\alpha=2000$  [m/s], mientras que en el de la derecha  $\rho=2500$  [kg/m $^3$ ] y  $\alpha=3000$  [m/s]. El tiempo de simulación del problema directo fue de el mismo que para D, pero se discretizó en un mayor número pasos para satisfacer la condición de estabilidad (Ec. 3.29) debido incremento de  $\alpha$  en el segundo bloque. El resultado de colocar un contraste de impedancias es similar al obtenido en C, un realce del límite entre cuerpos con distintas propiedades. En F se utilizó la misma posición que en D de fuentes y receptores y, al igual que en E, se introdujo un bloque de mayor impedancia acústica, de hecho con los mismos valores de densidad y de velocidad que los del de E, pero a diferencia de éste, el bloque introducido es una capa horizontal que se extiende a partir de los 1000 [m] hasta el fondo del medio. El tiempo de simulación del problema directo fue de 1.2 [s], suficiente para que el frente de onda reflejado en la capa inferior alcance al receptor, por lo que la forma de este kernel es diferente a la del obtenido en D. Con la finalidad de comprobar que se pueden identificar las ubicaciones de los contrastes de impedancias, en G se utilizó el mismo medio que en F, pero se colocaron 10 fuentes y 10 receptores para tener una mayor cobertura, todos a 15 [m] de profundidad dispuestos alternadamente cada 100 [m] a partir de 150 [m] del borde izquierdo. El tiempo de simulación del problema directo fue de el mismo que para D. La imagen muestra que efectivamente se observa un contraste en las amplitudes de  $K_{\kappa}^*$  a los 1000 [m] de profundidad, pero además se observan otras variaciones en amplitudes, arriba de éste, que se pueden confundir con otros reflectores. Por último en H se utilizó un medio homogéneo similar al de A, en el que se colocó una heterogeneidad en el centro de la medio, en forma cuadrada. Cada uno de sus lados mide 250 [m]. Ésta simula la presencia de un cuerpo de mayor velocidad respecto al resto del medio ( $\rho=2500\;[\rm kg/m^3]$  $y \alpha = 3000$  de [m/s]). Para comprobar que con estos kernels también se puede identificar los contraste de mayor a menor impedancia, se colocaron dos fuentes y dos receptores. Los primeros se ubicaron a la izquierda y arriba del cuerpo cuadrado (a 600 [m] y 1000 [m] horizontales del borde izquierdo y a 500 [m] y 100 [m] de profundidad, respectivamente) y los últimos a la derecha y debajo de éste (a 1400 [m] y 1000 [m] horizontales del borde izquierdo y a 900 [m] y 500 [m] de profundidad, respectivamente). Como se aprecia en la imagen, éste cambio en los contraste no signicó ningún problema y se observan las cuatro aristas del cuadrado.

En resumen, de los kernels obtenidos para estos ocho casos, entre mejor sea la distribución espacial de fuentes y receptores, mayor es el área de cobertura del kernel y, mientras mayor sea ésta, se observan más y mejor los contrastes de impedancias presentes en el medio.

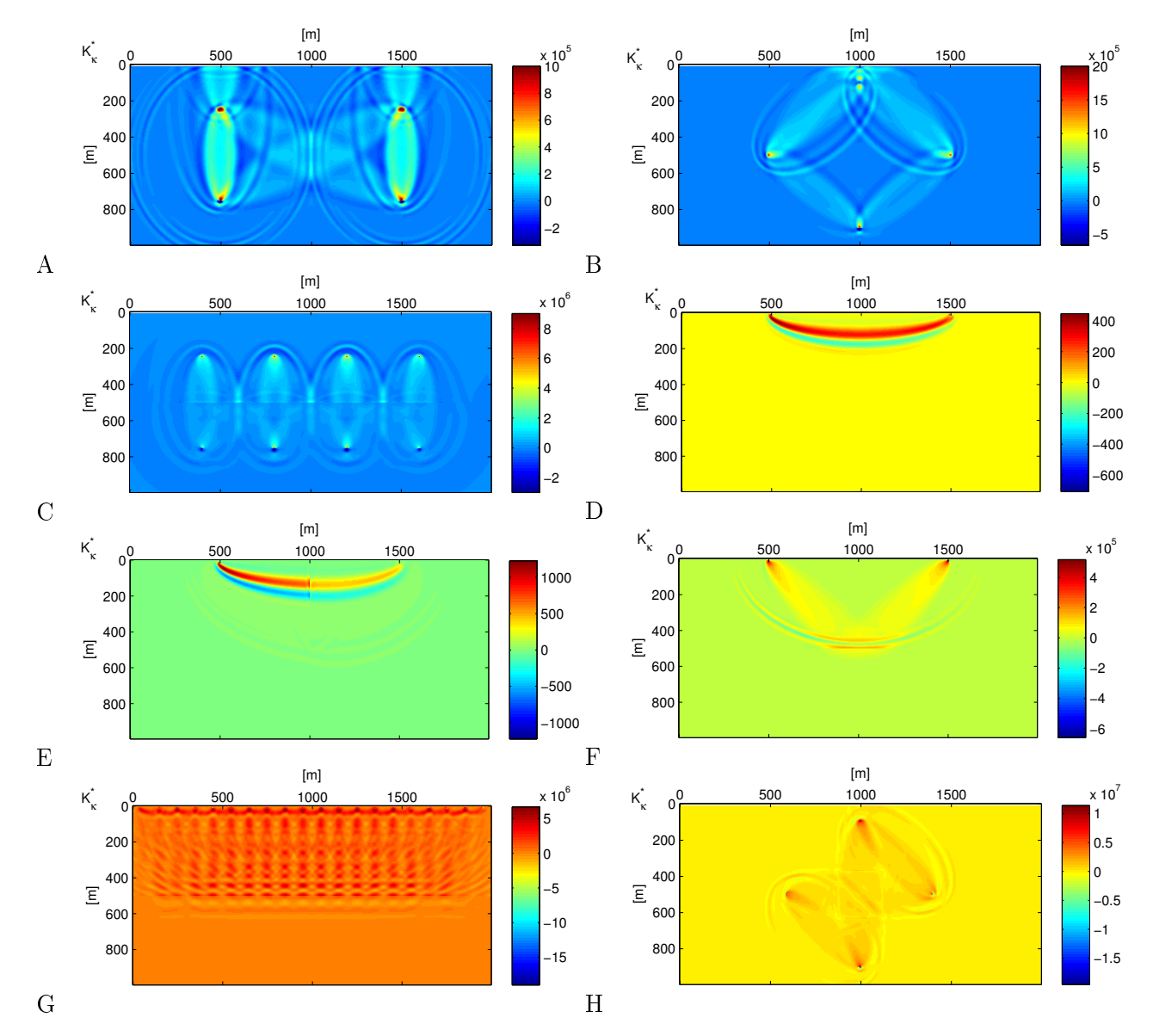

Figura 5.5: Conjunto de kernels K<sup>∗</sup> <sup>κ</sup> generados en una sección de 2000 [m] horizontales y 1000 [m] verticales, discretizada en celdas de 5 [m] por 5 [m] para medios con distintas propiedades y con simulaciones del problema directo con diferentes duraciones.

Aunque hasta el momentos sólo se ha mostrado la construcción de  $K_{\kappa}^*$ , el proceso es similar para  $K_{\rho}^*$ , en el caso acústico, y para  $K_{\mu}^*$ , si se utilizara un medio elástico. La única diferencia radica en los campos de la propagación original y de la propagación adjunta que son multiplicados entre sí, determinados por las ecuaciones (2.112) y (2.111).

#### 5.2. Fuentes simultáneas

Como lo indican las ecuaciones (2.110), (2.111) y (2.112), los kernels empleados en la tomografía de tiempos de arribo, al igual que la RTM, fueron desarrollados para ser aplicados con cada fuente por separado. Sin embargo, como se vio en la sección anterior, utilizando más de una fuente es posible identificar los contrastes de impedancias presentes en el medio. Esta característica es la que se pretende utilizar para reducir el tiempo de ejecución de la RTM y de la inversión de forma de onda completa. Por otra parte, se sabe que utilizar una distribución de fuentes muy cercanas provoca interferencia entre estas, razón por lo que esta técnica no es utilizada. Sin embargo, uno de los objetivos del presente trabajo es demostrar que con el uso de fronteras absorbentes CPML este efecto negativo puede ser disminuido al grado de que es posible identicar las estructuras geológicas del subsuelo empleando disparos simultáneos.

Para poder evaluar el funcionamiento de la RTM con fuentes simultáneas, se aplicó al medio de la figura 5.6, el cual está conformado por cuerpos cuadrados de alta velocidad ( $\rho = 2500$  $\lceil \text{kg/m}^3 \rceil$  y  $\alpha = 5000 \, \text{m/s}$  que simulan la presencia de cuerpo salinos dentro de un medio homogéneo de baja velocidad ( $\rho = 2200 \text{ [kg/m³]}$  y  $\alpha = 2300 \text{ [m/s]}$ ). Se utilizó un arreglo de 50 fuentes y 50 receptores, colocados en pares de un geófono y un receptor dispuestos cada 40 [m], a partir de 20 [m] del borde izquierdo de la sección. De esta manera, en lugar de simular 50 propagaciones iniciales y 50 adjuntas, sólo se hizo una inicial y una adjunta.

La discretización del medio se hizo con celdas cuadradas de 10 [m] por lado. Se utilizó un tiempo de propagación de 2 [s] discretizado con  $\Delta t = 0.002$  [s], suficiente para que el frente de onda alcance el doble de profundidad del modelo, pensado así para considerar la posibilidad de que hubiera una capa de alta velocidad ubicada en el fondo que produjera una reflexión. En lo que respecta a las capas CPML, en las tres fronteras se utilizaron 20 celdas destinadas para éstas. La amplitud de detonación máxima fue de 80 [kbar] y su frecuencia dominante de tan sólo 1 [Hz]. El tiempo de ejecución promedio para este problema es de 20 [s] utilizando un sólo núcleo de procesamiento para el problema directo, ya que como indican los resultados de la gráfica en la figura 3.11, no se obtienen ventajas utilizando más de un núcleo con estas dimensiones del modelo. En la figura 5.7 se muestran los resultados de la RTM con sus condiciones de imagen respectivas.

En la imagen del lado izquierdo, correspondiente a la condición de imagen de  $K_{\kappa}^*$ , se puede observar que se recuperó completamente la estructura del modelo, a pesar de que se activaron todas las fuentes de manera simultánea. En cambio, en la imagen obtenida con la condición de imagen del kernel  $K_\rho^*$  no se puede apreciar ninguno de los cuerpos de alta velocidad. Sin embargo, analizando los datos de este último resultado, se encontró que aunque no se alcanzan a apreciar en la imagen final, los bordes de los cuerpos cuadrados sí se encuentran en la imagen.

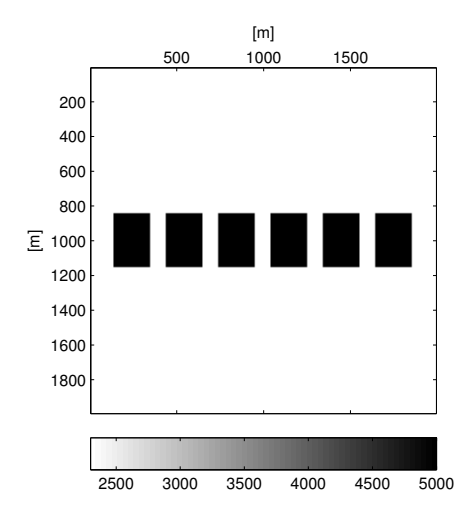

Figura 5.6: Modelo de velocidades.

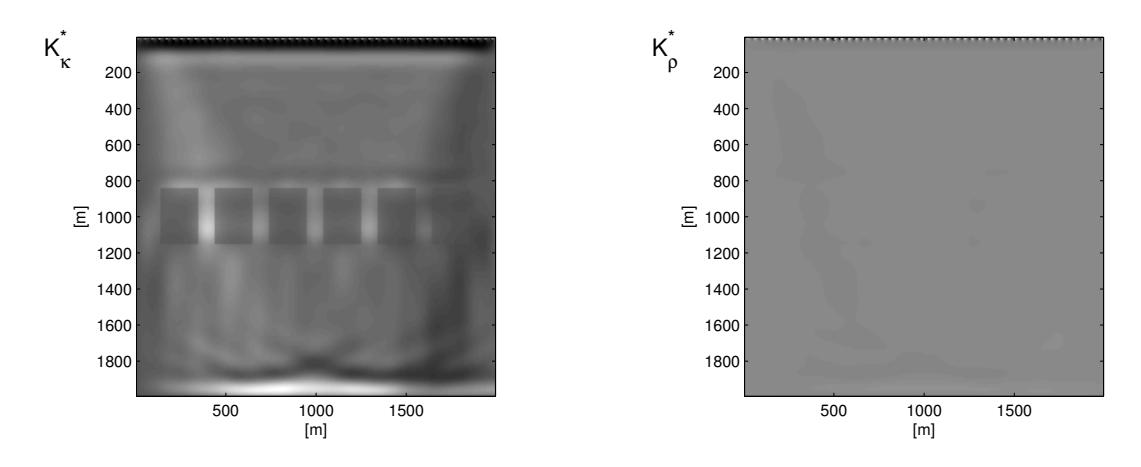

Figura 5.7: Resultados de la RTM con las condiciones de imagen de  $K^*_\kappa$  (izquierda) y  $K^*_\rho$  (derecha).

La razón por la que no se aprecian, es que los valores cercanos a la superficie son muy altos (banda negra en la parte superior de la imagen) y, en contra de nuestros objetivos, hacen pasar desapercibidos a los cuerpos heterogéneos de alta velocidad, es decir, se trata de un problema de escala. Sin embargo, las condiciones de imagen de la RTM se pueden normalizar para eliminar artefactos no deseados en el resultado final y resaltar las estructuras que se encuentran a mayor profundidad. Esta normalización se puede hacer con los campos de la propagación original, la cual es conocida como iluminación por fuente, o con los de la propagación adjunta, conocida como iluminación por receptores. En términos de la ecuación (2.73), estas normalizaciones están determinadas por

$$
\mathbf{I}_{\mathbf{NS}}(\bar{x}) = \frac{\int^T \mathbf{S}(\bar{x}, t) \mathbf{R}(\bar{x}, T - t) dt}{\int^T \mathbf{S}(\bar{x}, t)^2 dt}
$$
(5.11)

y

$$
\mathbf{I}_{\mathbf{NR}}(\bar{x}) = \frac{\int^T \mathbf{S}(\bar{x}, t) \mathbf{R}(\bar{x}, T - t) dt}{\int^T \mathbf{R}(\bar{x}, T - t)^2 dt},
$$
\n(5.12)

en donde la primer ecuación corresponde a la iluminación por fuente y la segunda a la iluminación por receptores. Utilizando como referencia estas ecuaciones, para las condiciones de imagen de  $K_{\rho}^*$  y  $K_{\kappa}^*$ , la normalización que se empleó está determinada por las expresiones

$$
\mathbf{K}_{\rho}\mathbf{N}\mathbf{S}(\bar{x}) = -\frac{\int_0^T \sum_{j=1}^M \rho(\bar{x}) \hat{s}_j(\bar{x}, T - t) \frac{\partial^2}{\partial t^2} s_j(\bar{x}, t) dt}{\int_0^T \sum_{j=1}^M \rho(\bar{x}) \left[\frac{\partial^2}{\partial t^2} s_j(\bar{x}, t)\right]^2 dt},
$$
\n(5.13)

$$
\mathbf{K}_{\rho \mathbf{N} \mathbf{R}}(\bar{x}) = -\frac{\int_0^T \sum_{j=1}^M \rho(\bar{x}) \hat{s}_j(\bar{x}, T - t) \frac{\partial^2}{\partial t^2} s_j(\bar{x}, t) dt}{\int_0^T \sum_{j=1}^M \rho(\bar{x}) \hat{s}_j(\bar{x}, T - t)^2 dt},
$$
\n(5.14)

$$
\mathbf{K}_{\kappa \mathbf{N} \mathbf{S}}(\bar{x}) = -\frac{\int_0^T \kappa(\bar{x}) [\nabla \cdot \hat{\bar{s}}(\bar{x}, T - t)][\nabla \cdot \bar{s}(\bar{x}, t)] dt}{\int_0^T \kappa(\bar{x}) \parallel \nabla \bar{s}(\bar{x}, t) \parallel^2 dt}, \qquad (5.15)
$$

y

$$
\mathbf{K}_{\kappa \mathbf{N} \mathbf{R}}(\bar{x}) = -\frac{\int_0^T \kappa(\bar{x}) [\nabla \cdot \hat{s}(\bar{x}, T - t)][\nabla \cdot \bar{s}(\bar{x}, t)] dt}{\int_0^T \kappa(\bar{x}) \parallel \nabla \hat{s}(\bar{x}, T - t) \parallel^2 dt}
$$
(5.16)

Se utilizaron estas nuevas condiciones de imagen en la RTM aplicada al modelo anterior. Los resultados se muestran en la figura 5.8. Como se puede ver, para  $K_{\kappa}^*$ , no se observa una diferencia marcada con ninguno de los dos tipos de iluminación. Caso contrario al de  $K_\rho^*,$  puesto que en la iluminación por receptores, a diferencia de la condición no normalizada, se puede observar la presencia de los cuerpos cuadrados, aunque claro está, no se alcanza el nivel de detalle obtenido con  $K_{\kappa}^*$ . Mientras tanto, en la iluminación por fuentes no sucede lo mismo, en ésta no se observa mejora alguna.

De las seis imágenes, el mejor resultado se obtuvo con la condición de imagen asociada al módulo volumétrico, κ. En el caso de la asociada con ρ, a pesar de la mejora obtenida con la normalización por receptores, sólo se alcanza a percibir que efectivamente hay contrastes en las

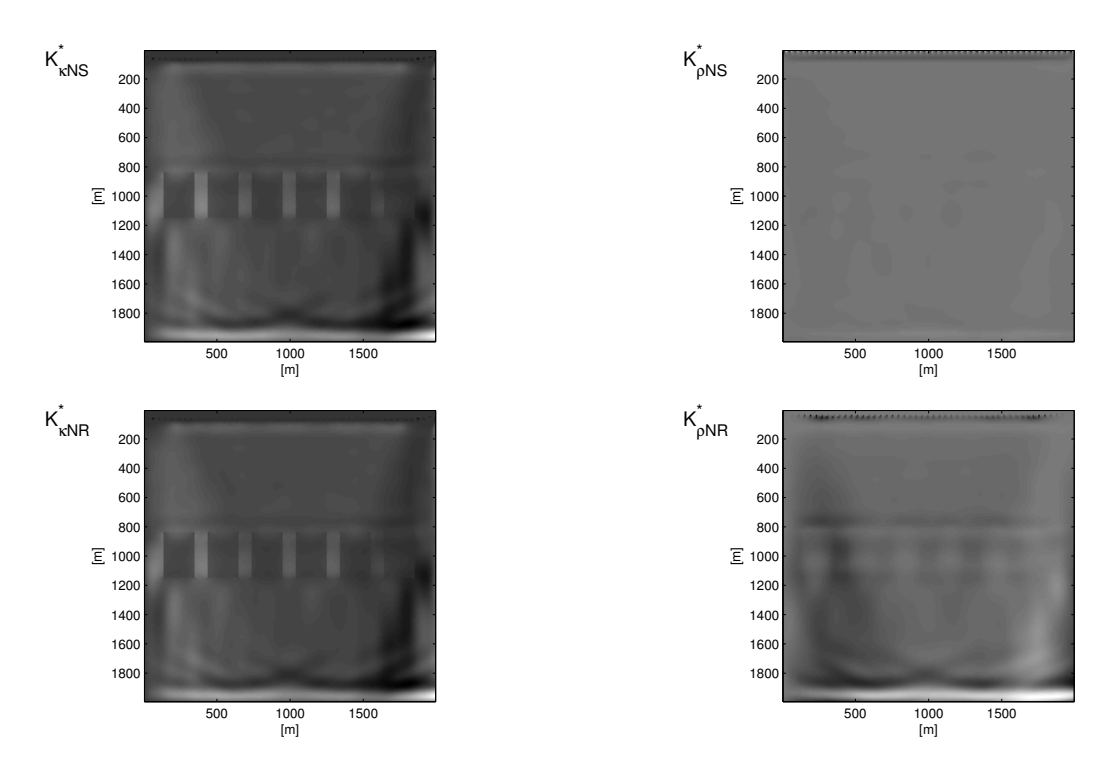

Figura 5.8: Resultados de la RTM aplicada al modelo de la gura 5.6 con las condiciones de imagen de las ecuaciones (5.13), (5.14), (5.15) y (5.16).

propiedades del medio, pero no con la nitidez suciente como para delimitarlos. De la ecuación (2.105), se puede ver que en el caso de los kernels de sensibilidad empleados para la inversión de forma de onda completa,  $K_{\alpha}$  es tan sólo el doble de  $K_{\kappa}$  para el caso acústico, relación que se sigue cumpliendo con los empleados para la RTM, ya que la única diferencia entre estos radica en su fuente. Ésta puede ser la razón de que se obtengan mejores resultados con la condición de imagen asociada a κ, ya que la velocidad de onda P tiene mayor variabilidad que la densidad.

De todo esto, se puede decir que los resultados son buenos y respaldan el planteamiento inicial del trabajo, esto es, que es posible recuperar las estructuras geológicas del subsuelo con disparos simultáneos mediante el uso de la RTM con condiciones de frontera CPML. Sin embargo, a pesar de que las esquinas de los cubos representan una enorme fuente de difracciones, el modelo no deja de ser sencillo y, por lo tanto, no se puede concluir de manera definitiva que esta RTM siempre funcione adecuadamente bajo estas condiciones. Para probar esta técnica en circunstancias más difíciles, se decidió aplicarla a un medio más parecido a los que se encuentran en la realidad. En la gura 5.9 se muestran el modelo de velocidades y el de densidades del medio utilizado.

El medio propuesto tiene varios cuerpos salinos, característicos de la zona del Golfo de México. Se espera que la forma irregular de sus cimas genere un patrón de dispersión lo suficientemente complejo como para impedir la reconstrucción de sus bases. Mide 96.54 [km] horizontales por 12.5 [km] de profundidad. La discretización se realizó con una malla de 5092 por 553  $(\Delta x = 18.96$  [m] y  $\Delta z = 22.61$  [m]). Además, se utilizaron capas CPML de 20 celdas de longitud.

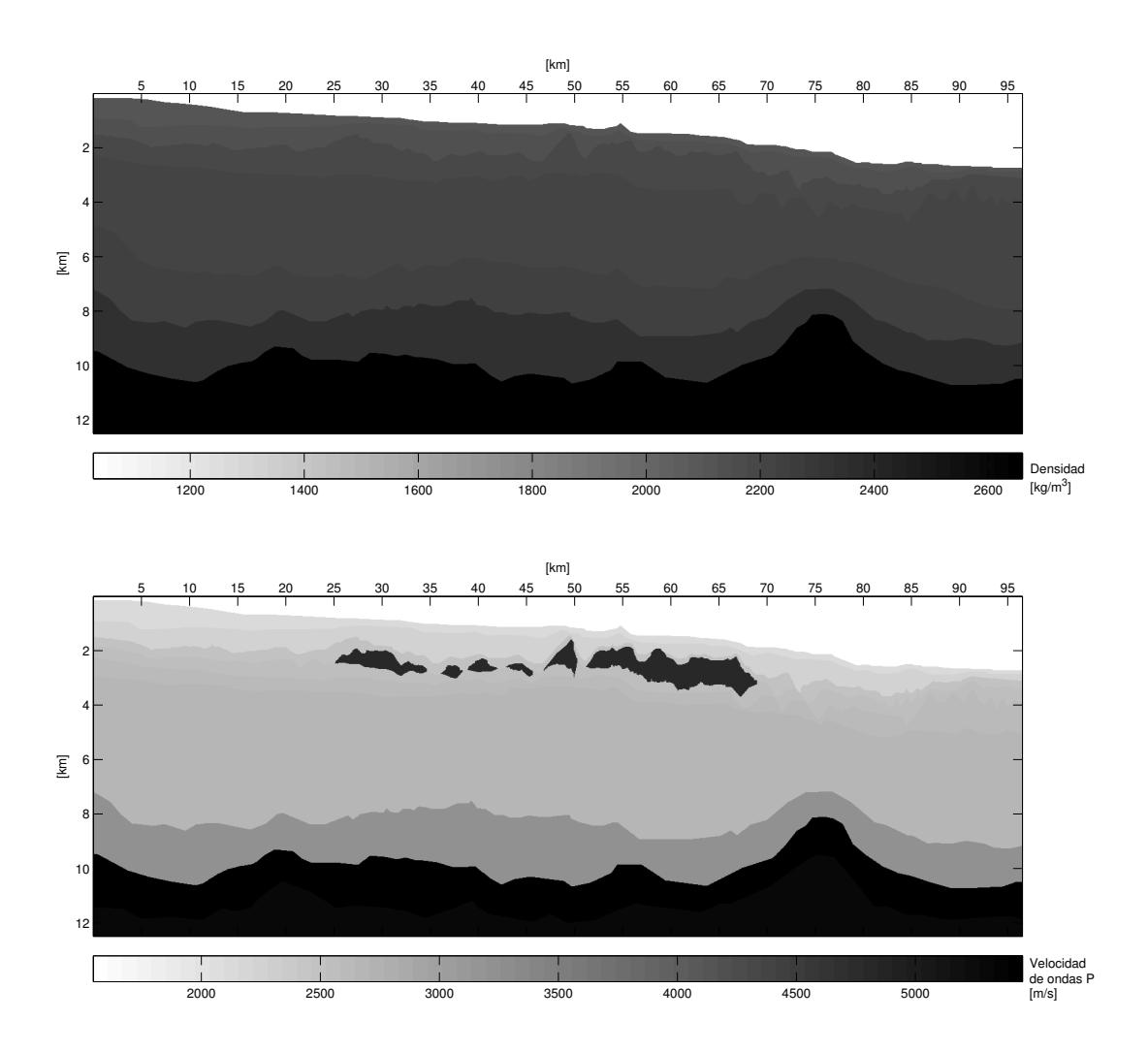

Figura 5.9: Medio propuesto para probar la RTM desarrollada. En la parte superior se muestra el modelo de densidades y en la parte inferior el de velocidades. La sección tiene una profundidad de 12.5 [km] y una longitud horizontal de 96.54 [km]. Los ejes no se encuentran a la misma escala para poder apreciar los detalles verticales del medio.

Al igual que con la RTM aplicada al modelo de la figura 5.6, se colocaron las fuentes y los receptores en pares, pero esta vez dispuestos cada 10 celdas (189.6 [m]) sobre la superficie, dando un total de 509 fuentes y receptores. Se utilizaron funciones fuente con una presión máxima de detonación de 80 [kbar] y una frecuencia dominante de 1 [Hz], mientras que el lapso de propagación fue de 12 [s], con un  $\Delta t = 0.002$  [s]. Después de analizar los resultados de la RTM con condiciones normalizadas para el modelo anterior, esta vez únicamente se hizo la normalización por receptores (iluminación por receptores). Los resultados se muestran en la figura  $5.10$ .

En la primera imagen, correspondiente a la condición de imagen de  $K_{\kappa}^*$ , se aprecian perfectamente el fondo marino, las cimas de los cuerpos salinos y sus bases. También es posible identificar al basamento, pero no de manera tan detallada como a la sal. Entre estos dos se observan muchos rasgos horizontales que no se pueden identificar y no corresponden exactamente con los contrastes de impedancias del modelo (Fig. 5.9). Estos corresponden a la interferencia entre fuentes. Inmediatamente bajo esta imagen, se encuentra la correspondiente a la condición de imagen de  $K^*_{\kappa NR}$ . En ésta se observa un resultado mucho mejor. Además de recuperar el fondo marino, la sal y el basamento, sus bordes se encuentran muy bien definidos. A diferencia de la condición de imagen no normalizada, en la que bajo la cima de las estructuras salinas resulta difícil identificar estructuras, en ésta, la normalización permite localizar el basamento del modelo a primera vista. También es posible diferenciar al cuerpo que se encuentra sobre el basamento, pero no se puede delimitar con demasiada precisión, ya que a pesar de que en los costados es posible, en la parte intermedia aumenta la presencia de ruido y resulta difícil definirlo. Algo a resaltar es la polaridad invertida que tienen la cima y la base de la sal. Mientras que la los límites superiores están caracterizados por un color claro, las bases se observa oscuras. Esto concuerda perfectamente con el hecho de pasar de bajos valores de impedancias a altos y viceversa.

La tercera y cuarta imágenes corresponden a las condiciones de imagen de  $K_\rho^*$  y  $K_{\rho NR}^*$ , respectivamente. Al igual que como sucedió en el modelo de la gura 5.6, la condición de imagen de  $K_\rho^*$  tiene dificultades recuperando la parte profunda del modelo. En este caso, sólo se alcanza a definir el fondo marino y, en menor medida, las cimas de los cuerpos de sal, pero no así sus bases. Debajo de las cimas de la sal se observa un medio uniforme, ni siquiera se percibe el ruido correspondiente a la interferencia de fuentes. Por último, en la imagen correspondiente a  $K_{\rho NR}^*$ , sucede algo diferente a lo obtenido en el problema anterior, ya que además de identificar la presencia de contrastes de impedancias, sí es posible localizarlos. Esta imagen es parecida a la obtenida con  $K_{\kappa NR}^*,$  pero tiene algunos rasgo más borrosos que ésta última.

Teniendo en cuenta las propiedades del fondo marino, de los cuerpos de sal, del basamento y las del resto del medio con el que cada uno de estos interactúa, se puede decir que la aplicación de la RTM con disparos simultáneos logra recuperar los contrastes de impedancias altos, y tiene dicultades con los que no son tan altos. Además, los mejores resultados se obtuvieron con las condiciones de imagen normalizadas. De éstas, al igual que en el caso del modelo anterior, la imagen más clara se obtuvo con el kernel asociado a κ.

En esta ocasión, para poder establecer la diferencia entre los resultados obtenidos disparando todas las fuentes simultáneamente y disparando una por una, además de hacer la RTM con

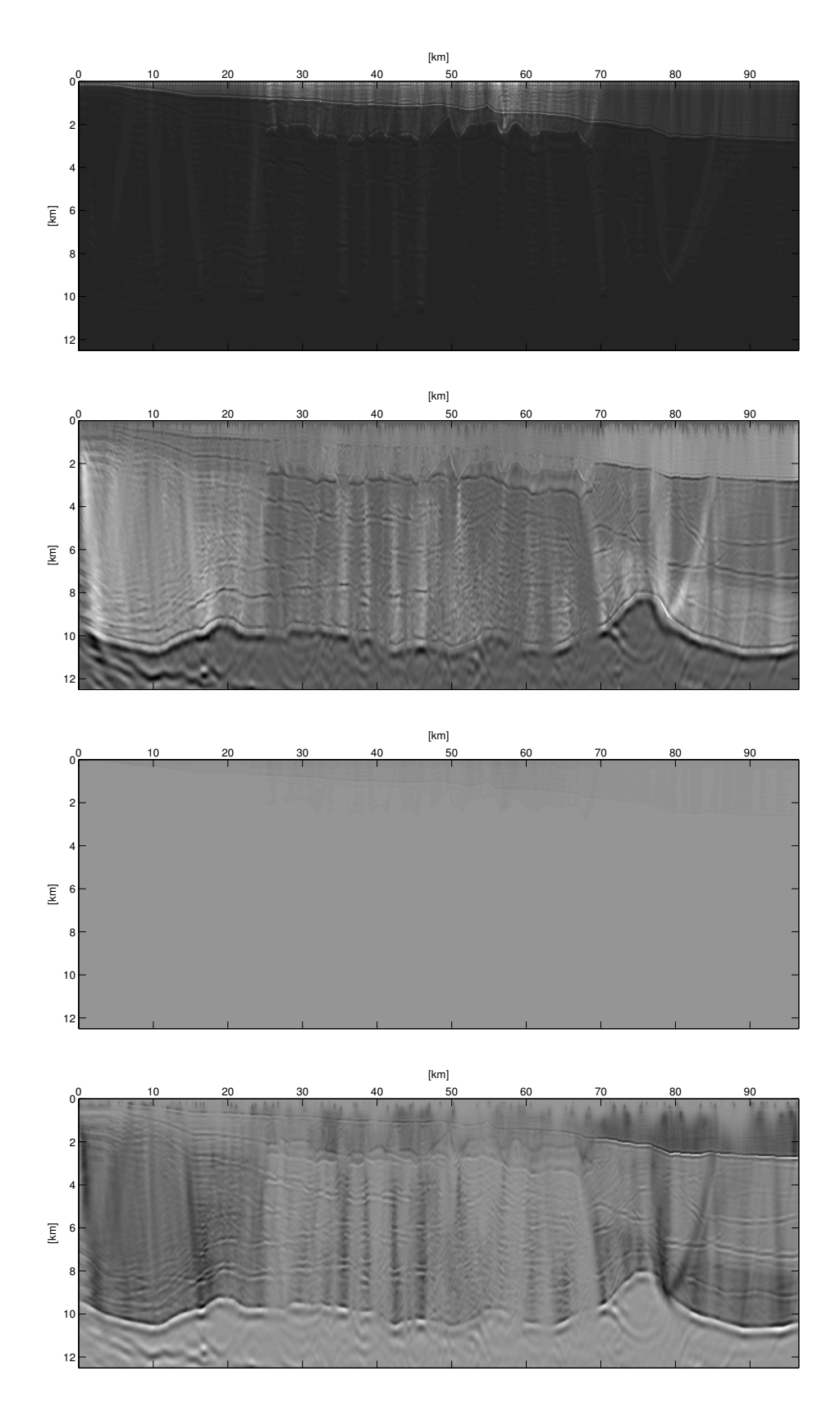

Figura 5.10: Resultados de la RTM con disparos simultáneos aplicada al modelo de la gura 5.9. De arriba a hacia abajo, las imágenes corresponden a las condiciones de imagen de  $K_{\kappa}^*$ ,  $K_{\kappa NR}^*$ ,  $K_{\rho}^*$  y  $K_{\rho NR}^*$ .

todas las fuentes disparadas al mismo tiempo, se hizo disparando cada una de las 509 por separado. Los resultados obtenidos se muestran en la figura 5.10.

Lo primero que salta a la vista de estas imágenes, es que los resultados obtenidos son mejores que los de los disparos simultáneos. La imagen superior corresponde a la condición de imagen de K<sup>∗</sup> κ . A diferencia de su versión con disparos simultáneos, en ésta sólo se aprecia el fondo marino y las cimas de los cuerpos de sal. Bajo éstas, sucede algo similar a lo obtenido con la condición de imagen del kernel asociado a  $\rho$  utilizando fuentes simultáneas, es decir, se observa un medio uniforme. Sin embargo, esto no signica que no contenga la información del medio, ya que después de normalizarla, como se muestra en la segunda imagen, aparecen casi todos los rasgos presentes en el modelo original. La imagen es muy nítida y no presenta los rasgos horizontales, correspondientes a la interferencia de fuentes, que impiden hacer la interpretación de la zona intermedia en el caso de los disparos simultáneos. Por otra parte, el resultado obtenido con  $K_{\rho}^*$  también tiene dificultades recuperando las estructuras a profundidad, pero su versión normalizada, al igual que su equivalente para κ, no tiene este inconveniente. A pesar de esto, los bordes no se identifican tan finamente, y no se alcanza el grado de claridad que se obtuvo con su contraparte asociada al módulo volumétrico.

En resumen, de las cuatro imágenes, la mejor corresponde a la obtenida con la condición de imagen de  $K^*_{\kappa NR},$  tal y como sucedió con disparos simultáneos. Para poner en contexto el resultado obtenido con esta condición de imagen, se deben considerar los resultados que se obtienen con la aplicación de las RTM comerciales en datos sintéticos. Estos son de muy buena calidad, pero se caracterizan por tener bandas horizontales por todas partes. A diferencia de estos, gracias al uso de las condiciones de frontera absorbentes, el resultado obtenido con  $K^*_{\kappa NR}$  carece de dichas bandas y se tiene una imagen más nítida. Parece ser que también ésta es la razón por la que con los disparos simultáneos se logran recuperar las estructuras principales.

En lo referente a los detalles de cómputo, para aplicar estas dos versiones de RTM (disparos simultáneos y separados) se utilizó la computadora con la que se realizaron las pruebas de tiempo de ejecución del problema directo (figura 3.11), pero sólo se dispuso de 4 núcleos de procesamiento, así que se hicieron los disparos de cuatro en cuatro (uno en cada núcleo), lo que tomó 20 días, mientras que el tiempo de ejecución de la RTM con disparos simultáneos fue de tan sólo 143 minutos, utilizando 4 núcleos de procesamiento para las simulaciones de las propagaciones. Teniendo en cuenta esto, queda en evidencia la diferencia en cuanto a recursos de cómputo necesarios en ambos casos.

Por último, cabe decir que si bien con los disparos separados el nivel de detalle en la imagen es mejor, al activar las fuentes simultáneamente también se recuperan las estructuras principales del modelo. Los rasgos que aparecen debido a la interferencia de las fuentes no son lo suficientemente densos como para impedir la identificación de las estructuras con contrastes de impedancias altos. Además, la diferencia en cuanto al tiempo de ejecución de ambas versiones es enorme. Por esto se puede decir que el resultado es muy bueno.

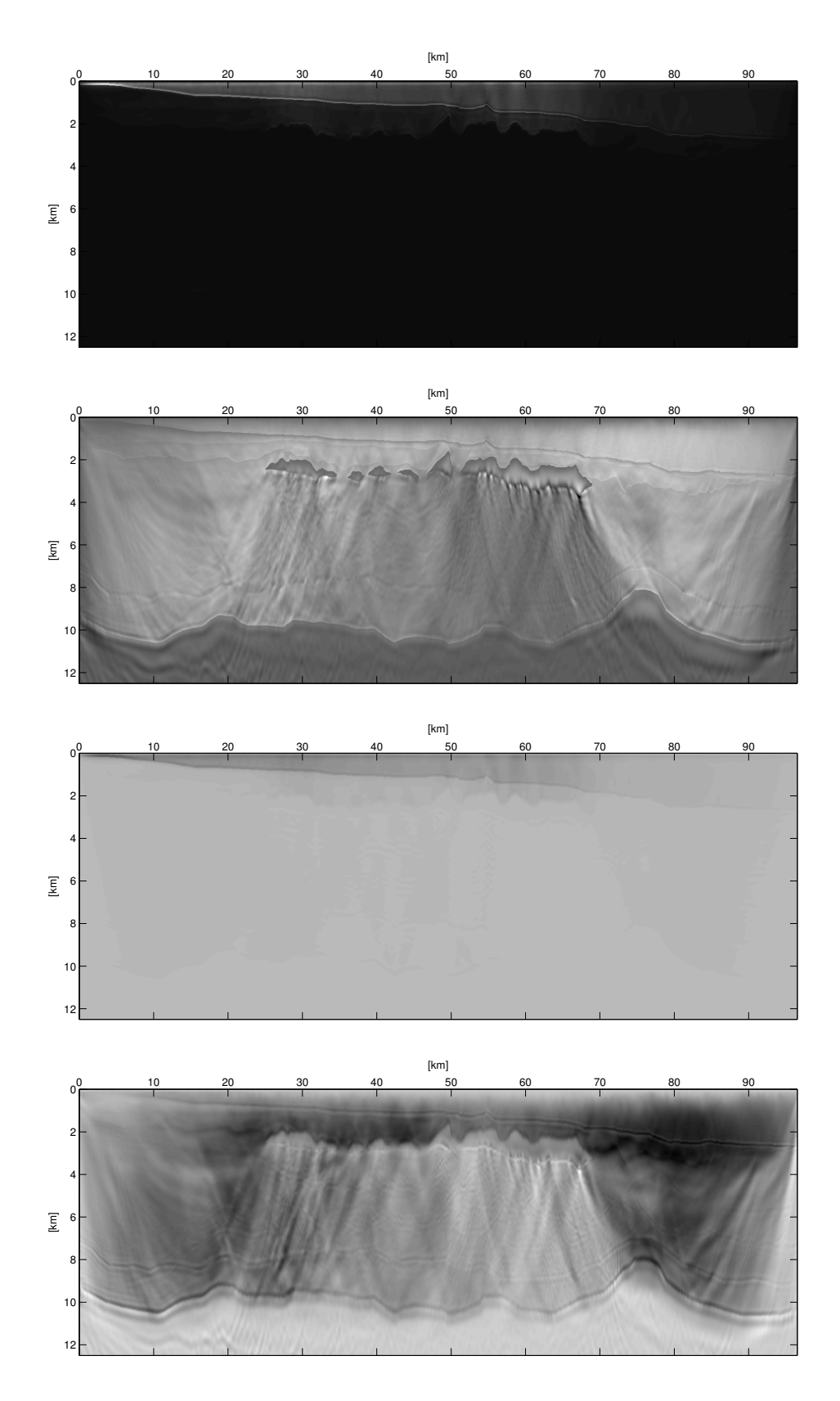

Figura 5.11: Resultados de la RTM con disparos separados aplicada al modelo de la gura 5.9. De arriba a hacia abajo, las imágenes corresponden a las condiciones de imagen de  $K_{\kappa}^*$ ,  $K_{\kappa NR}^*$ ,  $K_{\rho}^*$  y  $K_{\rho NR}^*$ .

## Capítulo 6

## Segunda inversión

El planteamiento para llevar a cabo esta segunda inversión de forma de onda completa consiste en el uso de los kernels de sensibilidad  $K_{\rho}$ ,  $K_{\kappa}$  desarrollados en la sección 2.4. A diferencia de lo propuesto por Tarantola (1984), no se pretende hacer el cálculo de la diferencial de Fréchet de la función de error, sino únicamente utilizar los kernels para identicar los contrastes de impedancias del medio, aprovechando que estos determinan la sensibilidad entre las observaciones y los parámetros estructurales del subsuelo. Como ya se mencionó, la única diferencia respecto a los kernels  $K_\rho^*$  y  $K_\kappa^*$  radica en que utilizan la diferencia entre los datos observados y los sintéticos como fuente de la propagación adjunta.

La idea fundamental del método es utilizar las funciones de Green del modelo actual para localizar los parámetros del modelo que originan las diferencias entre los datos observados y los sintéticos (Tromp, Tape y Liu, 2005). En otras palabras, cuando se hace la relación entre las propagaciones original y adjunta, utilizando las diferencias entre los sismogramas sintéticos y los observados como fuentes de ésta última, se localizan los parámetros que originan dichas diferencias. Esto es precisamente lo que se necesita para poder realizar la inversión de forma de onda completa, pues bien, de acuerdo a la ecuación 2.74, la diferencial de Fréchet de la función de error está determinada por el producto entre los kernels  $K_{\rho}$ ,  $K_{\kappa}$  y las variaciones relativas de los parámetros. Esto significa que si se tiene un kernel con sus valores máximos en determinada zona, la variación de los parámetros comprendidos en esta región tiene mayor impacto en la función de error que las variaciones de los parámetros en el resto del medio. Tomando en cuenta que en la exploración sísmica las señales provenientes del subsuelo son generadas por contrastes de impedancias, estos valores altos en la amplitud de los kernels corresponden a las fronteras entre cuerpos con propiedades distintas. En otras palabras, sólo se esperan valores altos en donde se encuentran los límites de las estructuras geológicas, debido a que en estos se generan las señales provenientes del subsuelo.

En la figura 6.1 se muestra el diagrama de flujo del método planteado. Inicialmente lo único que se tiene son los sismogramas observados y un modelo inicial propuesto. Con éste se generan los sismogramas sintéticos y se calcula la diferencia entre estos y los datos observados, para utilizarla como fuente de la propagación adjunta. A continuación se entra en un ciclo en el que cada iteración consiste en generar los kernels  $K_{\rho}$  y  $K_{\kappa}$ , hacer una interpretación geológica y modificar el modelo actual. Una vez actualizado el medio propuesto, se vuelven a calcular los sismogramas sintéticos y nuevamente se evalúa la diferencia entre estos y los datos observados. De este modo se debe actualizar el modelo del subsuelo hasta que se cumpla con las condición de paro, la cual consiste en que la diferencia entre datos observados y datos sintéticos sea nula, puesto que de ser así, los kernels generados también serían nulos, señal de que no hay más contrastes de impedancia por encontrar, es decir, señal de que se ha encontrado el modelo final.

A diferencia del método de inversión basado en la recristalización simulada, implementado en el capítulo 4, que sólo necesitaba del modelo inicial para obtener un modelo final, en este último se requiere de asistencia humana en la etapa de interpretación, es por esto que se le puede considerar como una inversión asistida. Para comprobar que los kernels  $K_{\rho}$  y  $K_{\kappa}$  funcionan adecuadamente, se utilizó el mismo medio empleado para evaluar el funcionamiento de la RTM en el capítulo anterior (figura 5.9), con la misma discretización. Como modelo inicial se propuso uno en el que tanto la densidad como la velocidad de onda P se van incrementando linealmente desde un valor mínimo en la superficie hasta uno máximo en el fondo del modelo (véase figura 6.2). Como valor mínimo de densidad se utilizó la densidad del agua pura,  $1000$  $\text{[kg/m}^3\text{]},$  y como máximo 3000  $\text{[kg/m}^3\text{]},$  densidad característica de rocas ígneas y metamórficas. Por su parte, como velocidad mínima se consideró la velocidad del sonido en el agua, 1500 [m/s], y como máxima 5500 [m/s], que al igual que el valor correspondiente de densidad, es característico de rocas ígneas, inclusive superior a la velocidad característica de los cuerpos salinos (4500 [m/s] a 5000 [m/s]).

A la simulación del problema directo se le asignó una duración de 12 [s] discretizados en 6000 pasos ( $\Delta t = 0.002[s]$ ), tiempo suficiente para que el frente de ondas pueda recorrer una distancia del doble de la profundidad del modelo si se tuviera una capa con una velocidad de 2081 [m/s], la cual se encuentra por debajo de la velocidad media del modelo propuesto. En cuanto al arreglo de adquisición, también se utilizó el empleado en el capítulo anterior con la RTM para este medio, 509 fuentes y receptores dispuestos en pares, cada 10 celdas del modelo discreto. La función de la fuente es la misma, tiene una frecuencia dominante de 1 [Hz] y una amplitud máxima de detonación de 80 [kbar].

Como el objetivo del trabajo lo establece, para reducir el tiempo de ejecución que requeriría la simulación de cada una de las fuentes, se dispararon las 509 fuentes simultáneamente, a pesar de la diferencia en la calidad de resultados obtenidos para la RTM en el capítulo anterior. En cuanto a la paralelización del problema directo, se utilizaron 4 núcleos de procesamiento. Como resultado, el tiempo ejecución de todo el proceso fue de 155 minutos en la misma computadora utilizada para obtener la gráfica de la figura 3.11. Los kernels  $K_{\rho}$  y  $K_{\kappa}$  obtenidos se muestran en la figura 6.3.

Los resultados son muy buenos. Si bien se esperaba que en esta primer iteración se observara el fondo marino, no se tenía contemplada la identificación de las estructuras salinas y, mucho menos, la identicación de sus bases. En ambas imágenes se observan los bordes correspondientes a estas estructuras, pero además de estos, también se aprecian una serie de repeticiones de cada evento a mayor profundidad. La separación entre las repeticiones incrementa conforme aumenta la profundidad.

De entre todos los rasgos presentes en las imágenes, es posible identificar cuatro reflectores con sus respectivas repeticiones múltiples. En la parte superior se observa el contraste correspondiente al fondo marino a lo largo de toda la sección, con mayor nitidez que el resto de los contrastes, tal como se esperaba por tratarse de la primer iteración. Bajo éste, en la

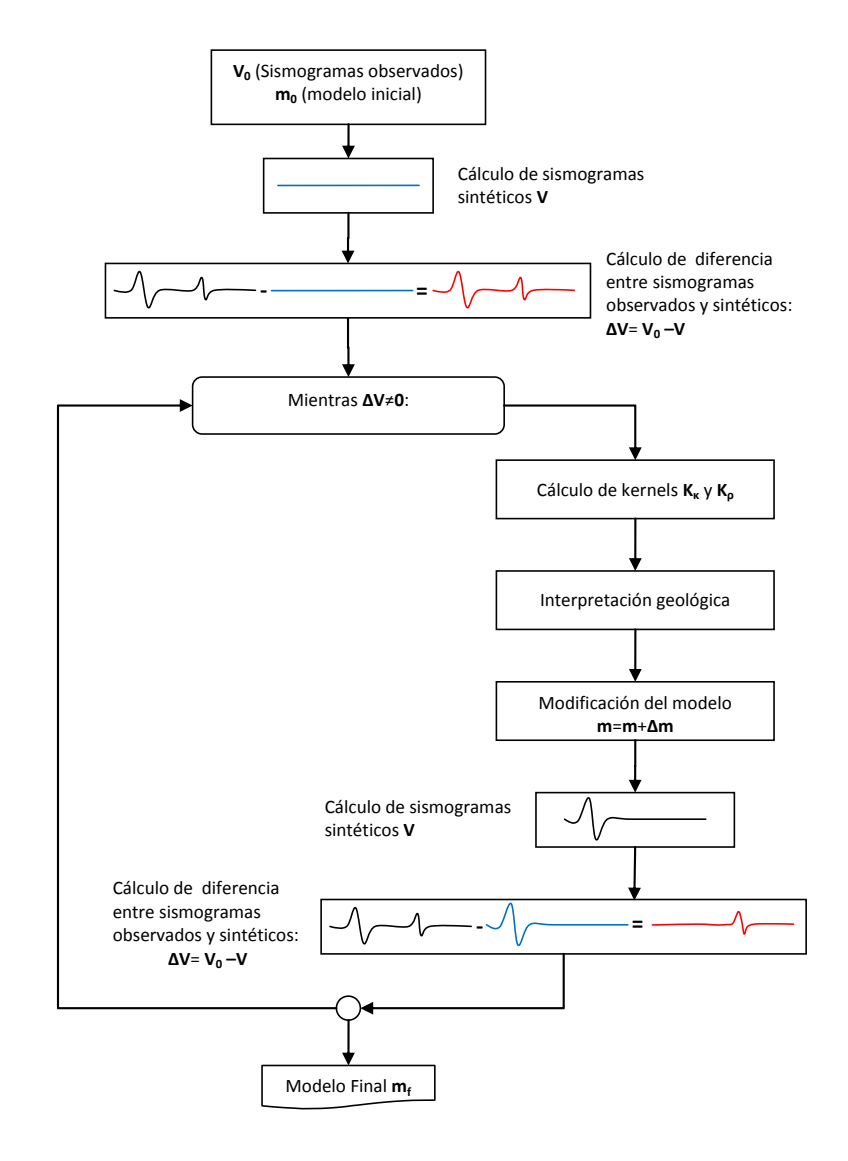

Figura 6.1: Diagrama de flujo del método de inversión planteado.

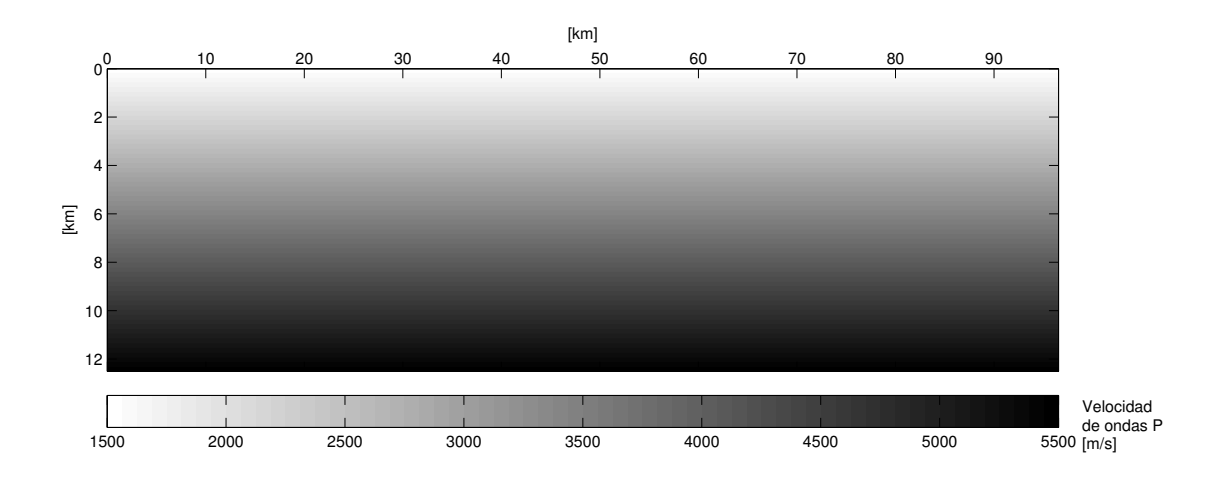

Figura 6.2: Modelo de velocidades inicial propuesto. Los ejes no están a la misma escala. El eje vertical está extendido para mantener la misma proporción que tienen los resultados de la inversión.

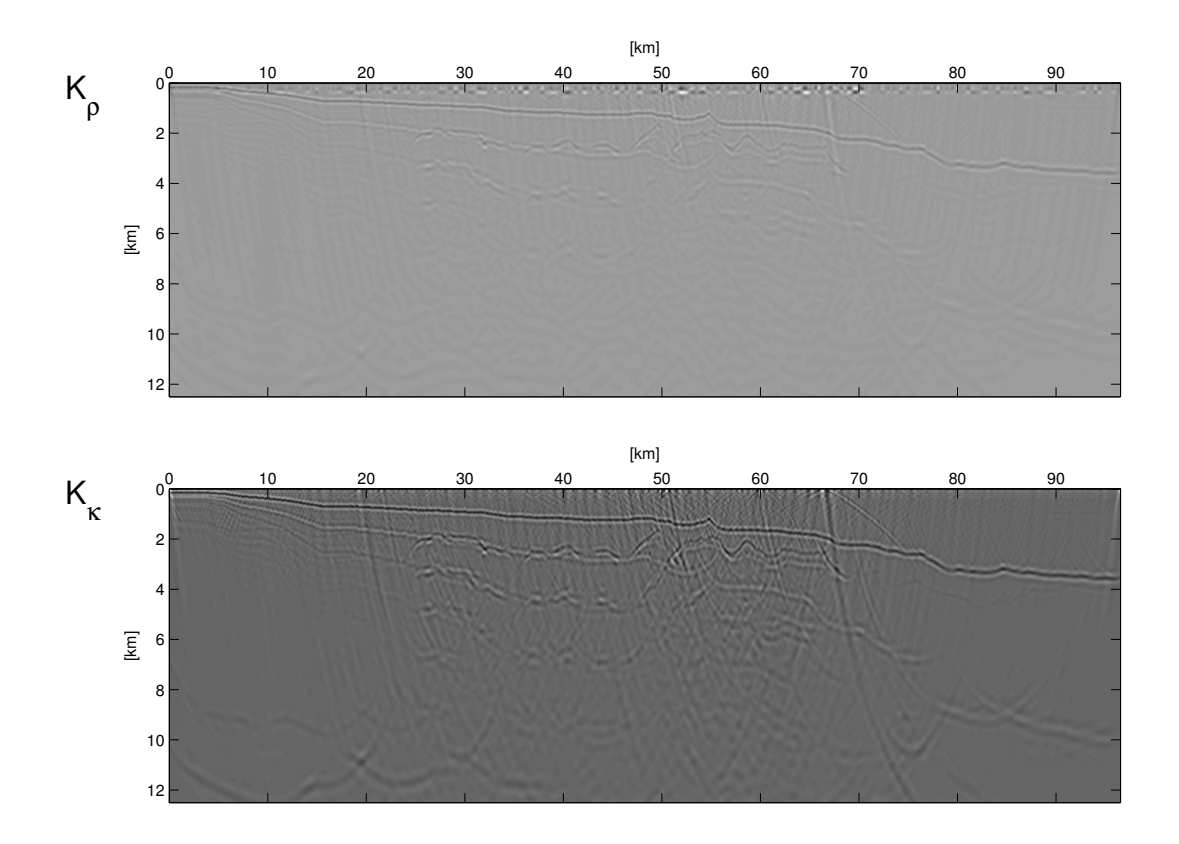

Figura 6.3:  $K_{\rho}$  y  $K_{\kappa}$  obtenidos en la primer iteración del proceso de inversión asistido con fuentes simultáneas.

parte central del modelo se observan tanto las cimas de los cuerpos salinos, como sus bases, pero a diferencia del modelo original, estos cuerpos tienen menores espesores. Esto se debe a la variación lineal del modelo inicial propuesto, dado que se trata de la primera iteración. Las propiedades de los cuerpos que los sobreyacen deben ser actualizados para corregir esta deformación. En primer lugar, conociendo la forma del fondo marino se le deben asignar sus valores de densidad y velocidad de ondas P. A continuación se deben identificar los límites entre la capa en la que se encuentran los cuerpos de sal y la superior a ésta, para hacer la interpretación y asignarles valores de densidad y velocidad.

Cada vez que un cuerpo determinado tenga sus valores de densidad y velocidad correctos, se dejará de aparecer en los kernels y sólo estarán presentes los límites que aún falte por delimitar. De tal modo, las cimas de los cuerpos de sal quedarán ubicadas en su posición real cuando se le haya asignado sus propiedades correctas al resto del medio que los sobreyace. Será hasta que el intérprete indique que se trata de de cuerpos de sal, cuando se les asigne sus valores de velocidad y densidad y, entonces, quedarán ubicadas en su posición correcta las bases de estas estructuras geológicas. A pesar de que se requiere llevar a cabo estos pasos para poder encontrar la ubicación correcta de las estructuras salinas, el sólo hecho de identificar la forma de sus bases es un gran resultado, ya que en la actualidad, los programas empleados en la industria aún tienen dificultades para lograrlo.

Continuando con la figura 6.3, en la parte inferior izquierda de ambos kernels se observan dos repeticiones de un reflector que no tienen repeticiones arriba. Esto indica que la primera de ellas (de arriba hacia abajo) debe tratarse de un reflector distinto. Observando el modelo original (véase figura 5.9), es posible que se trate del basamento del modelo. No se puede identificar la continuidad de éste en la parte central de las secciones por la presencia de los eventos múltiples de los cuerpos salinos y debido a que la imagen es más difusa conforme aumenta la profundidad. Sin embargo la identificación de esta capa ayuda a confirmar la efectividad del método de inversión y su debida descripción se deja para iteraciones posteriores.

Por último, se decidió calcular las versiones normalizadas de los kernels con iluminación por receptores, al igual que lo hecho con la RTM. Los resultados se muestran en la figura 6.4. Como se puede ver, ninguno de los dos logra superar los resultados de su versión sin normalizar. A diferencia de los primeros, en estos se pierde la mayor amplitud de los reflectores superiores y se observa mayor uniformidad de los eventos principales y sus repeticiones. Efectivamente, éste es el principio de funcionamiento de la normalización, resaltar las estructuras presentes a mayor profundidad, lo cual va en contra de los objetivos del método. Por tratarse de la iteración inicial, se pretende caracterizar las estructuras más someras, dejando para iteraciones posteriores las que se encuentran a mayor profundidad.

Siguiendo el diagrama de flujo de la figura 6.1 se puede continuar hasta recuperar el modelo original, pero no es necesario hacer más iteraciones para poder aseverar que el método propuesto funciona correctamente, ya que en tan sólo una iteración fue capaz de recuperar la forma de las bases de los cuerpos de sal, con lo que se ha cumplido el objetivo del trabajo.

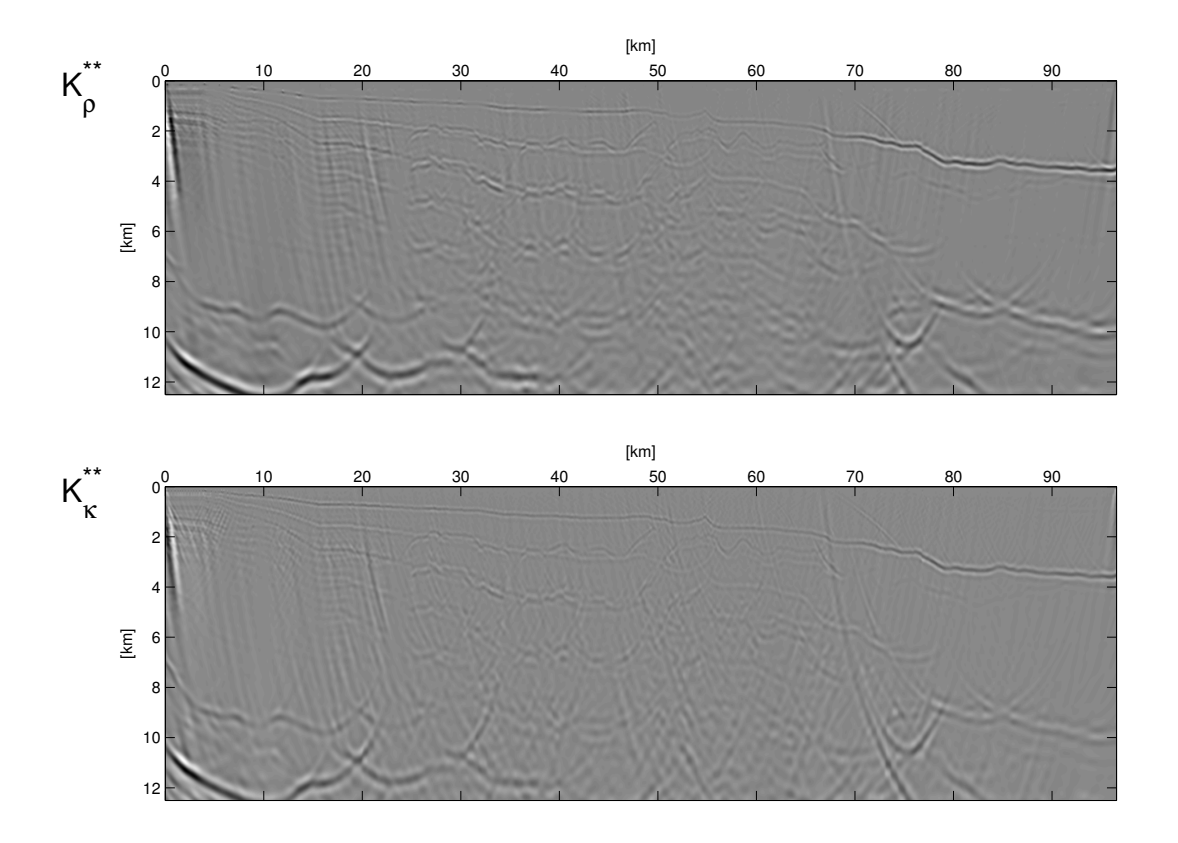

Figura 6.4:  $K_{\rho}$  y  $K_{\kappa}$  de la primer iteración del proceso de inversión asistido con fuentes simultáneas y con la condición de imagen normalizada.

# Capítulo 7 Conclusiones

En lo que respecta al primer algoritmo de inversión, se probó que utilizando condiciones de frontera absorbentes CPML, el empleo de esta técnica de búsqueda de mínimos globales, con las modicaciones propuestas (aproximación por mallas variables y temperaturas diferenciadas por capas), funciona correctamente en el problema de la inversión de forma de onda completa. Sin embargo, se observó que a pesar de utilizar un modelo original sencillo, puesto que únicamente tiene dos contrastes de impedancias horizontales, el número de iteraciones empleado fue insuficiente para reconstruirlo. Tomando en cuenta que en total, por las dos mallas, se emplearon 853 iteraciones para invertir 100 parámetros, parece claro que no basta con usar un número de iteraciones del orden de diez veces el número de parámetros, pero tampoco es posible establecer un número ideal para lograrlo. En términos generales, el total de iteraciones necesario dependerá de la complejidad del modelo a invertir y de la discretización que se haga del medio. A pesar de que este número es muy grande, también se mostró que es posible combinar la inversión con la aplicación del filtro de la mediana, cuyo resultado se puede emplear como modelo inicial para continuar con la inversión.

Por otra parte, con la paralelización del ciclo interno del algoritmo (véase figura 3.10) la reducción del tiempo de ejecución obtenida es del orden del número de iteraciones de éste, siempre y cuando se cuente con el mismo número de núcleos de procesamiento. No obstante, aplicar el método en su estado actual es impráctico debido a que los tiempos de ejecución continúan siendo muy elevados. No es muy eficiente que para un modelo de tres estratos horizontales se haya requerido de 6 días de tiempo de procesamiento para obtener un modelo final. Para que su uso llegue a ser eficiente existen dos posibilidades: encontrar una forma más rápida de simular el problema directo o encontrar una versión paralela del criterio de metrópolis que permita la paralelización del ciclo exterior del algoritmo (véase figura 2.4), aunque lo ideal sería que se encontraran ambas.

En la segunda etapa se demostró que utilizando la RTM con condiciones de frontera absorbentes CPML, al disparar todas las fuentes posibles sobre la superficie simultáneamente, se pueden obtener buenos resultados. Se consigue denir contrastes de impedancia altos, como el fondo marino, la cimas y bases de los cuerpos salinos y el basamento, aunque no sucede lo mismo con los contrastes bajos. De este modo, las imágenes obtenidas sólo permiten identicar los horizontes de altos contrastes y en ellas aparecen rasgos espurios que podrían interpretarse dando lugar a estructuras ficticias. Dichos rasgos corresponden a la interferencia entre fuentes. Por otra parte, en la versión no acelerada, en la que cada una de las fuentes es activada por

#### CAPÍTULO 7. CONCLUSIONES 87

separado, las imágenes reconstruidas son de alta calidad, al grado que se logran apreciar todas las estructuras geológicas presentes en el modelo. A diferencia de las versiones comerciales, en las que los resultados se caracterizan por la presencia de bandas horizontales por todo el medio, con el uso de las fronteras absorbentes CPML, los resultados de la RTM obtenidos carecen de la presencia de dichas bandas, haciéndolas más nítidas. Ésta, también parece ser la razón de que con disparos simultáneos, la interferencia entre fuentes no es capaz de destruir la imagen. En ambos casos, se obtuvieron mejores resultados con las condiciones de imagen normalizadas. De éstas, la mejor condición resultó ser la asociada al módulo volumétrico κ.

La diferencia entre los tiempos de cómputo necesarios para llevar a cabo la RTM con disparos simultáneos y disparos separados es enorme. El costo computacional de la RTM con disparos separados es prohibitivo para la mayoría de las aplicaciones reales en la industria petrolera. Sin embargo debido a que una pequeña reducción en el riesgo exploratorio conlleva grandes beneficios económicos, una mejora en la calidad de los resultados justifica el uso de la tecnología más costosa para construir las imágenes finales. A pesar de esto, el resultado obtenido con las fuente simultáneas representa una aproximación muy buena, ya que permite identicar los cuerpos con altos contrastes, característica que se puede realzar mediante la aplicación de filtros digitales convencionales para resaltar los bordes de la imagen, como el gradiente horizontal y el laplaciano. De esta manera, es posible identificar las estructuras que realmente se encuentran en el medio y descartar las estructuras fictícias.

Por otro lado, tanto con disparos separados como con disparos simultáneos, el uso de la retropropagación representa un ahorro enorme de memoria, sin sufrir efectos en los resultados nales. El único inconveniente es un incremento en el tiempo de cómputo, porque en lugar de hacer dos simulaciones, se hacen tres. Sin embargo, el ahorro de memoria es considerable, al grado que fue posible correr la RTM con disparos simultáneos para el modelo de la figura 5.9 en una computadora personal con 8 Gb de memoria RAM.

En resumen, dados los buenos resultados obtenidos con el uso de disparos simultáneos, es posible utilizar esta técnica para hacer las iteraciones iniciales de la RTM, dejando para las últimas, en las que se requiere de mayor detalle, el empleo de la versión con disparos separados. Esto signicaría un ahorro de tiempo considerable.

En cuanto a la segunda inversión, a pesar de que se utilizaron fuentes simultáneas, se obtuvieron resultados muy satisfactorios. Los kernels de sensibilidad  $K_{\rho}$  y  $K_{\kappa}$  fueron capaces de detectar las bases de los cuerpos salinos desde la primera iteración. Cuando se realiza el procesamiento con las RTM comerciales, obtener las bases de los cuerpos de sal alóctona, toma al menos tres iteraciones.

A sabiendas de la diferencia de calidad de resultados de la RTM con el uso de fuentes simultáneas y separadas, es de esperarse que con esta segunda inversión se obtengan imágenes más claras del subsuelo si en lugar de activar las fuente simultáneamente, se activan por separado. De esta manera se cuenta con dos algoritmos de última generación, la RTM y la inversión con kernels de sensibilidad, dotados de las ventajas que proporcionan las condiciones de frontera absorbentes tipo CPML. Ambos requieren del mismo poder de cómputo para ejecutarse, ya que la única diferencia en cuanto a su programación radica en la fuente que cada uno ocupa para simular la propagación adjunta. Además, mientras que en la RTM implementada las condiciones de imagen normalizadas dan mejores resultados, en la inversión con kernels de sensibilidad sucede lo contrario, los kernels sin normalizar son más efectivos. La razón es simple, mientras que en la RTM se utilizó el modelo final para probar su rendimiento, en el caso de la inversión se hizo la primera iteración con un modelo inicial propuesto, por lo que se desea que los detalles obtenidos a menores profundidades tengan mayor nitidez respecto a los que se encuentran a mayor profundidad. Este concepto es contrario al de la normalización, la cual pretende uniformizar las amplitudes en todo el modelo.

Como trabajo futuro se propone probar el funcionamiento de esta inversión con kernels de sensibilidades en un medio elástico. Debido al esquema numérico empleado, se puede realizar este ejercicio con tan sólo modificar el valor del parámetro  $\mu$ . También cabe decir que el hecho de que este método de inversión no sea automático, no signica que en el futuro no pueda serlo. Bastaría reemplazar la etapa de interpretación por algún otro método, la pregunta abierta por ahora consiste en determinar cuál es el más indicado.

Y por último, algo que no se puede pasar por alto es que en los resultados obtenidos a lo largo del trabajo se utilizaron fuentes de frecuencias bajas, comparadas con el rango en que operan los levantamientos sísmicos en la exploración petrolera (10 [Hz] a 100 [Hz]). Para abordar el estudio de mayores frecuencias es necesario incrementar la discretización del medio considerando la relación de 10 celdas por longitud de onda que el esquema numérico empleado exige mantener para evitar la dispersión numérica.

# Apéndice A Adquisición de datos sísmicos

A diferencia de los sismos naturales, en prospección sísmica se utilizan fuentes de energía controladas. Para registrar el movimiento de suelo se distribuyen receptores uniformemente de acuerdo a los objetivos específicos de los estudios. De esta manera, cuando la fuente es activada, los receptores generan señales que dependen del movimiento del terreno en el área donde se encuentran ubicados y los datos registrados son sismogramas. Cada una de ellos muestra como fue el movimiento de cada receptor respecto al tiempo a partir de que el medio fue excitado con la fuente de energía.

El tipo de receptores que se utilice depende de la naturaleza de la adquisición. En estudios que involucran operaciones marinas se utilizan los hidrófonos, que miden cambios de presión en el agua producidos por el paso de las ondas acústicas, mientras que en estudio terrestres los dispositivos más utilizados para registrar el movimiento del suelo son los geófonos, que convierten la velocidad del movimiento en señales eléctricas, relacionando la velocidad de las partículas con el tiempo. De acuerdo a su construcción, los geófonos se pueden clasificar en los siguiente tipos: electromagnéticos, capacitivos, de reductancia variable y piezoeléctricos.

Hay geófonos de una o más componentes, en donde cada componente registra el movimiento en una determinada dirección. Si son de una componente, están diseñados para responder únicamente a movimientos verticales del suelo.

De los varios tipos de geófonos que existen, los electromagnéticos son los más sencillos y los más empleados en sísmica de reflexión. Actualmente estos son sofisticados dispositivos de medición que cuentan en su interior con una bobina, un imán y un sistema de resortes del que se suspende uno de los dos, y basan su funcionamiento en el movimiento relativo de la bobina y el imán. Aunque hay geófonos en los que la bobina es la que se encuentra suspendida por resortes, generalmente es el imán el que es sujetado por estos. Cuando una vibración de cualquier tipo mueve al receptor, ocurre un movimiento relativo entre la bobina y el campo magnético generado por el imán, puesto que cualquiera de los dos elementos que está suspendido del sistema de resortes tiende a permanecer fijo por su inercia y el otro (bobina en la mayoría de los casos) se mueve junto con todo el geófono fijo en suelo. En la figura A.1 se puede ver una representación de la estructura interna de un geófono.

De acuerdo con la ley de inducción de Faraday, el movimiento relativo de la bobina y el imán, generado por el paso de las ondas sísmicas a través de la tierra, genera una corriente eléctrica

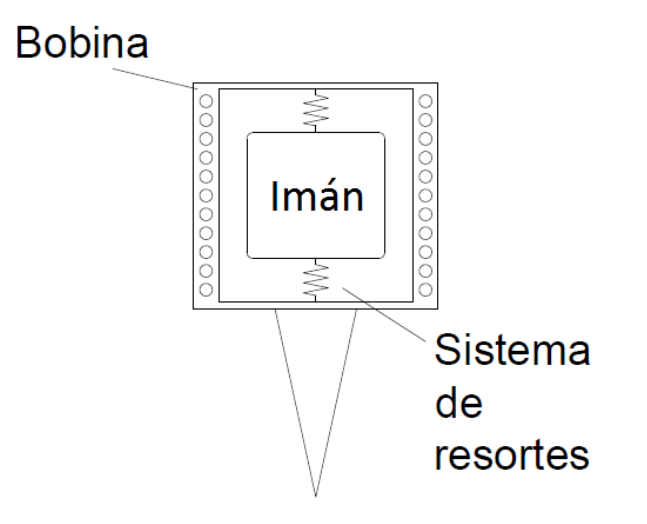

Figura A.1: Esquema de la estructura interna de un geófono. Tomada de Liner (2004).

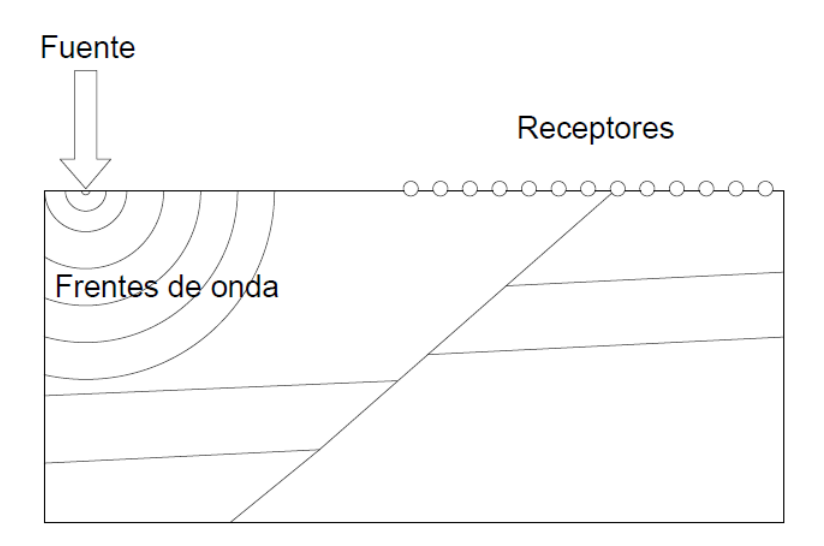

Figura A.2: Representación de la geometría de adquisición de datos sísmicos 2D.

con una diferencia de potencial de magnitud proporcional a la rapidez del movimiento, con lo que se tiene finalmente un registro de la velocidad del movimiento del suelo.

La sísmica de reflexión también puede clasificarse en estudios de dos o tres dimensiones. En el presente trabajo considero estudios 2D. En estos se pretende obtener imágenes de perles del subsuelo, y los datos son adquiridos en líneas, como se muestra en la figura A.2

Ya adquiridos los datos, el siguiente paso es procesarlos para obtener imágenes que representen las estructuras geológicas que se encuentran en el subsuelo.

## Bibliografía

- [1] Aki, K., Richards, P. G., Quantitative Seismology, segunda edición, editorial University Science Books, 2002, p.p. 700.
- [2] Askeland, D. R., Puhlé, P. P., Ciencia e Ingeniería de los Materiales, cuarta edición, editorial Internacional Thompson Editores S.A. de C.V., 2004, p.p. 805.
- [3] Bérenger, J. P., A perfectly matched layer for the absorption of electromagnetic waves, Journal of computational physics, 1994, 114, p.p. 185-200.
- [4] Bertsimas, D., Tsitsiklis, J., Simulated annealing, Statistical science, 1993, Vol. 8, No. 1, p.p. 10-15.
- [5] Bunks, C., Saleck, F. M., Zaleski, S., Chavent, G., Multiscale seismic waveform inversion, Geophysics, 1995, Vol. 60, No. 5, p.p. 1457-1473.
- $[6]$  CERNY, V., A termodynamic approach to the traveling salesman problem: An efficient simulation, J. Optim. Theory Appl., 1985, Vol. 45, p.p. 41-51.
- [7] COLLINO, F., TSOGKA, C., Application of the PML absorbing layer model to the linear elastodynamic problem in anisotropic heterogeneus media, Geophysics, 2001, Vol 66, p.p. 294-307.
- [8] FLETCHER, R. P., FOWLER, P. J., KITCHENSIDE, P., ALBERTIN, U., Suppresing unwanted internal reflection in prestack reverse-time migration, Geophysics, 2006, Vol. 71, No. 6, p.p. E79-E82.
- [9] GEDNEY, S. D., An anisotropic perfectly matched layer-absorbing medium for the truncation of FDTD lattices, IEEE Transactions on Antennas and Propagation, 1996, Vol. 44, p.p. 1630-1639.
- [10] GOFFE, W. L., FERRIER, G. D., ROGERS, J., *Global optimization of statistical functions* with simulated annealing, 1993, p.p. 40.
- [11] Gubernatis, J. E., Domany, E. Krumhansl, J. A., Huberman, M., The Born aproximation in the theory of the scattering of elastics waves by flows, J. Appl. Phys., 1977b, Vol. 48, p.p. 2812-2819.
- [12] KIRKPATRICK, S., GELETT, C. D., VECCHI, M. P., Optimization by simulated annealing, Science, 1983, Vol. 220, p.p. 621-630.
- [13] Komatitsch, D., Martin, R., An unsplit convolutional perfectly matched layer improved at grazing incidence for the seismic wave equation, Geophysics, 2007, Vol. 70, No. 5., p.p. SM155-SM167.
- [14] KUZUOGLU, M., MITTRA, R., Frecuency dependence of the constitutive parameters of casual perfectly mathched anisotropic absorbers, IEEE Microwave and Guided Wave Letters. 1996, Vol. 6, p.p. 447-449.
- [15] Liner, C. L., Elements of 3D seismology, segunda edición, editorial PennWell, 2004, p.p. 607.
- [16] Madariaga, R., Dynamics of an expanding circular fault, Bull. Seismol. Soc. Am., 1976, Vol. 65, p.p. 163-182.
- $[17]$  MORA, P., Nonlinear two-dimensional elastic inversion of multioffset seismic data, Geophysics, 1987, Vol. 52, No. 9, p.p. 1211-1228.
- [18] RODDEN, J. A., S. D. GEDNEY, Convolution PML (CPML): An efficient FDTD implementation of the CFS-PML for arbitrary media, Microwave and Optical Technology Letters, 2000, Vol. 27, p.p. 334-339.
- [19] Sheriff, R. E., Encyclopedic Dictionary of Exploration Geophysics, cuarta edición, Society of Exploration Geophysicist, 2002, p.p. 422.
- [20] Sheriff, R. E., Geldart, L. P., Explorationo Seismology, segunda edición, editorial Cambridge University Press, 1995, p.p. 592.
- [21] Stein, S., Wysession, M., An introduction to seismology, earthquakes and Earth structure, editorial Blackwell Publishing, 2003, p.p. 498.
- $[22]$  TARANTOLA, A., Inversion of seismic reflection data in the acoustic approximation, Geophysics, 1984, Vol. 49, No. 8, p.p. 1259-1266.
- [23] TARANTOLA, A, A strategy of nonlinear elastic inversion of seismic reflection data, Geophysics, 1986, Vol. 51, No. 10, p.p. 1893-1903.
- [24] Tarantola, A., Inversion of travel times and seismic waveforms, in seismic tomography, ed. Nolet, G., Reidel, Dordrecht, 1987, p.p. 135-157.
- [25] Telford, W. M., Geldart, L. P., Sheriff, R. E., Applied Geophysics, segunda edición, editorial Cambridge University Press, 1990, p.p. 744.
- [26] TROMP, J., TAPE, C., LIU, Q., Seismic tomography, adjoint methods, time reversal and banana-doughnut kernels, Geophys. J. Int., 2005, Vol. 160, p.p. 195-216.
- $[27]$  VIRIEUX, J., P-SV propagation in heterogeneous media: velocity-stress finite-difference method, Geophysics, 1986, Vol. 51, p.p. 889-901.
- [28] Virieux, J., Operto, S., An overview of full-waveform inversion in exploration geophysics, Geophysics, 2009, Vol. 74, No. 6, p.p. WCC127-WCC152.
- [29] Wu, R., Aki, K., Scattering characteristics of elastic waves by an elastic heterogeneity, Geophysics, 1985, Vol. 50, No. 4, p.p. 582-595.

[30] Zill, D. G., Cullen, M. R., Ecuaciones diferenciales con problemas de valores en la frontera, sexta edición, editorial Thomson, 2006, p.p. 559.